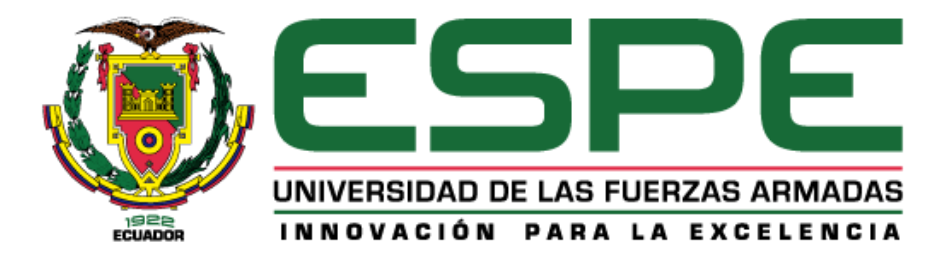

# <span id="page-0-0"></span>**Diseño y construcción de los mecanismos de operación y funcionamiento para un prototipo de helicóptero a escala controlado remotamente.**

Pino Villacís, Mateo Fernando y Morales Zúñiga, Henry Fabricio

Departamento de Ciencias de la Energía y Mecánica

Carrera de Ingeniería Automotriz

Trabajo de unidad de integración curricular, previo a la obtención del título de Ingeniero

Automotriz

Ing. Solís Santamaria, Santiago Isaac

01 de marzo del 2024

Latacunga

## **Reporte de verificación de contenido**

<span id="page-1-0"></span>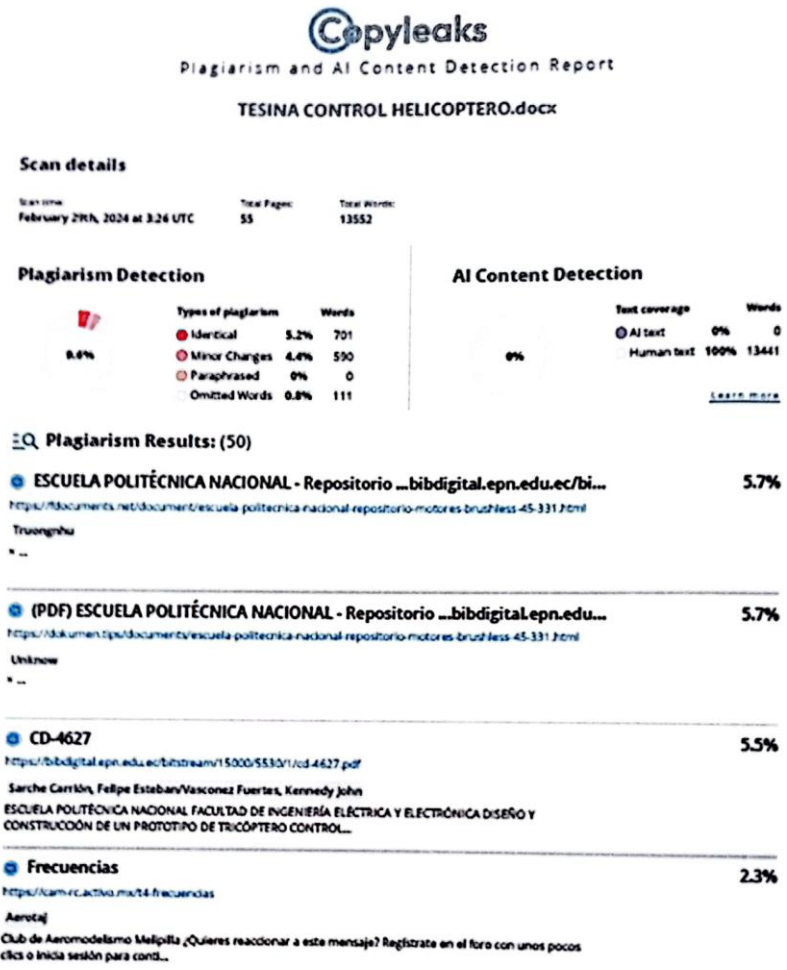

Copyleaks

About this report<br>help.copyleaks.com

 $\begin{array}{c}\n\mathbf{0.000}\n\end{array}$ 

Firma: . . . . . . . . . . . . . . . . . .

Ing. Solis Santamaria, Santiago Isaac C.C.: 1804327144 Director

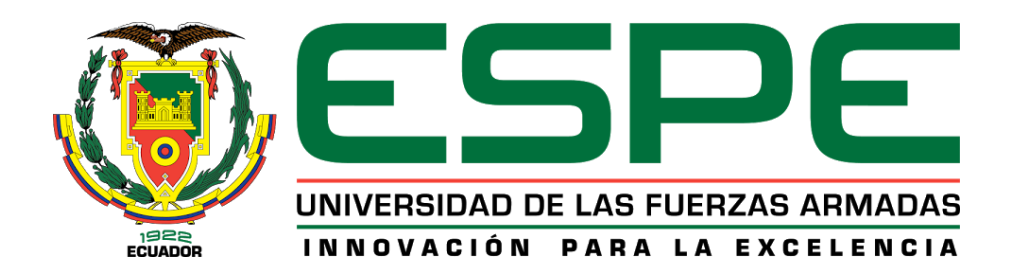

### **Departamento de Ciencias de la Energía y Mecánica**

### **Carrera de Ingeniería Automotriz**

#### <span id="page-2-0"></span>**Certificación**

Certifico que el trabajo de unidad de integración curricular "Diseño y construcción de los mecanismos de operación y funcionamiento para un prototipo de helicóptero a escala controlado remotamente" fue realizado por los señores Morales Zuñiga, Henry Fabricio y Pino Villacis, Mateo Fernando, el mismo que cumple con los requisitos legales, teóricos, científicos y metodológicos establecidos por la Universidad de las Fuerzas Armadas ESPE, además fue revisado y analizado por la herramienta de prevención y/o verificación de similitud de contenido, razón por la cual me permito acreditar y autorizar para que se lo sustente públicamente.

Latacunga, 01 de marzo del 2024

Firma

Ing. Solís Santamaria Santiago Isaac C.C.: 1804327144

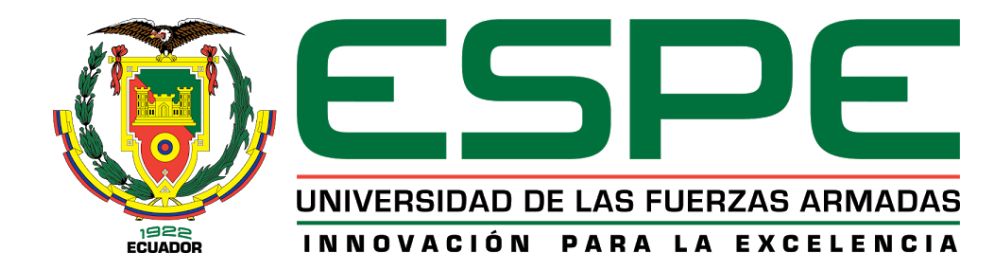

#### **Departamento de Ciencias de la Energía y Mecánica**

#### **Carrera de Ingeniería Automotriz**

**Responsabilidad de Autoría**

<span id="page-3-0"></span>Nosotros, Morales Zuñiga, Henrry Fabricio y Pino Villacís, Mateo Fernando, con cedulas de ciudadanía nº 1723617476 y 1724644677, declaramos que el contenido, ideas y criterios del trabajo de unidad de integración curricular: Diseño y construcción de los mecanismos de operación y funcionamiento para un prototipo de helicóptero a escala controlado remotamente es de nuestra autoría y responsabilidad, cumpliendo con los requisitos legales, teóricos, científicos, técnicos y metodológicos establecidos por la Universidad de las Fuerzas Armadas ESPE, respetando los derechos intelectuales de terceros y referenciando las citas bibliográficas.

Latacunga, 01 de marzo del 2024

Morales Zuñiga, Henry Fabricio C.C: 1723617476

Firma

Pino Villacis, Mateo Fernando C.C: 1724644677

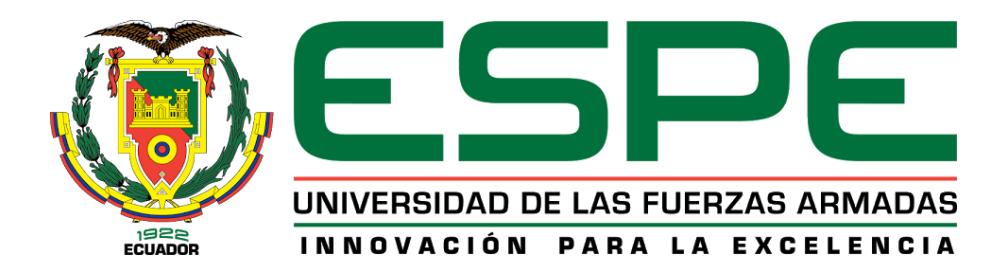

#### **Departamento de Ciencias de la Energía y Mecánica**

#### **Carrera de Ingeniería Automotriz**

### **Autorización de Publicación**

<span id="page-4-0"></span>Nosotros Morales Zuñiga, Henry Fabricio y Pino Villacis, Mateo Fernando, con cedulas de ciudadanía nº 1723617476 y 1724644677, autorizamos a la Universidad de las Fuerzas Armadas ESPE publicar el trabajo de unidad de integración curricular: Diseño y construcción de los mecanismos de operación y funcionamiento para un prototipo de helicóptero a escala controlado remotamente en el Repositorio Institucional, cuyo contenido, ideas y criterios son de nuestra responsabilidad.

Latacunga, 01 de marzo del 2024

<span id="page-4-1"></span>Morales Zuñiga, Henry Fabricio C.C: 1723617476

Firma

Pino Villacis, Mateo Fernando C.C: 1724644677

### **Dedicatoria**

El presente proyecto de investigación se lo dedico principalmente a mis padres, María Zúñiga y Luis Morales. Sin ellos nada de esto hubiese sido posible ya que a través de su ejemplo y educación han instruido en mí el valor de la humanidad, respeto, responsabilidad, honestidad y puntualidad, herramientas que han sido de gran ayuda en esta etapa de mi vida universitaria.

A mis 2 hermanos Silvia Morales y Cristian Morales quienes estuvieron para mí en los momentos más difíciles de mi vida, sosteniéndome con sus consejos y palabras que me ayudaron a salir adelante en toda la vida universitaria.

**Morales Zúñiga, Henry Fabricio**

### **Agradecimiento**

<span id="page-6-0"></span>Principalmente, agradezco a mis padres por todo su sacrificio y apoyo incondicional, por los valores impartidos, consejos y enseñanzas, quienes son un pilar fundamental y que gracias a ellos he logrado cumplir esta etapa de mi formación académica, ya que han sido mi fortaleza y motivación para seguir adelante y alcanzar ese logro.

Agradezco a mis hermanos, amigos y familiares quienes han formado parte de este proceso de formación académica y aquellos que me han redireccionado en mi etapa estudiantil siendo de apoyo y motivación para seguir adelante.

Agradezco a la carrera de Ingeniería Automotriz por brindarme un gran conocimiento y gratas experiencias a lo largo de toda mi vida universitaria.

Finalmente agradezco al tutor de la presente investigación Ing. Santiago Solís por su colaboración, amistad y compartir sus conocimientos durante todo el proyecto de integración curricular.

**Morales Zúñiga, Henry Fabricio.**

#### **Dedicatoria**

<span id="page-7-0"></span>El presente trabajo de investigación se lo dedico principalmente a Dios, ya que gracias a él he logrado concluir esta etapa fundamental en mi vida profesional. A mis amados padres, Verónica Villacís y Diego Pino, con amor y gratitud eterna, dedico este trabajo que simboliza no solo mi esfuerzo académico, sino también el inquebrantable apoyo que siempre me han brindado. Su dedicación, paciencia y sacrificio han sido la luz que iluminó mi camino durante este viaje. Gracias por inspirarme con su amor incondicional y por ser los pilares que sostienen mis sueños. Este logro es tan suyo como mío.

A mis hermanos Diego Pino, Valeria Pino, Belén Pino y mi querido sobrino Dieguito Pino, su apoyo ha sido mi fuente constante de fortaleza y motivación. Su comprensión, aliento y confianza han sido el impulso que necesitaba para alcanzar este logro tan importante.

A mi abuelo paterno Héctor Pino, Narcisa Vinueza, abuelos maternos Fernando Villacís y Piedad Chacón quienes me han apoyado incondicionalmente en todo este trayecto.

A mi enamorada Yeyliger Allauca quien ha estado conmigo en los momentos más difíciles que he tenido que atravesar y ha caminado a mi lado en todo este trayecto.

**Pino Villacís, Mateo Fernando**

### **Agradecimiento**

<span id="page-8-0"></span>Principalmente agradezco a mis padres por el constante apoyo, amor y dedicación que me han brindado a lo largo de este viaje académico. Su inquebrantable fe en mí ha sido mi mayor motivación. Gracias por las palabras de aliento en los momentos difíciles, por la paciencia en los momentos de frustración y por celebrar conmigo cada pequeño triunfo.

Agradezco a mis hermanos, familiares y amigos que estuvieron presentes en este proceso y que de una u otra forma me fueron moldeando para alcanzar este gran logro.

Agradezco a la carrera de Ingeniería Automotriz por brindarme un gran conocimiento y gratas experiencias a lo largo de toda mi vida universitaria.

Finalmente agradezco al tutor de la presente investigación Ing. Santiago Solís por su colaboración, amistad y compartir sus conocimientos durante todo el proyecto de integración curricular.

**Pino Villacís, Mateo Fernando**

## <span id="page-9-0"></span>ÍNDICE DE CONTENIDOS

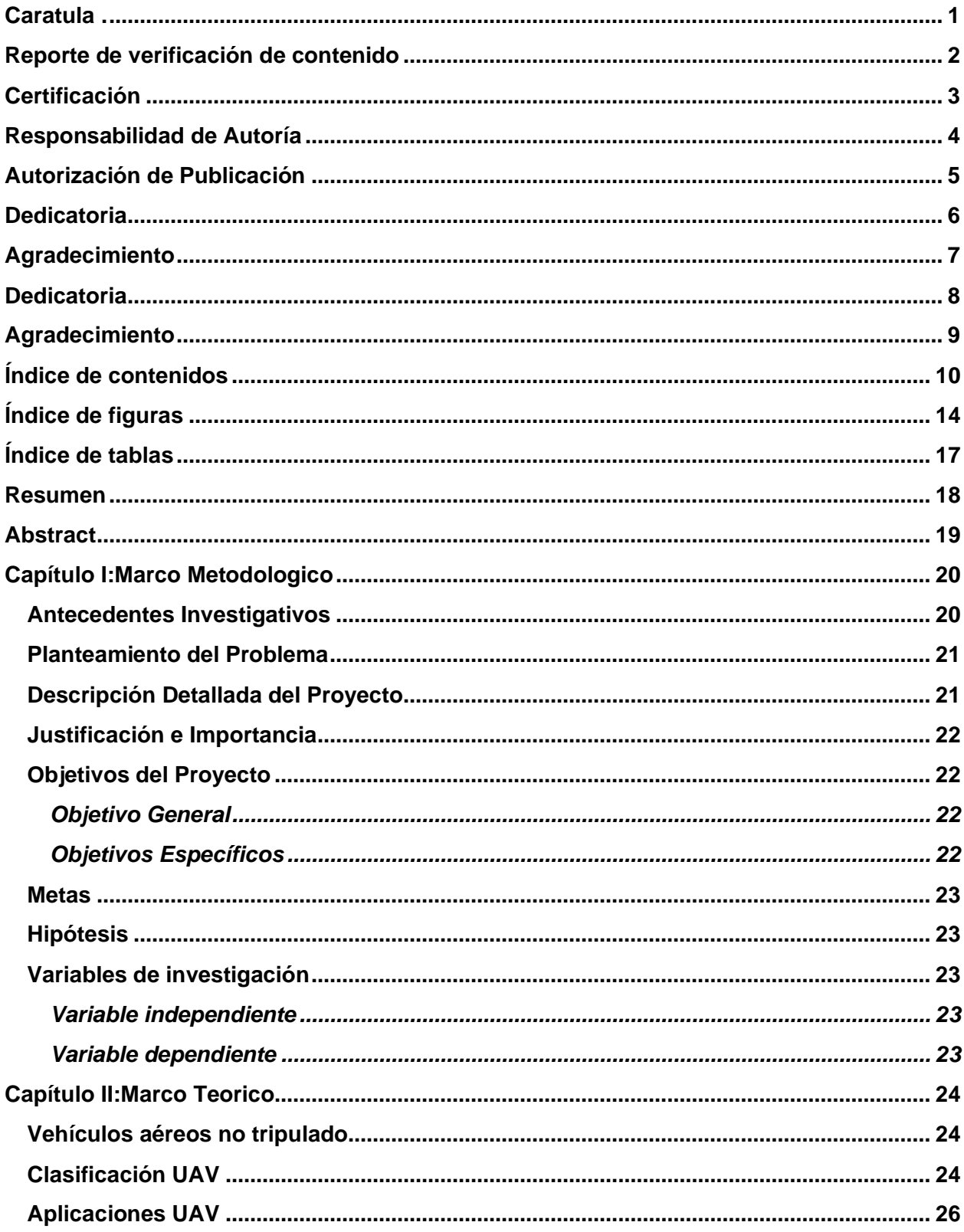

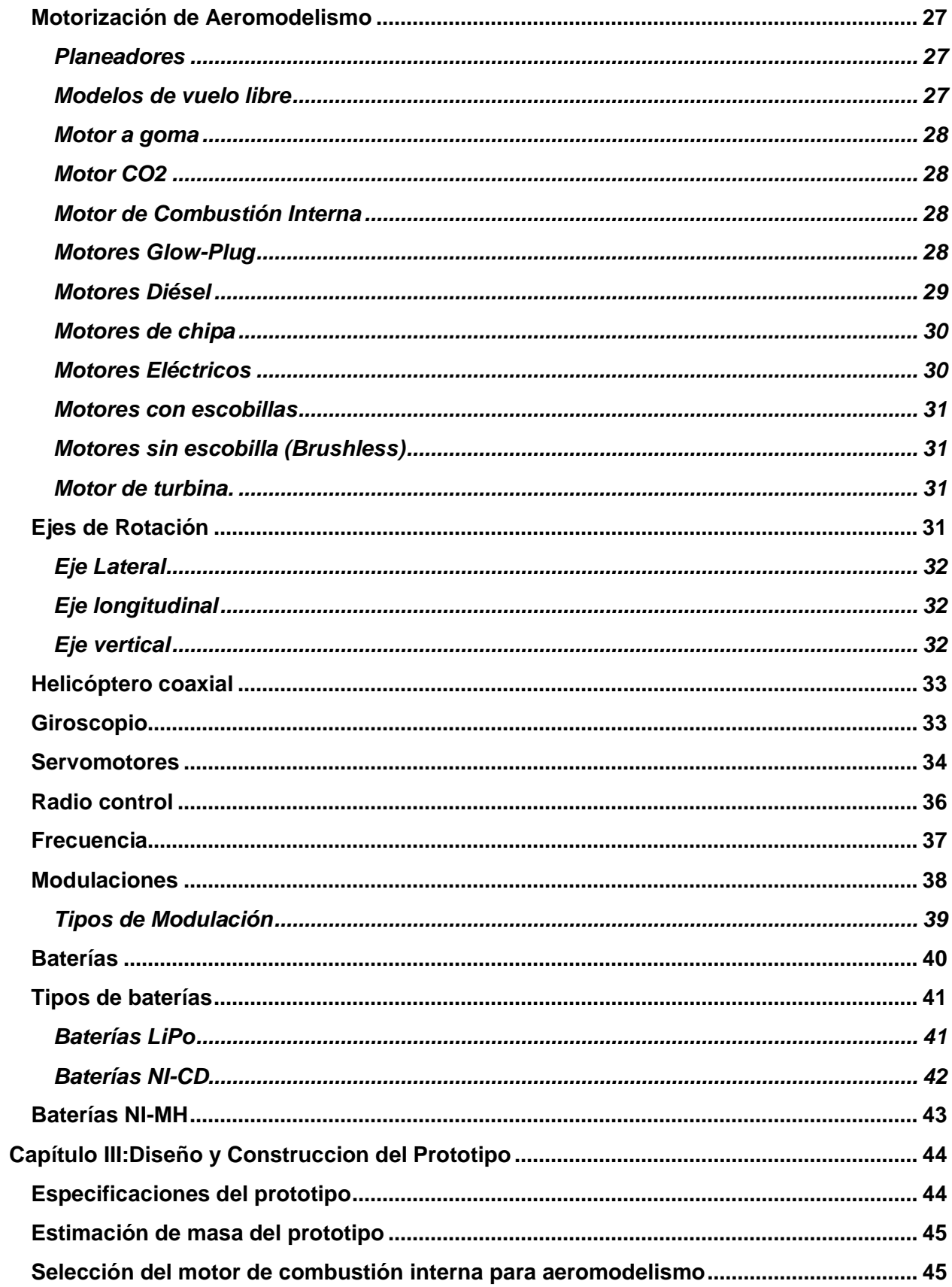

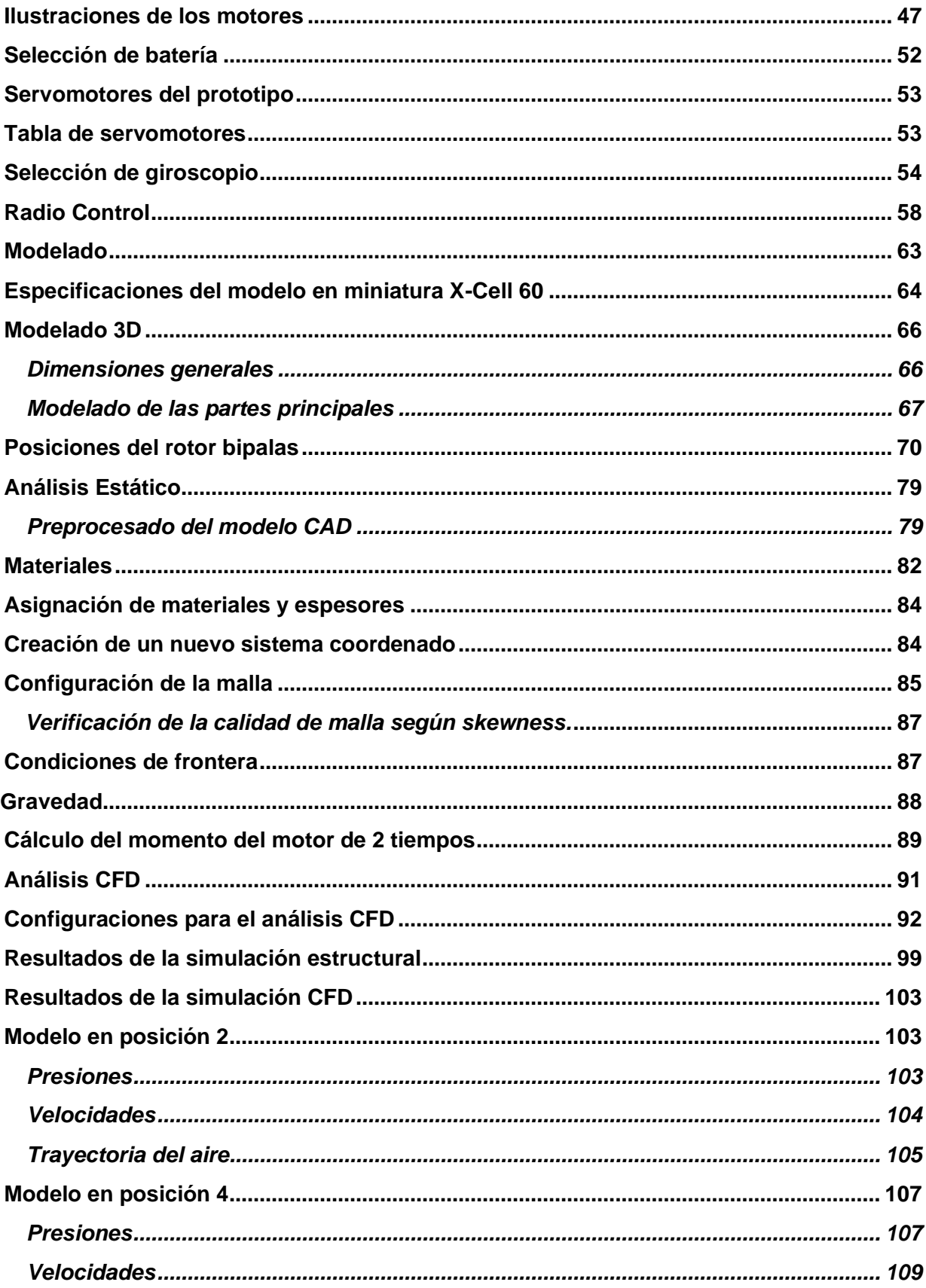

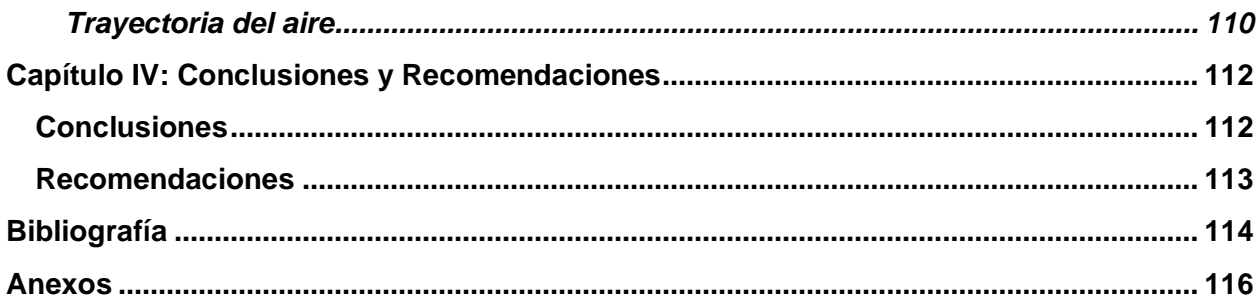

## <span id="page-13-0"></span>ÍNDICE DE FIGURAS

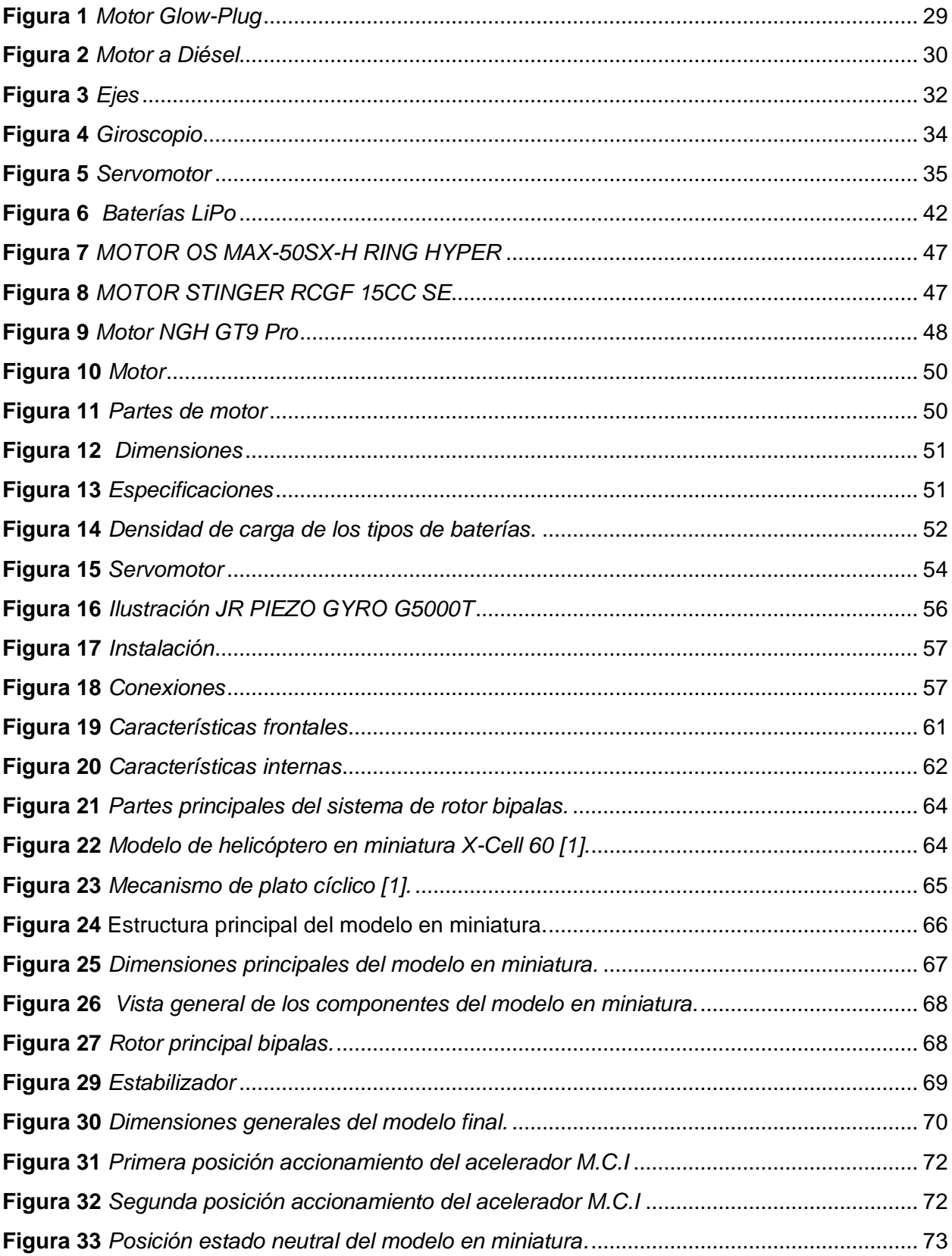

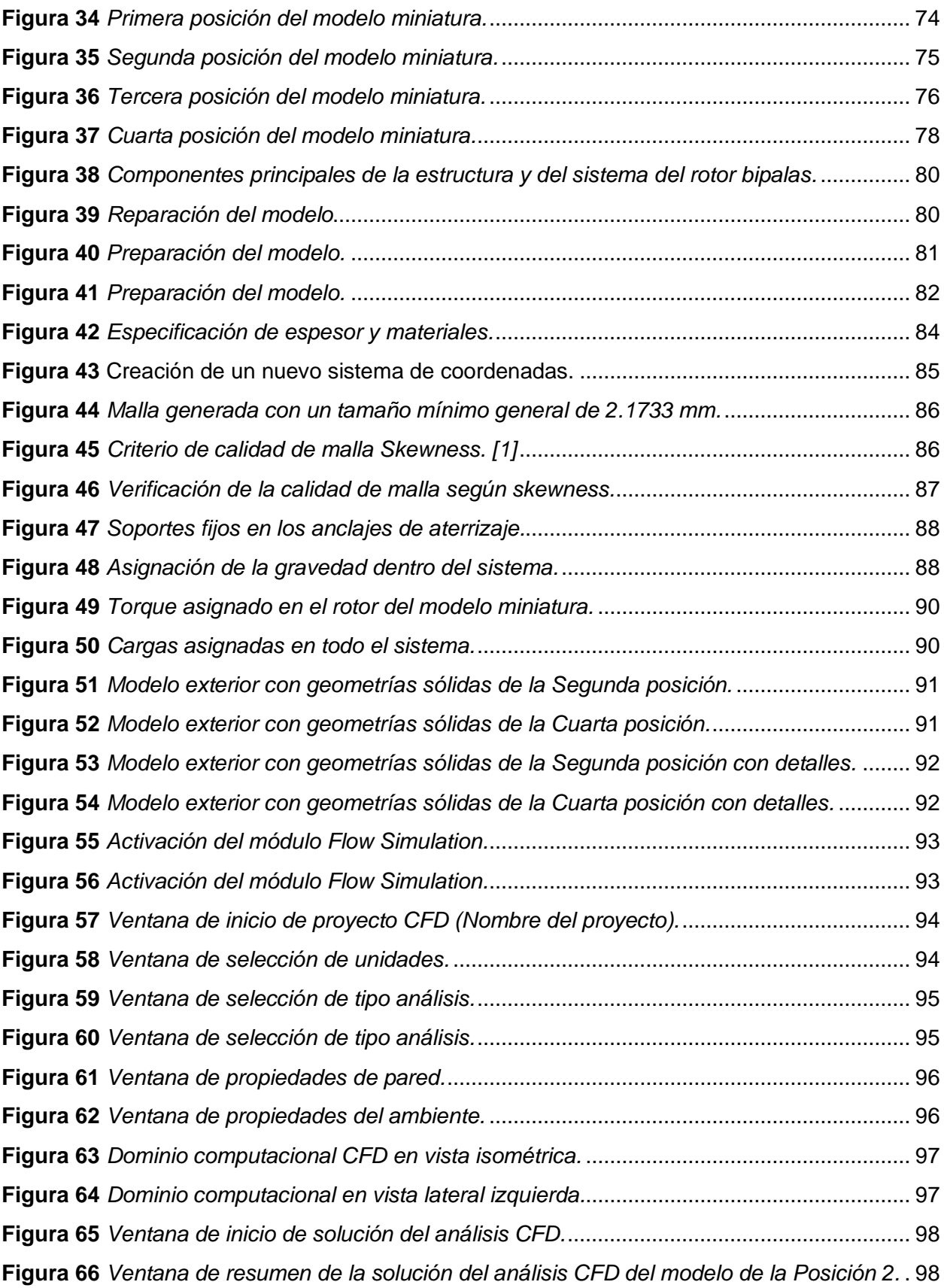

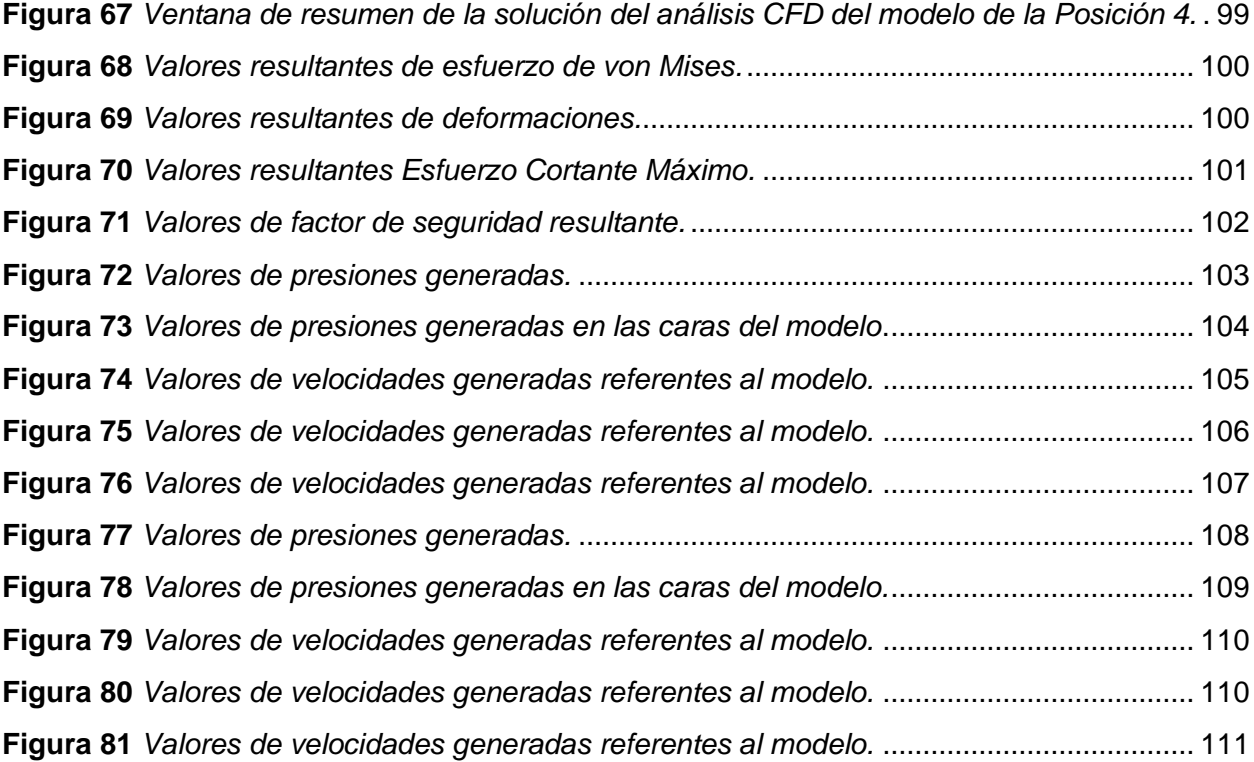

## <span id="page-16-0"></span>**ÍNDICE DE TABLAS**

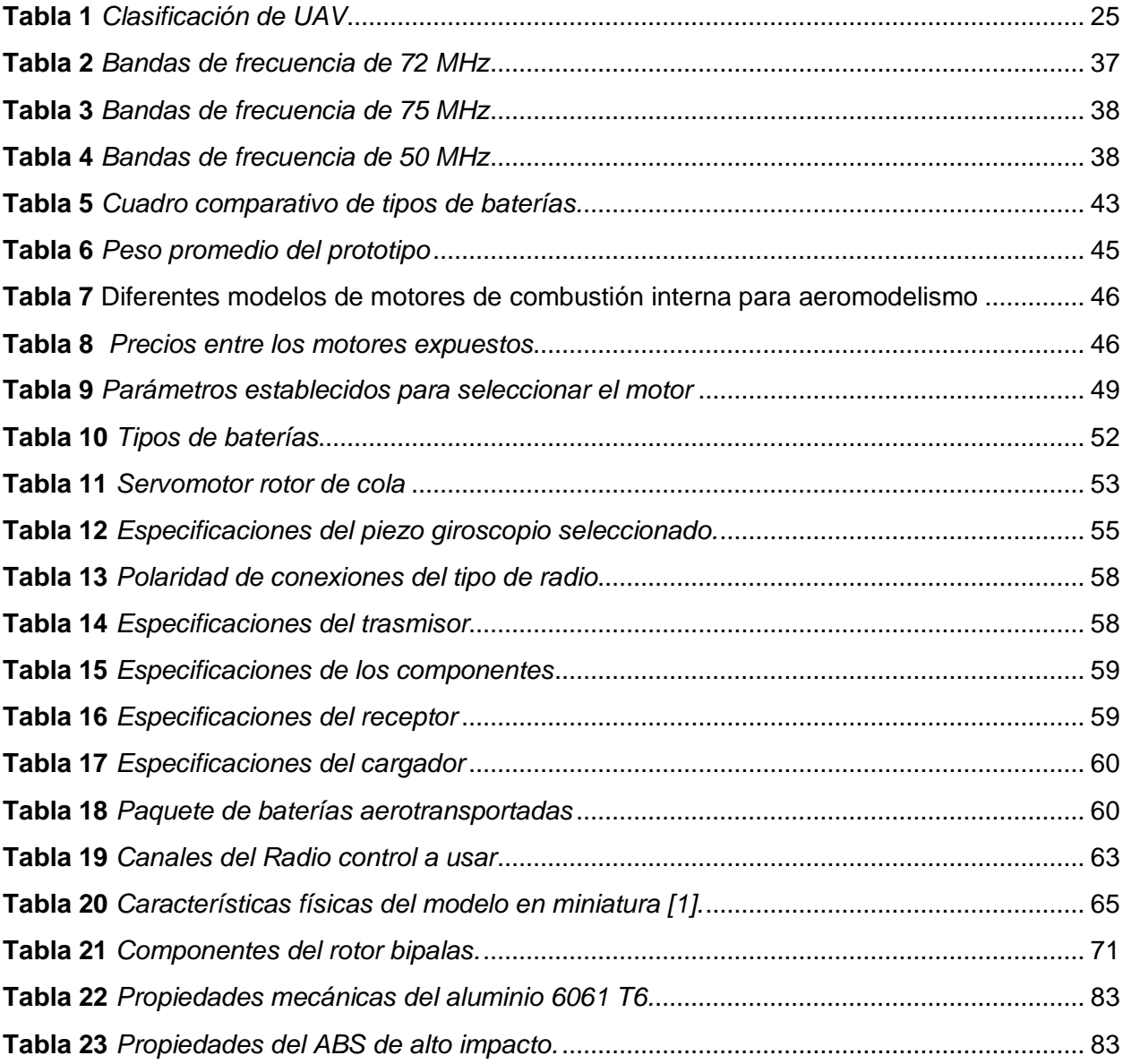

#### **Resumen**

<span id="page-17-0"></span>En el presente proyecto de investigación se realizó el "Diseño y construcción de los mecanismos de operación y funcionamiento para un prototipo de helicóptero a escala controlado remotamente". Esto implica la creación y ensamblaje de los diversos mecanismos necesarios para el funcionamiento del helicóptero, como los controles de vuelo, sistema de comunicación remota y la transmisión de energía. Este proyecto involucrara diversas etapas desde el diseño hasta la implementación con lo cual este proyecto incursiona en la investigación y estudio de los componentes de operación y a su vez los de accionamiento, como son los servomotores los cuales van a tener la función de accionar el rotor principal para los diferentes tipos de movimientos que va a requerir el prototipo. También se realizó el estudio e investigación del sistema de potencia para el cual se tomó en cuenta el peso total del prototipo para seleccionar el motor dependiendo de la potencia necesaria para mover dicho prototipo empleando cálculos matemáticos. De igualmente se realizará la investigación de los sistemas de comunicación electrónicos como lo es el control remoto el cual deberá accionar los diferentes componentes electrónicos dentro del prototipo para realizar los diferentes tipos de vuelos. Posteriormente se realizará los estudios de materiales empleando softwares computacionales CAD para visualizar el comportamiento del material aplicando diferentes velocidades y visualizar sus deformaciones, así como sus esfuerzos.

*Palabras clave:* Controles de vuelo, sistema de comunicación remota, sistema de potencia

#### **Abstract**

<span id="page-18-0"></span>In this research project, the "Design and construction of the operation and functioning mechanisms for a remotely controlled scale helicopter prototype" was carried out. This involves the creation and assembly of the various mechanisms necessary for the operation of the helicopter, such as flight controls, remote communication system and power transmission.This project will involve various stages from design to implementation, with which this project ventures into the research and study of the operating components and in turn the drive components, such as the servomotors which will have the function of driving the main rotor. for the different types of movements that the prototype will require. The study and investigation of the power system was also carried out, for which the total weight of the prototype was taken into account to select the engine depending on the power necessary to move said prototype using mathematical calculations. Likewise, research will be carried out on electronic communication systems such as the remote control which must activate the different electronic components within the prototype to carry out the different types of flights. Subsequently, material studies will be carried out using CAD computer software to visualize the behavior of the material applying different speeds and visualize its deformations as well as its efforts.

*Keywords:* Flight controls, remote communication system, power system

#### **Capítulo I**

#### **Marco Metodológico**

#### <span id="page-19-1"></span><span id="page-19-0"></span>**Antecedentes Investigativos**

El desarrollo científico y tecnológico a promovido y beneficiado grandemente el continuo avance de lo que hoy se conoce como la ciencia e ingeniería de los materiales, la conceptualización del uso de los materiales compuesto al diseño y construcción de los mecanismos de operación y funcionamiento para un prototipo de helicóptero a escala controlado remotamente que implica considerar una serie de aspectos clave para lograr un equilibrio entre la resistencia, la eficiencia y la seguridad de la aeronave.

El ingeniero automotriz en su formación académica alcanza conocimientos de diseño de elementos de máquinas que son aplicados a la construcción de automóviles, aeronaves y barcos, siendo las competencias que deben alcanzar profesionalmente. La industria nacional no ha incursionado en el desarrollo de aeronaves siendo un sector inexplorado, la investigación, el desarrollo tecnológico y científico avanza por lo que el país debe plantearse nuevos retos con la finalidad de mejorar la matriz productiva del Ecuador.

La creación de helicópteros controlados remotamente se ha utilizado en aplicaciones de militares, tareas de búsqueda y rescate, filmación aérea, entre otras. Estos helicópteros a escala pueden ser utilizados para probar nuevas tecnologías, estudiar el comportamiento de los helicópteros en diferentes condiciones y explorar nuevas formas de control y operación. Zhang, H., Jia, J., & Li, Y. (2016). "Diseño aerodinámico y optimización de un rotor coaxial de pequeña escala para vehículos aéreos no tripulados. Ciencia China Ciencias Tecnológicas". En este artículo se aborda el diseño aerodinámico de rotores para helicópteros a escala y se discute la optimización de las características de vuelo (Zhang, 2016).

Doroteo, J. D., Pérez, J. F., & García, J. R. (2018). "Diseño y construcción de un dron helicóptero autónomo. Transacciones IEEE Latinoamérica". En este estudio se presenta el diseño y la construcción de un helicóptero a escala controlado remotamente, con énfasis en la autonomía de vuelo y la estabilidad en el aire (Doroteo, 2008).

Abdel-Qader, I., & Al-Salloum, Y. (2015). "Desarrollo y control de un helicóptero cuadrotor para aplicaciones de vigilancia en interiores. Revista internacional de sistemas robóticos avanzados", Este artículo explora el desarrollo de un sistema de control para un helicóptero a escala, con aplicaciones específicas en vigilancia y seguridad (Abdel-Qader, 2015).

### <span id="page-20-0"></span>**Planteamiento del Problema**

El diseño y fabricación de aeronaves dentro de la industria nacional es inexplorado, formar profesionales con altos conocimientos que incursionen dentro de este sector permitirá el desarrollo tecnológico que pueda ser transferido a la industria ecuatoriana, ampliando nuevas oportunidades de crecimiento nacional y un cambio en la matriz productiva del país. En este contexto el presente trabajo representa un aporte para aquellos interesados en el diseño y construcción de cada uno de los elementos, partes y piezas que conforman el sistema de control con precisión y óptimo para el pilotaje mediante control remoto de un helicóptero a escala controlado remotamente.

### <span id="page-20-1"></span>**Descripción Detallada del Proyecto**

En el presente proyecto se propone diseñar todos los elementos y componentes que conforman el sistema de control de un helicóptero a escala controlado remotamente. Se

fabricarán estos elementos mediante software que nos va a permitir mejorar los tiempos de fabricación, así como realizar los estudios realizar los de movimiento.

#### <span id="page-21-0"></span>**Justificación e Importancia**

El diseño y fabricación de aeronaves no tripuladas dentro de la industria nacional es inexplorada, formar profesionales con altos conocimientos que incursionen dentro de este sector permitirá el desarrollo tecnológico que pueda ser transferido a la industria ecuatoriana, ampliando nuevas oportunidades de crecimiento nacional y un cambio en la matriz productiva del país.

### <span id="page-21-1"></span>**Objetivos del Proyecto**

#### <span id="page-21-2"></span>*Objetivo General*

Diseño y construcción de los mecanismos de operación y funcionamiento para un prototipo de helicóptero a escala controlado remotamente.

#### <span id="page-21-3"></span>*Objetivos específicos*

- Diseñar y construir los mecanismos de operación y funcionamiento para un prototipo de helicóptero a escala controlado remotamente.
- Selección de un motor de combustión idóneo para el prototipo.
- Ensamblar el motor en la estructura.
- Diseñar los controles de operación del rotor de Cola.
- Construir y ensamblar los controles del rotor de cola en la estructura del helicóptero.
- Construir los controles de mando para el motor de combustión.

### <span id="page-22-0"></span>**Metas**

- ➢ Diseñar los mecanismos de operación y funcionamiento para un prototipo de helicóptero a escala controlado remotamente.
- ➢ Construir los mecanismos de operación y funcionamiento para un prototipo de helicóptero a escala controlado remotamente.
- ➢ Analizar mediante software CAD CAM CAE los mecanismos de operación y funcionamiento para un prototipo de helicóptero a escala controlado remotamente.

### <span id="page-22-1"></span>**Hipótesis**

¿El diseño y construcción de los mecanismos de operación y control permitirán el correcto funcionamiento y control del prototipo de helicóptero a escala?

### <span id="page-22-2"></span>**Variables de investigación**

### <span id="page-22-3"></span>*Variable independiente*

Los mecanismos de operación del prototipo de helicóptero a escala controlado remotamente.

### <span id="page-22-4"></span>*Variable dependiente*

Funcionamiento y control del prototipo de helicóptero a escala controlado remotamente.

### **Capítulo II**

#### **Marco Teórico**

#### <span id="page-23-1"></span><span id="page-23-0"></span>**Vehículos aéreos no tripulado**

Este tipo de vehículos son controlados desde tierra por una persona o por si mismo, este tipo de vehículos se utilizan cada vez más en tareas que involucran algún tipo de dificultad o riesgo para vehículos convencionales tripulados por persona, como detección de incendios, identificación de marchas de petróleo en el mar, etc. Estos dispositivos se han empleado en operaciones militares como el reconocimiento de terreno y el ataque, también son útiles para detectar incendios, supervisar en situaciones de riesgo y reconocer desastres naturales. Se sabe que el UAV más antiguo fue creado en la primera guerra mundial y su función era proporcionar municiones a los soldados de artillería antiaérea, sin embargo, hasta finales del siglo XX no comienzan a surgir drones que puedan funcionar sin restricciones controlados por radio (Rubio et al., 2019).

### <span id="page-23-2"></span>**Clasificación UAV**

La clasificación se la puede efectuar conforme a tres criterios:

### Su misión

- Blanco: se utilizan para objetos voladores similares ya que fueron los primeros UAV creados al final de la primera guerra mundial.
- Reconocimiento: recogen y envían información militar como fotografías de bases militares enemigas, en este tipo los MUAV en forma de avión o helicóptero son los mas destacados.
- Combate (UCAV): son reemplazos de los pilotos de combate en misione potencialmente peligrosas.
- Logística: están diseñados para transportar carga.
- Investigación y desarrollo: para evaluar los sistemas en desarrollo.

UAV comerciales y civiles: son los más conocidos y fáciles de obtener en línea para uso civil y

recreativo (Rubio et al., 2019).

Altitud y alcance máximo

### <span id="page-24-0"></span>**Tabla 1**

<span id="page-24-1"></span>*Clasificación de UAV*

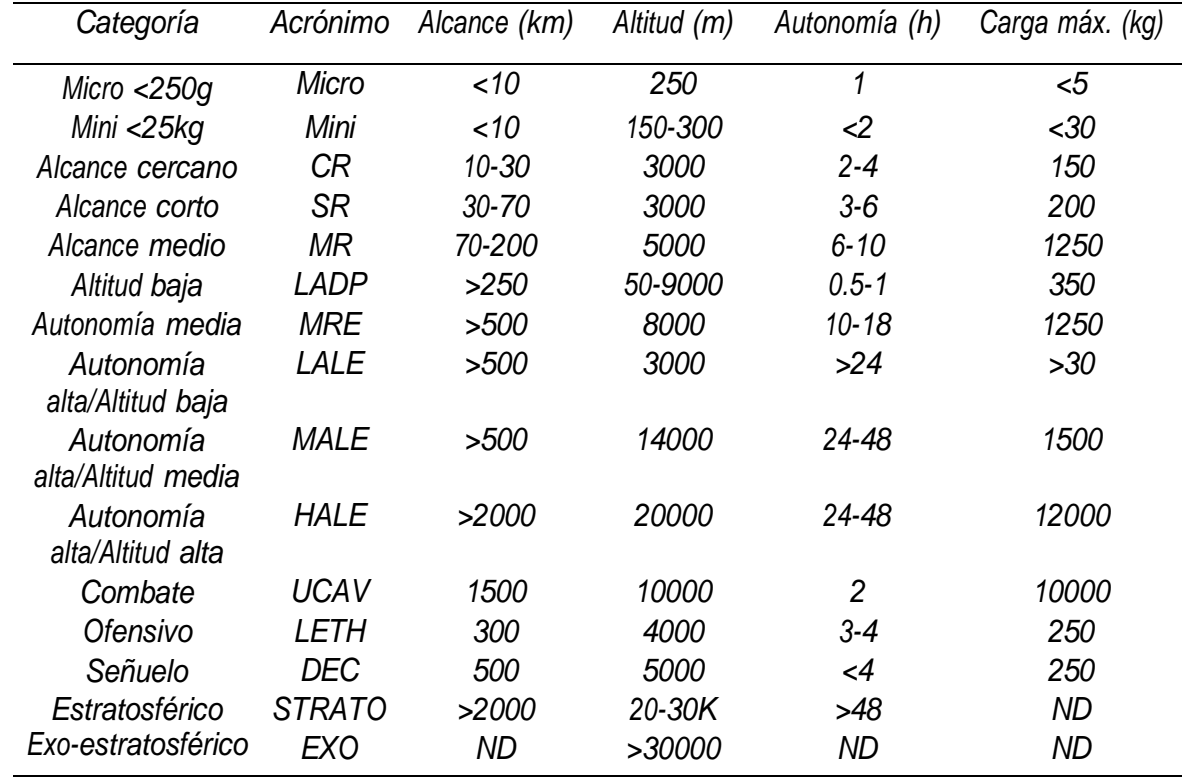

*Nota.* Esta tabla muestra la clasificación de los UAV como es el alcance, altitud autonomía etc. Tabla tomada de(*Diseño e implementación de la aviónica de un helicóptero R/C para regulación en hover*, 2004).

- Helicópteros: una morfología conocida a nivel mundial con un rotor en la parte superior y otro en la cola para compensar el par del rotor, lo que permite que gire sin dar vueltas, puede volar verticalmente y quedarse en vuelo estacionario.
- Aviones: cuenta con dos alas horizontales en torno al fuselaje que le brinda la sustentación necesaria, aunque puede moverse en altas velocidades y transportar cargas pesadas, carece de vuelo estacionario y de mayor maniobrabilidad que un helicóptero.
- Dirigibles: fueron reconocidos a nivel mundial durante la segunda guerra mundial operan de acuerdo con un principio fundamental de variación de densidad.
- Multicopiemos: aunque se asemejan a los helicópteros tienen varios rotores verticales situados horizontalmente cerca del centro y al ajustar las velocidades del giro de cada uno de los motores se logra una maniobrabilidad asombrosa (Rubio et al., 2019).

### <span id="page-25-0"></span>**Aplicaciones UAV**

En la actualidad existen diversas aplicaciones de UAV debido a su uso, dentro de las más comunes están:

- Misiones militares: a la hora de utilizar los UAV en misiones militares es importante tener en cuenta que no se corre el riesgo de perder vidas humanas, solo se puede perder todo el sistema UAV.
- Supervisión: la morbilidad de los sistemas UAV como los cuadricópteros es una de las capacidades más valoradas para la supervisión, puede ser utilizado para inspeccionar grandes puentes y obras civiles.
- Fotografía aérea: también conocida como adquisición de datos aéreos, es un campo importante debido a la gran cantidad de información que se puede extraer del terreno.

• Vigilancia: los equipos de seguridad privados y policías pueden usar estos sistemas para vigilar una zona específica o para realizar tareas específicas.

Reconocimiento de desastres: al ser vehículos no tripulados el reconocimiento de desastres puede ayudar con el reconocimiento inicial de desastres como explosiones nucleares o en lo que podría poner en peligro la integridad de los pilotos (Rubio et al., 2019).

### <span id="page-26-0"></span>**Motorización de Aeromodelismo**

A continuación, se proporciona una descripción de los modos de propulsión de aeromodelismo más comunes.

#### <span id="page-26-1"></span>*Planeadores*

También llamados veleros, estos modelos también tiene una mayor superficie a la que el resto de los métodos de propulsión por que dependen exclusivamente de las alas para su sustentación. La elevación se loga a través de corrientes térmicas ascendentes, similar a lo que sucedería en un planeador controlado desde adentro. Pueden ser de vuelo libre o radiocontrolados como el resto de los modelos (Blogspot, 2018).

### <span id="page-26-2"></span>*Modelos de vuelo libre*

Por lo general estos incorporan un temporizador mecánico, también conocido como desplazador que los hace perderse y bajar a tierra después de un tiempo de vuelo determinado, de esa manera se evita que el modelo se pierda.

Los modelos radiocontrolados funcionan con servos controlados por una emisora que tiene dos palancas para dirigir y controlar su vuelo (Blogspot, 2018).

#### <span id="page-27-0"></span>*Motor a goma*

Este método de propulsión utiliza un haz de gomas que rodea al eje del fuselaje del modelo, enganchado a la cola y a la hélice este has se tensa manualmente o con ayuda de un motor, el modelo avanza cuando se libera la hélice y las gomas se destensan.

#### <span id="page-27-1"></span>*Motor CO2*

Una bombona se utiliza para llenar una capsula de gas a presión desde el exterior de fuselaje del modelo. Este gas a presión una vez liberado ejerce presión sobre un pistón del cilindro del motor, lo que hace que el motor se mueva de manera similar a la de un motor de explosión. El movimiento lineal del pistón se convierte en movimiento rotatorio, lo que hace girar el eje del motor al que esta enganchada la hélice. Su uso principal es el de motorizar pequeños modelos interiores sobre todo tamaño. Los motores maqueta multi cilíndricos en estrella, en línea y en V con más de 12 cilindros se han desarrollado. La aparición de los motores eléctricos y las baterías de pequeño tamaño ha llevado a la desaparición de estos motores (Blogspot, 2018).

### <span id="page-27-2"></span>*Motor de Combustión Interna*

Un depósito de combustible alimenta un motor de uno o más cilindros como lo hacen los automóviles. La combustión del carburante dentro del cilindro hace que el pistón se mueva, lo que hace que la hélice gire. Los motores de aeromodelismo se clasifican en tres categorías.

#### <span id="page-27-3"></span>*Motores Glow-Plug*

De bujía incandescente o simplemente Glow, según el uso de las características del motor, los motores de combustión interna de aeromodelismo suelen usar una mezcla de aceite, metanol y nitrógeno en diferentes porcentajes. En los motores más corrientes monos cilíndricos de dos tiempos, la bujía se compone de una resistencia de platino, que debe ponerse al rojo

vivo antes del arranque del motor. Para lograr esto se utiliza una batería eléctrica de 1,2 0 2V o un reductor de tensión conectado a una batería de 12V conocido como panel de potencia. Para esperar una nueva explosión, la reacción catalítica del plano con el metanol lo mantiene incandescente lo suficiente. Normalmente las cilindradas tienen una capacidad de 0.4 cc hasta unos 23cc (Blogspot, 2018).

### <span id="page-28-1"></span>**Figura 1**

<span id="page-28-2"></span>*Motor Glow-Plug*

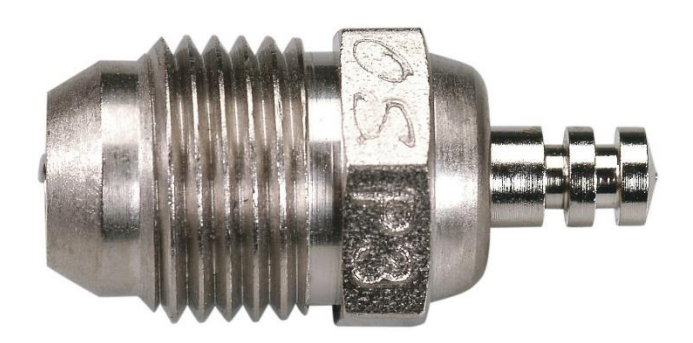

*Nota.* Figura tomada de Google.

### <span id="page-28-0"></span>*Motores Diésel*

Según el uso de las características del motor, los motores de combustión interna de aeromodelismo suelen usar una mezcla de petróleo, aceite, éter y nitro de amilo en diferentes porcentajes. A diferencia de los Glow, los diéseles no necesitan un filamento para encenderse, la temperatura aumenta por la compresión de los gases en la cámara de combustión es suficiente para que se encienda por sí mismo. Para lograr esto, la cámara de combustión tiene un contra pistón con un tornillo que puede aumentar o disminuir la compresión para que el encendido y el funcionamiento sean adecuados (Blogspot, 2018).

### <span id="page-29-2"></span>**Figura 2**

#### <span id="page-29-3"></span>*Motor a Diésel*

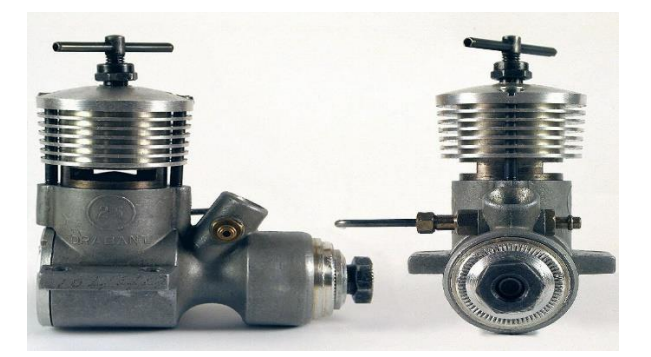

*Nota*. Imagen tomada de Google.

### <span id="page-29-0"></span>*Motores de chipa*

Los motores de combustión interna de aeromodelismo suelen usar una mezcla de gasolina sin plomo de 95 octanos y aceite en diferentes porcentajes según el uso y las características del motor. Son motores que generalmente se usan a partir de 1.700 mm de envergadura y mayor a 20cc que son fáciles de poner en marcha y consumen mucho menos combustible que los glow. Estos son típicamente walbro y su carburador funciona como una bomba de combustible gracias a la presión que genera el carácter del motor (Blogspot, 2018).

### <span id="page-29-1"></span>*Motores Eléctricos*

Los motore eléctrico se han utilizado como sistemas de propulsión para aeromodelos desde hace mucho tiempo, pero no fue hasta finales del siglo pasado gracias a los avances en las bateras que los motores eléctricos alcanzaron o incluso superaron los motores de combustión.

#### <span id="page-30-0"></span>*Motores con escobillas*

El comienzo lógico de este sistema fue con motores de corriente continua con escobillas. Los motores MABUCHI estándar fueron y son aún muy utilizados en sus tamaños 200, 300, 400, 540 y 600 provenientes del automodelismo (Blogspot, 2018).

#### <span id="page-30-1"></span>*Motores sin escobilla (Brushless)*

Son de especial relevancia en el aeromodelismo debido a que son nuevos motores trifásicos con un gran rendimiento y de bajo consumo. Estos motores se construyen de dos maneras, la primera es "inrunner" que fueron los primeros en ser aplicados en el aeromodelismo, en estos el bobinado está en la carcasa exterior y el rotor está en el interior, tienen menor diámetro y menor par, pero tienen mayor velocidad de giro y el segundo es "outrunner" o de carcasa giratoria, esta toma como modelos los motores utilizados en informática (Blogspot, 2018).

#### <span id="page-30-2"></span>*Motor de turbina.*

El motor turbo reacción funciona de la misma manera que los aviones tripulados y produce un sonido muy similar. Los motores de este tipo son más costosos y producen una gran cantidad de energía, lo que convierte a un avión en un verdadero cohete que puede alcanzar velocidades de hasta 400 km/h (Blogspot, 2018).

### <span id="page-30-3"></span>**Ejes de Rotación**

Cualquier aeronave tiene la capacidad de rotar alrededor de tres ejes paralelos. El punto de intersección se encuentra sobre el centro de gravedad del avión. El eje transversal o lateral, el eje longitudinal y el eje vertical son tres ejes (*TRICOPTERO CONTROLADO MEDIANTE RADIOFRECUENCIA.pdf*.).

### <span id="page-31-0"></span>*Eje Lateral*

Un eje imaginario que se extiende desde la parte delantera hasta la cola de un avión se conoce como eje longitudinal. El cabeceo es el movimiento que se realiza alrededor de este eje (*TRICOPTERO CONTROLADO MEDIANTE RADIOFRECUENCIA.pdf*, s. f.).

### <span id="page-31-1"></span>*Eje longitudinal*

Un eje imaginario que se extiende de punta a punta de las alas de un avión se conoce como eje lateral o transversal. El termino alabeo se refiere al movimiento que se produce alrededor de este eje (*TRICOPTERO CONTROLADO MEDIANTE RADIOFRECUENCIA.pdf*).

### <span id="page-31-2"></span>*Eje vertical*

El eje vertical es un eje ficticio que esta perpendicular a los ejes longitudinal y transversal y pasa por el centro de gravedad de un avión. Esta encapsulado en un plano que atraviesa el morro y la cola de la aeronave y generalmente la divide en dos partes simétricas. La guiñada es el movimiento que se produce alrededor de este eje (*TRICOPTERO CONTROLADO MEDIANTE RADIOFRECUENCIA.pdf*.).

### <span id="page-31-3"></span>**Figura 3**

<span id="page-31-4"></span>*Ejes* 

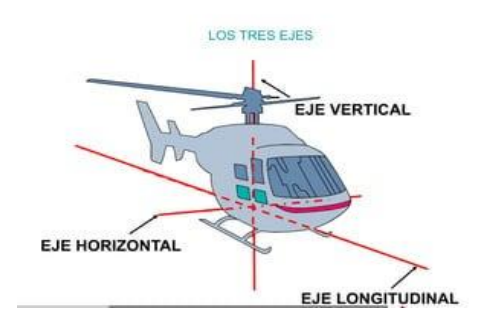

*Nota.* Figura en la cual se muestra los tipos de ejes.

#### <span id="page-32-0"></span>**Helicóptero coaxial**

Se caracteriza por su uso de dos rotores en contra rotación, los cuales compensan y anulan el par producido en el fuselaje de la aeronave, esto permite prescindir de los rotores de cola para contrarrestar el par producido por el rotor principal. Al tener dos rotores principales se utilizan toda la energía para generar sustentación lo que aumenta la eficiencia energética de estos vehículos, en ensayos experimentales se ha demostrado que el diseño coaxial consume 5% menos de energía en vuelo estático que un helicóptero con un solo rotor principal con el mismo empuje (*HELICOPTERO COAXIAL.pdf*, s. f.).

#### <span id="page-32-1"></span>**Giroscopio**

La piezo giroscopio aun que es pequeño tiene una gran sensibilidad, la demanda puesta en los giroscopios de helicópteros de control remoto resulta en bajos requerimientos de potencia y tamaño. El detector puede usarse para detectar la rotación de un eje en cualquier momento, puede haber varios giroscopios, utilizado para identificar múltiples ejes. Para su funcionamiento una señal de PWM de un servidor se envía constantemente al giroscopio, esta señal es la salida que el servo o un microcontrolador puede usar. El valor cambia cuando el giroscopio se mueve con respecto a su eje con frecuencia, este ajuste de la señal se envía al servo para que ayude a corregir la rotación censada por el giroscopio. El giroscopio funciona detectando el movimiento en relación al eje y enviando una señal al servo para que se mueva en la dirección contraria. En un helicóptero de control remoto, el pequeño rotor actúa como contador de torque para el rotor principal. Cuando cambia la velocidad o la dirección, se aplica un torque diferente al cuerpo del helicóptero, y se necesita un cambio de torque para que el helicóptero continue en la misma dirección. El giroscopio funciona mejor aquí al compensar el cambio en el torque del rotor principal y por tanto en el cuerpo del

helicóptero para mantener su posición (*Diseño e implementación de la aviónica de un helicóptero R/C para regulación en hover*, 2004).

### <span id="page-33-1"></span>**Figura 4**

<span id="page-33-2"></span>*Giroscopio* 

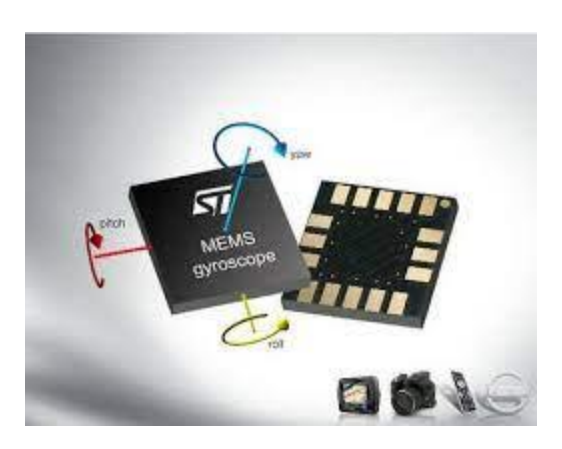

*Nota.* Figura tomada de Google.

### <span id="page-33-0"></span>**Servomotores**

Los servos son un tipo de motor que pueden posicionarse inmediatamente en cualquier posición dentro de su rango de operación. El servo espera un tren de pulsos que se corresponden con el movimiento a realizar para lograrlo. Por lo general, están compuestos por un amplificador, un motor, la realimentación y la reducción de engranaje en una sola caja pequeña. El resultado es un servo de posición que tiene aproximadamente un margen de operación de 180°.

En su funcionamiento el control de un servo se limita a señalar su posición. Estas órdenes son un conjunto de pulsos. El ángulo de giro del motor se muestra por la duración del pulso. Cada servo tienes sus límites de oración que son el ancho del pulso máximo y mínimo que puede interpretar los valores más comunes correspondería a valores que oscilan entre 1 milisegundo y 2 milisegundos, lo que significa que el motor estaría en ambos extremos, el valor de 1.5 ms indicaría la posición central mientras que otros valores de pulso lo indicarían en las posiciones intermedias. Sin embargo, es posible usar pulsos menores de 1 ms o más de 2 ms, con la posibilidad de obtener ángulos de 180°. Si el servo se mueve más allá de sus limitaciones, emite un sonido que indica que se debe ajustar la longitud del pulso. El tiempo que transcurre entre los pulsos no es crucial, e incluso puede ser diferente entre los pulsos. Los valores típicos oscilan entre los 10 ms y 30 ms. Puede interferir con la temporización interna del servo, causado un zumbido y vibraciones en el brazo de salida si el intervalo entre el pulso es muy pequeño. Si la cantidad es mayor que la máxima, el servo pasara aun estado dormido entre pulsos. Esto hace que se mueva con frecuencia. Es importante destacar que para que un servo se mantenga en la misma posición durante un cierto tiempo, es necesario enviarle continuamente el uso correspondiente. De este modo si existe alguna fuerza que lo obligue en abandonar esta posición, intentara resistirse (*Diseño e implementación de la aviónica de un helicóptero R/C para regulación en hover*, 2004).

#### <span id="page-34-0"></span>**Figura 5**

<span id="page-34-1"></span>*Servomotor* 

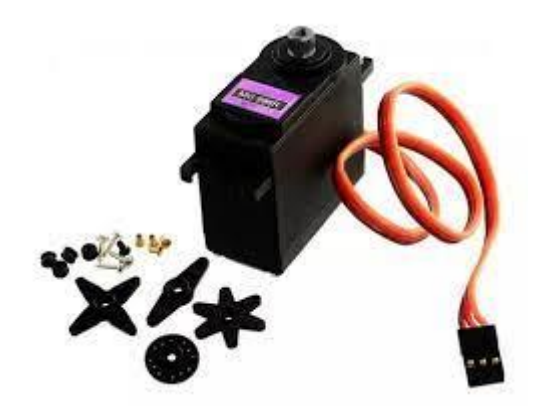

*Nota.* Figura tomada de Google.

#### <span id="page-35-0"></span>**Radio control**

Para comprender mejor el funcionamiento de un radiocontrol, es crucial comprender ciertos términos que describen acciones y procedimientos comunes en el aeromodelismo.

- Inversión: esta función permite al usuario determinar la función de respuestas de cada servo. Si algún mando de modelo responde en dirección opuesta a la requerida después de conectar las transmisiones a los servos, el usuario puede cambiar la dirección de actuación del mando, lo que garantizara que la respuesta del mando sea correcta.
- Recorrido: cuando se habla de una superficie de control, el recorrido es la distancia que recorre, en la mayoría de los casos, el recorrido de las superficies de control se mide en el borde de la salida de la superficie y se expresa en milímetros o pulgadas. El recorrido puede referirse al movimiento del brazo o rueda del servo.
- Dual Rate: el interruptor D/R de dos velocidades permite el cambio rápido e instantáneo entre los diferentes recorridos para los mandos alerón, elevador y dirección durante el vuelo, muchas veces, diferentes tipos de vuelo requieren diferentes recorridos (*TRICOPTERO CONTROLADO MEDIANTE RADIOFRECUENCIA.pdf*, s. f.).
- Final de Recorrido: establece el límite máximo de giro del servo en cada dirección. El servo nunca excede el límite establecido en el punto final del recorrido.
- Exponencial: en la mayoría de los casos, los servos responden linealmente a los movimientos enviados por la emisora. Sin embargo, se puede hacer que el exponencial se mueva más o menos como el primer movimiento del stickk. Los exponenciales se utilizan para suavizar o reducir el recorrido de los servos de alerones, elevadores y dirección en comparación con el movimiento inicial del stick. De esta manera, el vuelo
del avión se vuelve más suave cuando el piloto actúa con pequeñas acciones sobre los mandos.

• Mezcla: dos o más servos pueden funcionar simultáneamente conectados eléctricamente con cables o conectados eléctricamente (*TRICOPTERO CONTROLADO MEDIANTE RADIOFRECUENCIA.pdf*, s. f.).

### **Frecuencia**

Es la frecuencia utilizada por el control de radio para transmitir las señales de control del transmisor al receptor. En los Estados unidos se ha establecido la banda de 72 a75 MHz, mientras que en Europa se ha establecido la banda de 50 MHz. Cada frecuencia tiene canales asignados para facilitar la comunicación y el manejo, la banda de 72 MHz comienza en la 72.010 MHz = canal 11 y se extiende hasta 72.990 MHz = canal 60. Entre el canal 11 y el 60 hay 50 canales disponibles con 20 ciclos entre cada no. Los canales asignados a cada frecuencia se muestran en las siguientes tablas (*TRICOPTERO CONTROLADO MEDIANTE RADIOFRECUENCIA.pdf*, s. f.).

#### **Tabla 2**

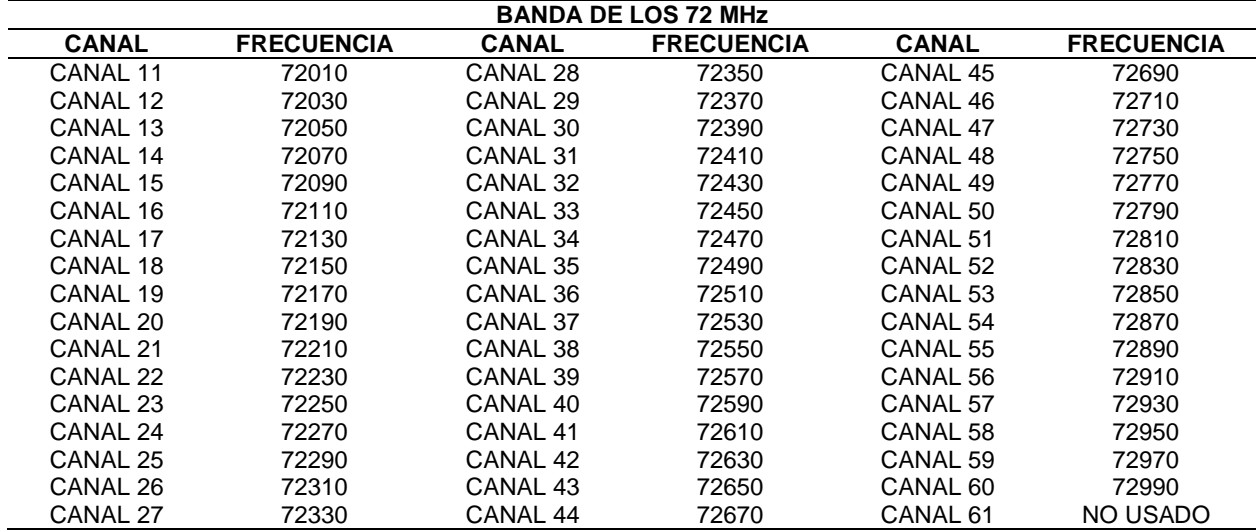

*Bandas de frecuencia de 72 MHz* 

*Nota.* Recuperada de SCFelipe. 2012. Diseño y Construcción de un Prototipo de Tricótelo

controlado de forma remota mediante radiofrecuencia.

### **Tabla 3**

*Bandas de frecuencia de 75 MHz* 

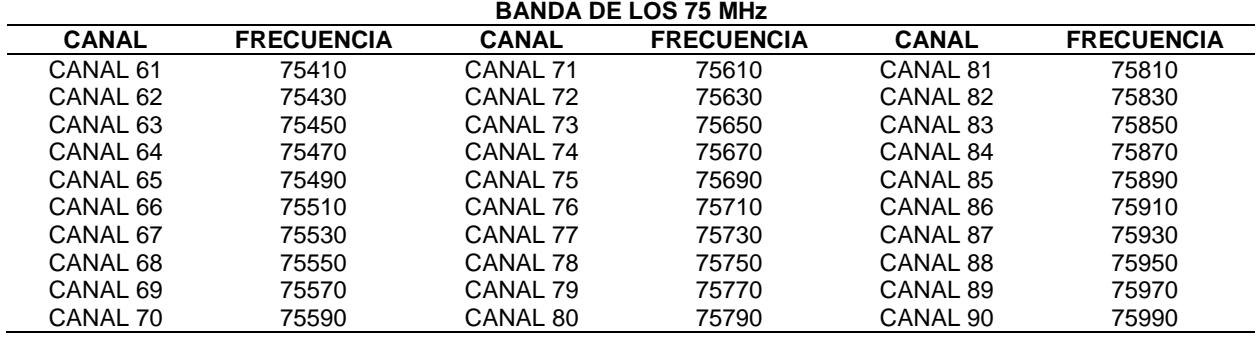

*Nota.*. Diseño y Construcción de un Prototipo de Tricótelo controlado de forma remota mediante

radiofrecuencia. Tomada de SCFelipe. 2012

#### **Tabla 4**

*Bandas de frecuencia de 50 MHz* 

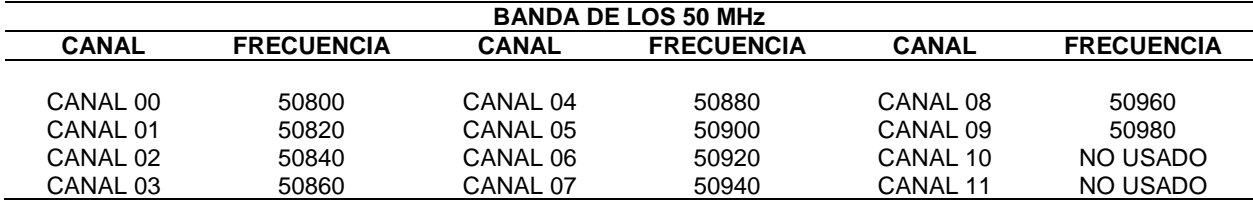

*Nota.* Diseño y Construcción de un Prototipo de Tricótelo controlado de forma remota mediante radiofrecuencia. Toamda de SCFelipe. 2012

### **Modulaciones**

Las modulaciones son el método para controlar simultáneamente múltiples

servomecanismos. Cada servo incorporado en un sistema dirigido por radiocontrol tiene una

comunicación con él, una sola frecuencia de transmisión puede informar a todos los

servomecanismos instalados en el dispositivo (*TRICOPTERO CONTROLADO MEDIANTE RADIOFRECUENCIA.pdf*.).

#### *Tipos de Modulación*

La forma en la que emite un equipo de radio control es la forma en que codifica la información al enviar en la señal que emite dentro de los cuales se pueden distinguir los siguientes tipos:

- Amplitud Modulada (AM): este tipo de modulación lineal cambia la amplitud de la onda portadora. La señal moduladora que contiene la información a transmitir se ajusta a las variaciones de nivel, la ventaja de AM es que su demodulación es muy sencilla lo que significa que los receptore son muy fáciles de usar y baratos. El automodelismo y el modelismo naval son los únicos campos que utilizan este método de transmisión debido a su falta de confiabilidad.
- Frecuencia Modulada (FM): una modulación angular que transmite información a través de una onda portadora cambiando su frecuencia se conoce como modulación de frecuencia. La emisión en banda estrecha reduce la sensibilidad de los equipos FM a las interferencias, aunque se puede usar este método en aeromodelismo, es importante distinguir entre dos tipos de modulaciones FM.

Modulación por Posición de Pulsos (PPM)

Modulación por Impulsos Codificados (PCM)

La amplitud de la señal de control debe determinarse para definir completamente su forma, cuyo valor depende del tipo de modulación utilizado para el control PPM o PCM.

• Modulación por Posición de Pulsos (PPM): el mecanismo de modulación por posición de pulsos también conocido como PWM es el más común debido a su antigüedad. Los

valores de amplitud de la señal están conectados a las baterías del emisor y del receptor, por lo que ambos sistemas de radiofrecuencia deben estar en sincronía.

Los valores pueden variar ligeramente porque hay varios productores de emisiones y receptores en el mercado. No obstante, es posible afirmar que existen categorías ampliamente reconocidas a nivel global. Cada uno de los valores de los canales deben enviarse como una cuchara de pulso según la modulación PPM que tiene una fuerte base analógica. En otras palabras, el comportamiento de los servomecanismos se transite a todos los receptores incluidos el gas o la potencia del motor (*TRICOPTERO CONTROLADO MEDIANTE RADIOFRECUENCIA.pdf*.).

#### **Baterías**

Uno de los principales problemas es la alimentación de un multicópielo, y la utilización de almacenadores es una d las soluciones. Los almacenadores se dividen en dos categorías: la primera es aquella que cuando se agota no se puede ser recargada más allá de renovar las sustancias químicas que la componen, la segunda es aquella que puede ser recargada mediante corriente continua.

Las baterías de cualquier sistema autónomo deben proporcionar una gran cantidad de energía y potencia para permitir una rápida aceleración y una duración prolongada. Además de ser económicos, fáciles de mantener, seguros en condiciones externas y resistentes a los peligros a los que están expuestos los vehículos aéreos.

La capacidad de una batería se mide en columnas (C) o en amperios – hora (Ah), que son los términos más comunes para describirla. Los siguientes son los parámetros que se deben tener en cuenta de una batería:

La tensión de salida, medida en voltios.

40

La capacidad eléctrica son la medida de los tiempos de carga o descarga en amperios hora. El miliamperio – hora (mAh) es el múltiplo utilizado por las baterías. Al comparar una batería es importante tener en cuenta este factor ya que cuanto mayor sea más tiempo tardara en descargarse durante el uso de este factor (*TRICOPTERO CONTROLADO MEDIANTE RADIOFRECUENCIA.pdf*.).

#### **Tipos de baterías**

#### *Baterías LiPo*

Las baterías LiPo generalmente están hechas de celdas idénticas secundarias en paralelo para aumentar la corriente de descarga y generalmente están disponibles en paquetes para aumentar el voltaje total disponible.

Este tipo de batería que es una tecnología reciente tenía problemas con la resistencia interna. Los largos tiempos de carga y las tasas lentas de máxima descarga en comparación con tecnologías más antiguas en el mercado fueron otros desafíos. Las innovaciones en el diseño reciente han aumentado la corriente máxima de la descarga de dos veces a 65 o incluso a 90 veces la capacidad de carga por hora de la batería.

Aplicaciones: una ventaja convincente de las baterías LiPo es que los fabricantes pueden personalizar la forma de la batería de acuerdo con sus referencias lo cual puede ser crucial para los fabricantes de móviles de modo que su esfuerzo por crear modelos más pequeños, delgados y ligeros es una prioridad importante (*TRICOPTERO CONTROLADO MEDIANTE RADIOFRECUENCIA.*).

*Baterías LiPo*

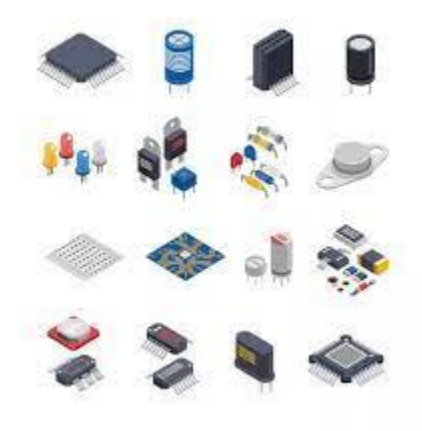

*Nota.* Figura en la que se puede observar los tipos de baterías LiPo.

### *Baterías NI-CD*

Es un tipo de batería recargable con electrodos de óxido de níquel y cadmio metálico. Las baterías Ni-CD son descubiertas y selladas.

Aplicaciones: las celdas selladas de Ni-Cd deben usarse por separado o en paquetes de baterías con dos o más celdas. Las pequeñas celdas que se utilizan en juguetes y dispositivos electrónicos portátiles, con frecuencia sellados y fabricados en el mismo tamaño que las celdas primarias.

Las celdas primarias pueden reemplazar las baterías Ni-Cd en términos de voltaje y capacidad, las celdas de botón pequeños se usan a veces en equipo fotográfico lámparas de mano, memorias de computadora, juguetes y nuevos productos.

#### **Baterías NI-MH**

Las baterías recargables de hidruro níquel – metal (NiOOH), similares a las baterías de níquel, cadmio, pero su cátodo es una aleación de hidruro metálico. Esto ayuda a eliminar el cadmio que es costoso y peligroso para el ambiente, al mismo tiempo que ofrece una mayor capacidad de carga y un menor efecto memoria. En contraste tienen una mayor tasa de autodescarga que las de NiCd, lo que les permite permanecer en nichos de consumo prolongados mientras que las de NiCd solo consumen durante un periodo de tiempo más largo.

Aplicaciones: se utiliza en varios modelos de robots incluido el famoso prototipo humanoide ASIMO creado por Honda. La tecnología NiMH se usa ampliamente en baterías recargables para electrónica de consumo. Debido a que sus electrodos se pueden soldar sin problemas. Dado que los cargadores de NiCd no sirven para NiMH, necesitan cargadores específicos para NiMH. En la actualidad los modelos que incorporan ambos tipos son comunes (*TRICOPTERO CONTROLADO MEDIANTE RADIOFRECUENCIA.pdf*.).

#### **Tabla 5**

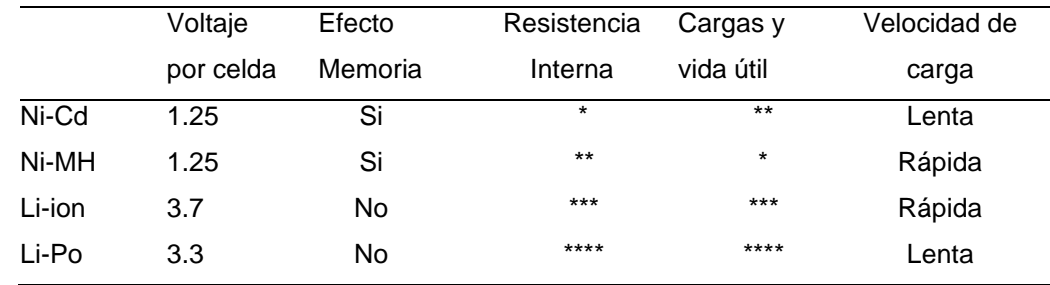

*Cuadro comparativo de tipos de baterías.*

*Nota.* Diseño y Construcción de un Prototipo de Tricóptero controlado de forma remota mediante radiofrecuencia. Tomada de SCFelipe. 2012.

# **Capítulo III**

## **Diseño y construcción del prototipo**

### **Especificaciones del prototipo**

Para el desarrollo del proyecto se diseñará un prototipo de helicóptero a escala controlado remotamente, el mismo que será implementado y probado. Las características que tendrá este prototipo son las siguientes.

- Una estructura de soporte
- Un motor de combustión interna utilizado para aeromodelismo RC
- 4 servomotores
- Un circuito de control
- Un sistema de comunicación para la señal de control
- Una batería

El prototipo tendrá una capacidad para mantenerse en el aire con la ayuda del motor RC y de moverse en todas las direcciones mediante los 3 servomotores teniendo las siguientes capacidades.

- Alcance del control remoto: 1.5 Km
- Altura máxima de elevación: 200 m
- Tiempo de vuelo: 20 min
- Peso máximo: 1.7 Kg
- Operación: Interior y exterior
- Grados de libertad: 3

#### **Estimación de masa del prototipo**

Para realizar esta estimación de todos los diferentes componentes del prototipo una vez finalizado, se realizará un peso promedio de cada componente mecánico, eléctrico u electrónico para determinar un peso promedio de nuestro prototipo.

#### **Tabla 6**

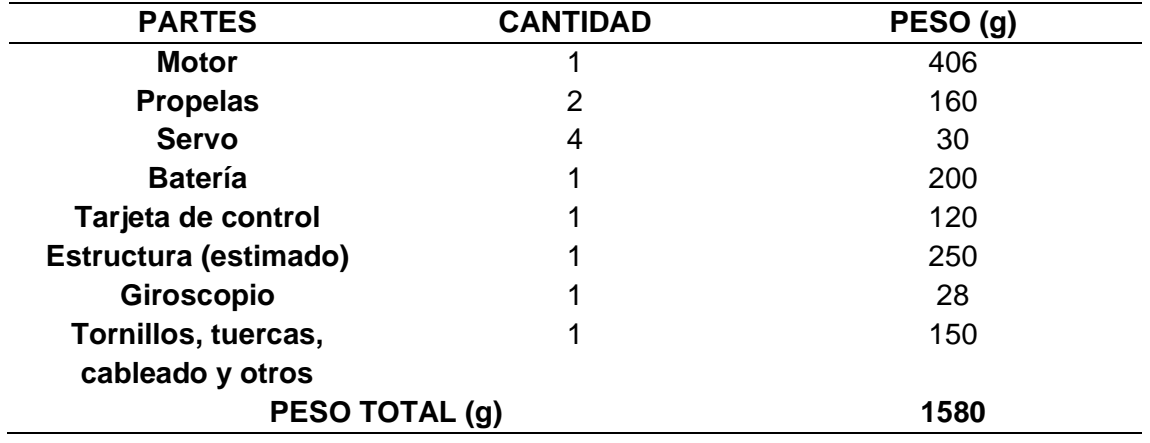

*Peso promedio del prototipo*

*Nota.* Según la Tabla 6 se obtiene un peso estimado del prototipo de 1580 gramos, los cuales serán utilizados para la selección de los demás componentes.

#### **Selección del motor de combustión interna para aeromodelismo**

Para la construcción del prototipo de helicóptero a escala se requiere un motor que sea liviano, potente y sea eficiente en cuanto al consumo de combustible para lograr mantener al prototipo de helicóptero en vuelo el máximo tiempo que sea posible. Además, los motores deben proporcionar un elevado torque y sean fácilmente montados en la estructura del prototipo de helicóptero. Para determinar el motor que se requiere en el presente proyecto, se enfatizó en los puntos de la siguiente tabla, usada generalmente para seleccionar y estimar el tamaño del motor.

# **Tabla 7**

Diferentes modelos de motores de combustión interna para aeromodelismo

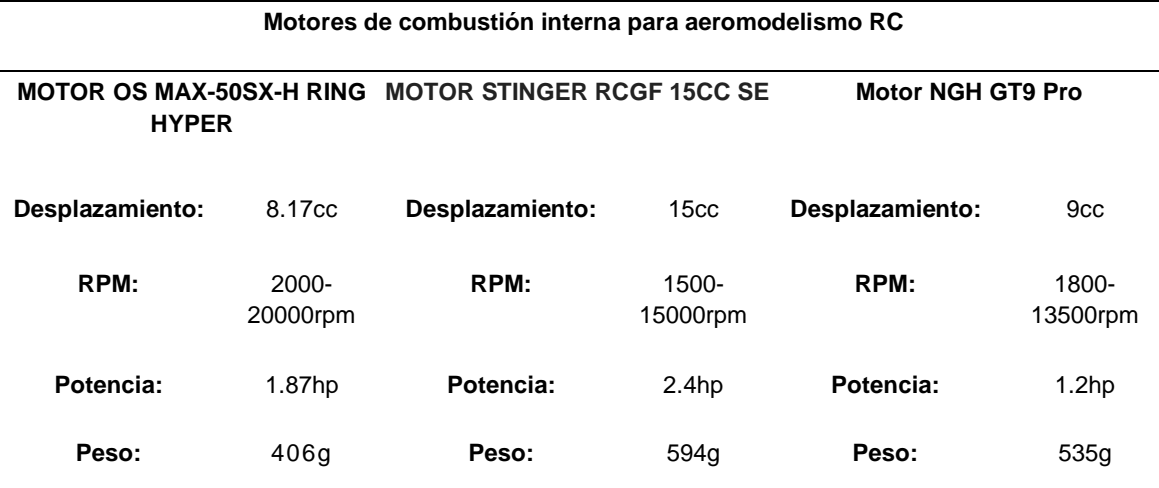

*Nota.* Según la Tabla 7 se realizó una comparación de los diferentes tipos de motor

## **Tabla 8**

*Precios entre los motores expuestos*

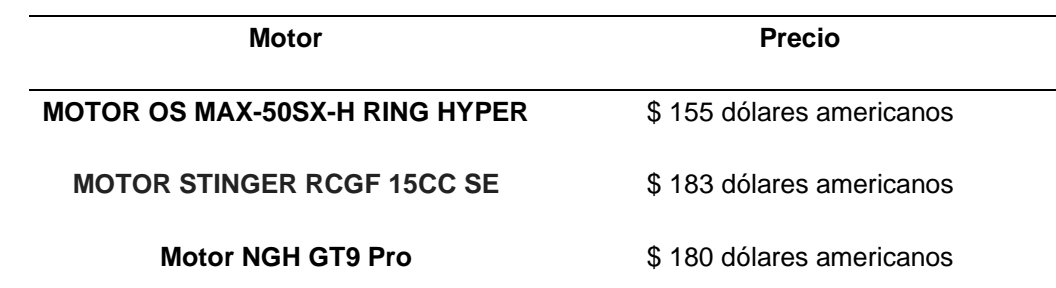

*Nota*. Precios de los motores a seleccionar para el prototipo de Helicóptero controlado

remotamente.

**Ilustraciones de los motores**

**Figura 7**

*MOTOR OS MAX-50SX-H RING HYPER*

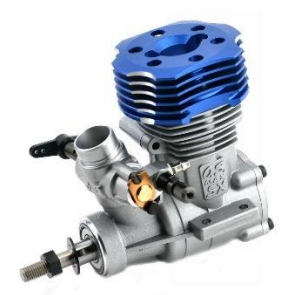

*Nota.* Imagen tomada de Google.

**Figura 8**

*MOTOR STINGER RCGF 15CC SE*

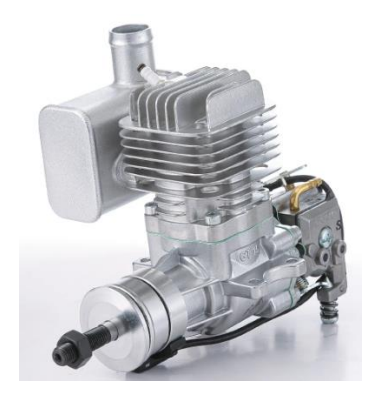

*Nota.* Imagen tomada de Google.

#### *Motor NGH GT9 Pro*

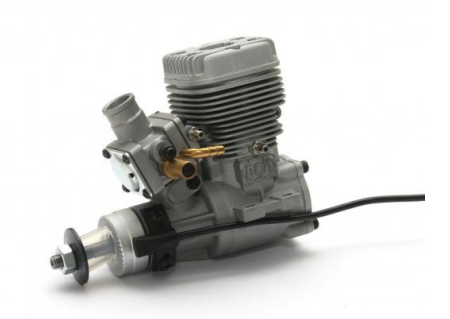

#### *Nota.* Imagen tomada de Google

El siguiente paso, es determinar el empuje mínimo que el motor requiere para cumplir con las características iniciales de diseño. Para ello se tuvo en cuenta que, por regla general en el diseño de este tipo de vehículos aéreos no tripulados, la relación entre empuje y peso totales del prototipo de helicóptero debe ser mínimo 2:1, ya que si fuese menor no se tendrá un buen control de movimiento, se pueden presentar problemas de estabilidad en el despegue y no deja margen a que por ejemplo no se añadan posteriormente cargas adicionales no previstas en el diseño preliminar del prototipo de helicóptero. Una mayor relación, es utilizada por ejemplo en prototipos de helicópteros de carrera o aplicaciones que se requieran altas velocidades de vuelo.

Para nuestro proyecto, se optó por cumplir como mínimo con la relación 2:1, ya que no se requiere altas velocidades de vuelo y se diseña para aplicaciones de adquisición de imágenes aéreas, que son de baja velocidad. Para determinar el empuje que debe tener el motor se realizaron los siguientes cálculos.

> Empuje total  $\frac{n_{P}}{Pess total} = 2$

Dados los parámetros iniciales de diseño tenemos que:

```
1000g < Peso total < 2000g
```
En la siguiente tabla se muestran los parámetros que se han definido para poder determinar y seleccionar el motor que se requiere para el desarrollo del proyecto.

### **Tabla 9**

*Parámetros establecidos para seleccionar el motor*

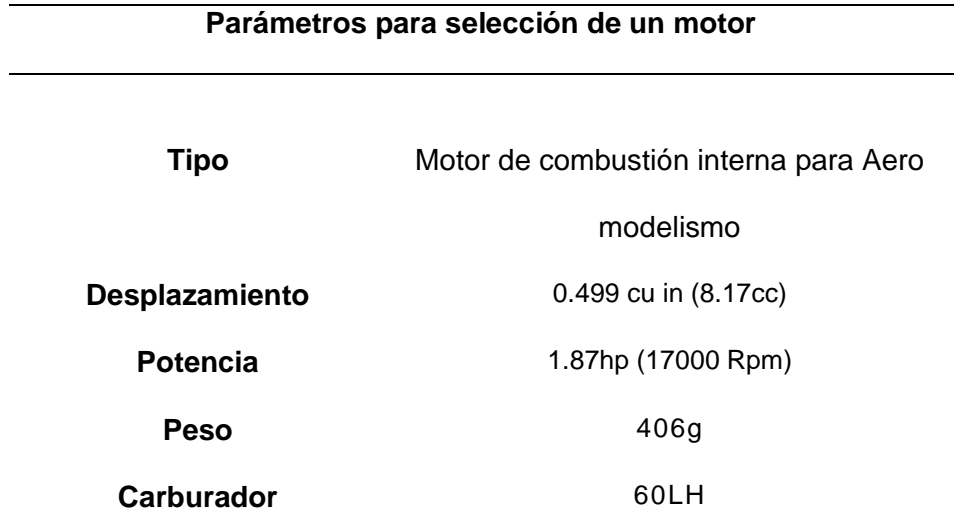

*Nota.* En la tabla 9 se detalla cuáles son los parámetros que se deben tener en cuenta al momento de seleccionar el motor.

El motor que se seleccionó, de acuerdo con los parámetros que se establecieron, es el motor marca O.S modelo MAX-50SX-H RING HYPER, cabe indicar que se eligió esta marca de motores por presentar una buena relación calidad y precio. A continuación, se muestra el motor, sus dimensiones y las especificaciones técnicas del motor.

### *Motor*

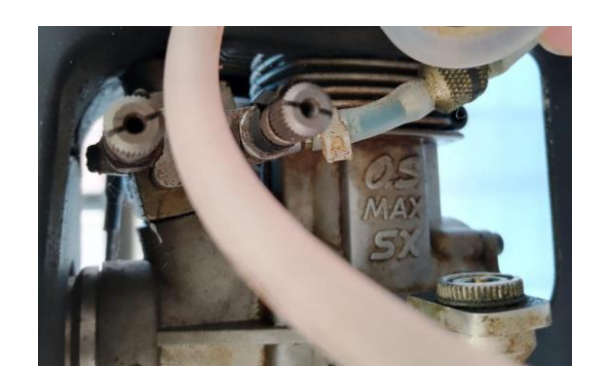

*Nota.* En la figura se puede ver el motor O.S modelo MAX-50SX-H

# **Figura 11**

*Partes de motor* 

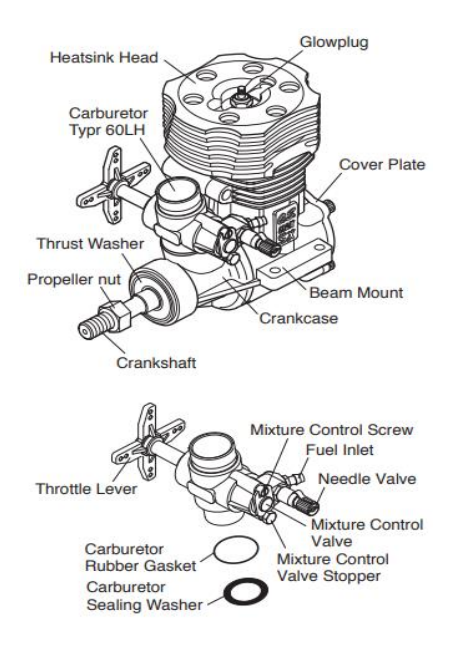

*Nota.* Especificación de las partes del motor seleccionado.

# *Dimensiones*

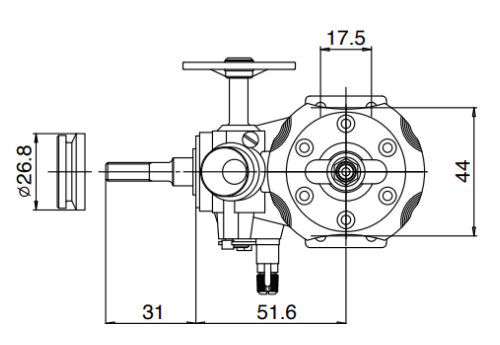

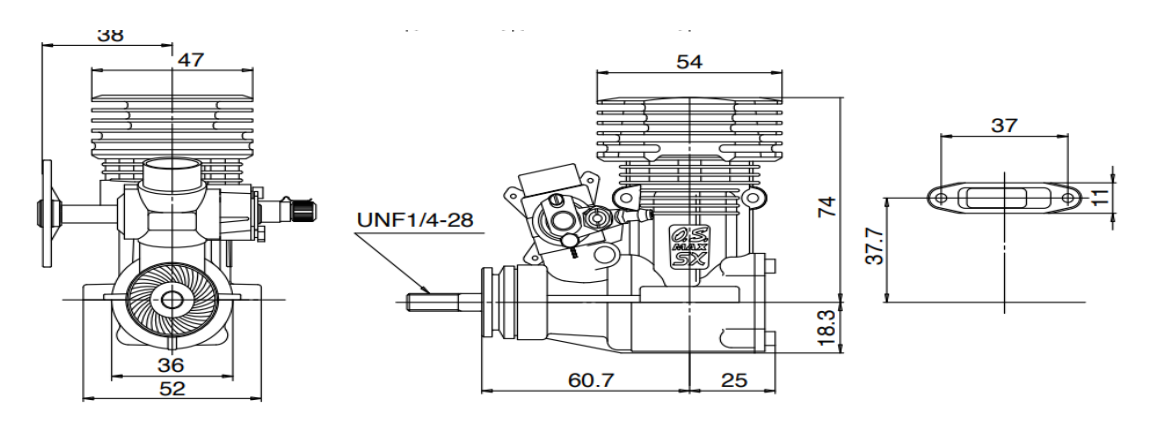

*Nota*. En la imagen se puede visualizar las vistas Frontales, Laterales y Superior del motor seleccionado.

# **Figura 13**

*Especificaciones*

# **SPECIFICATIONS**

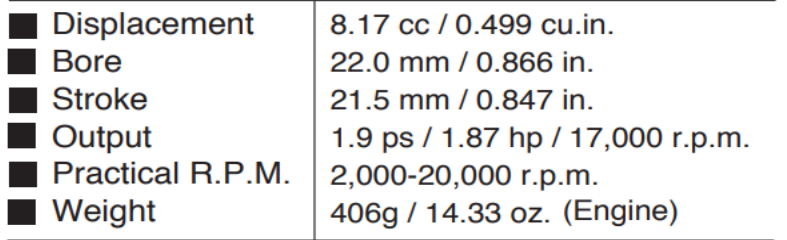

*Nota.* En la figura se puede evidenciar las especificaciones técnicas del motor.

### **Selección de batería**

Una batería son dispositivos que convierten la energía química almacenada mediante celdas electroquímicas en energía eléctrica. Las más utilizadas para el aeromodelismo de vehículos aéreos no tripulados a escala son las baterías de polímero de litio (LiPo). Las ventajas de este tipo de baterías son una mayor densidad de carga y una gran tasa de descarga necesaria para alimentar a los servomotores. Las celdas de este tipo de baterías tienen un voltaje nominal de 5V y un voltaje mínimo de 3V.

### **Tabla 10**

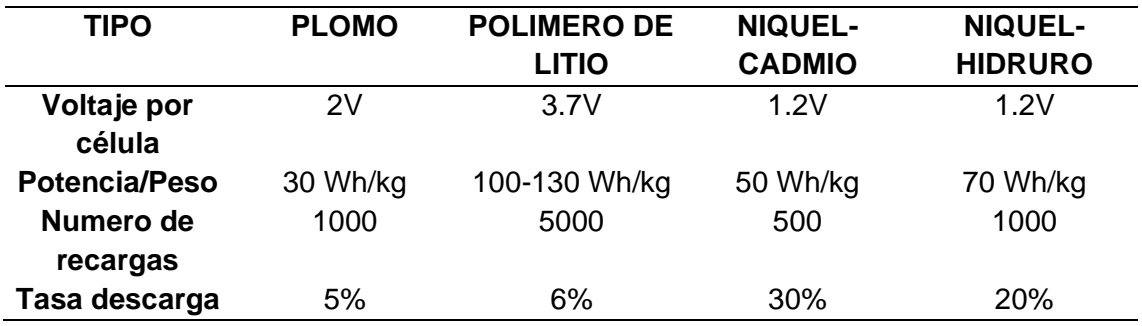

*Tipos de baterías*

### **Figura 14**

*Densidad de carga de los tipos de baterías.*

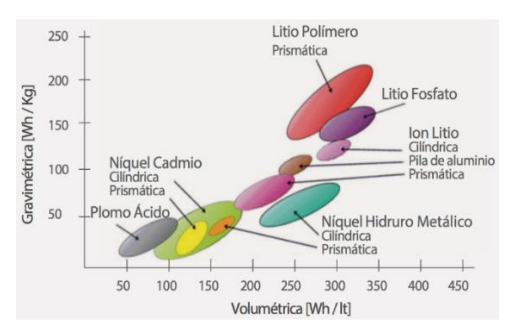

*Nota.* Imagen tomada de Google.

# **Servomotores del prototipo**

# **Tabla de servomotores**

# **Tabla 11**

*Servomotor* 

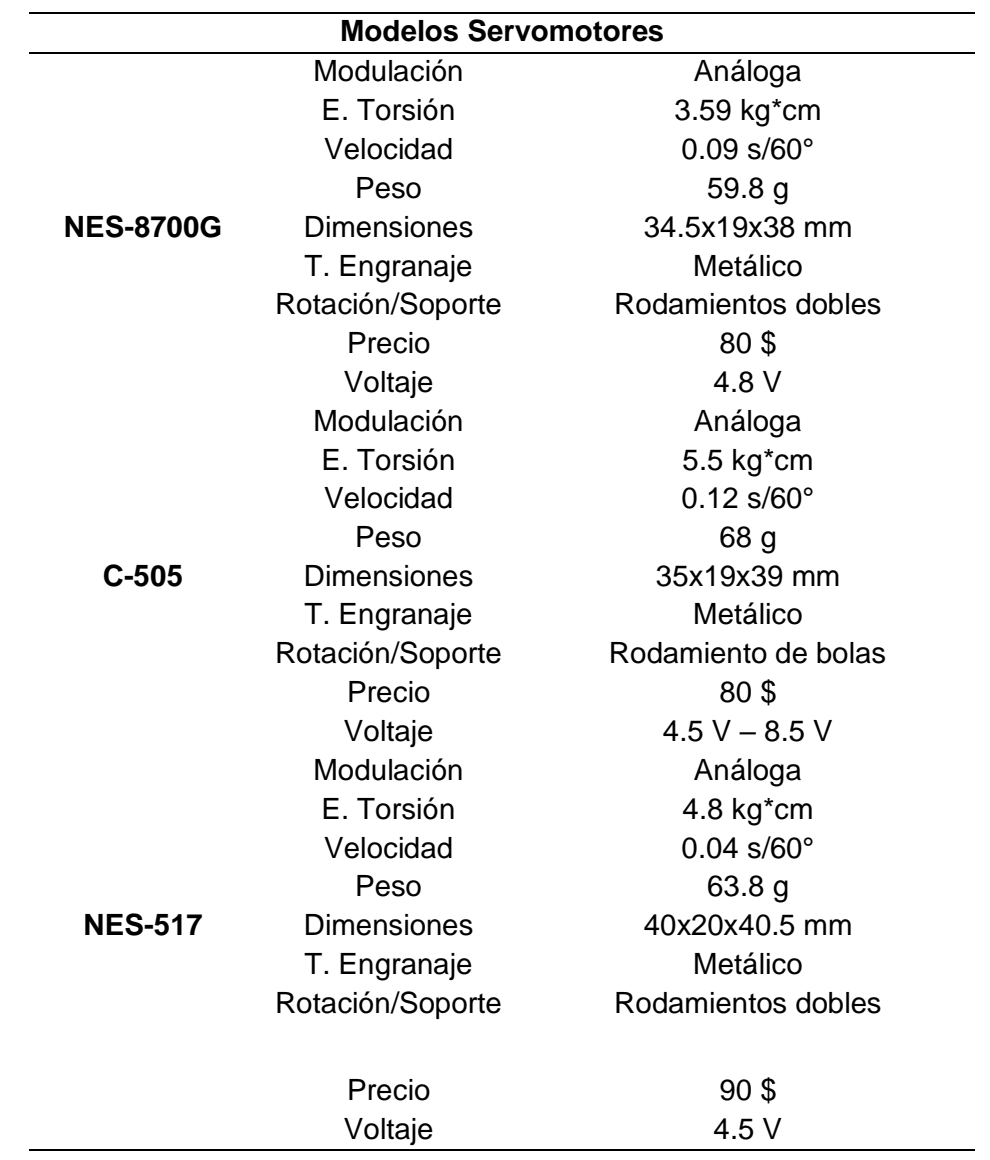

*Nota.* En la tabla 11 se detalla los modelos y las características de los servomotores.

*Servomotor* 

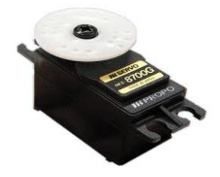

*Nota.* Imagen tomada de Google.

Se realizo la tabla de los servomotores seleccionados para el control de movimiento del prototipo de Helicóptero tomando en cuenta el voltaje de accionamiento, así como la torsión y la velocidad de accionamiento y el ángulo.

#### **Selección de giroscopio**

Anteriormente, los giroscopios empleados en modelos de aeromodelismo controlados remotamente han funcionado con una rueda giratoria suspendida manejada por un motor eléctrico, esta es una tecnología antepasada. Los piezo giroscopios incorporan un metal piezo eléctrico que no tiene partes en movimiento y es mucho más ligero, confiable, durable, compacto y necesita menos potencia de las baterías que los giroscopios tradicionales. Los piezo giroscopio responde más rápido a la señal y obtiene mayor precisión que los anteriores giroscopios. Por los expuesto anteriormente es que optamos para implementar en nuestro prototipo un piezo giroscopio (o giroscopio piezoeléctrico) en vez de un giroscopio mecánico (o giroscopio tradicional) .

Los piezo giroscopio son sensibles y pequeños. Los requerimientos de su baja potencia y pequeño tamaño son resultados de la demanda puesta en los giroscopios de helicópteros de aeromodelismo controlados remotamente.

# **Tabla 12**

*Especificaciones del piezo giroscopio seleccionado.*

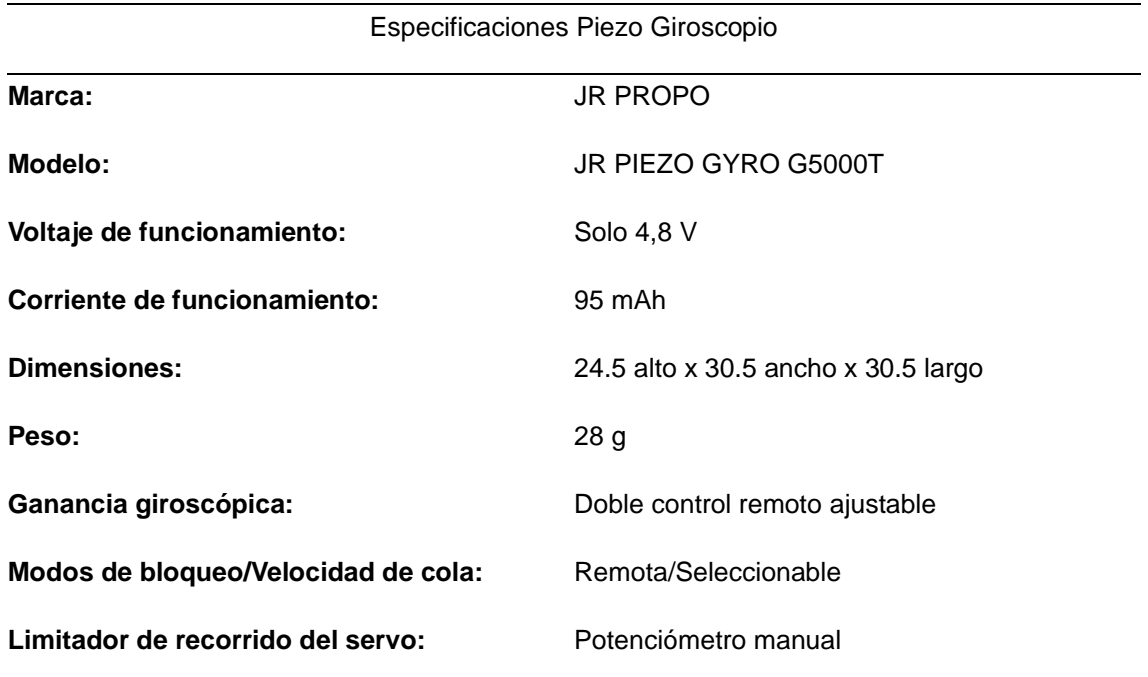

*Nota.* En la Tabla 12 se puede evidenciar las especificaciones del giroscopio a emplear para el prototipo del Helicóptero.

*Ilustración JR PIEZO GYRO G5000T*

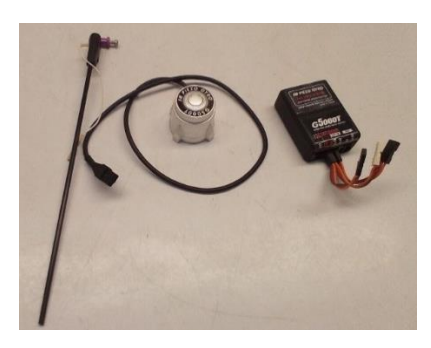

*Nota.* En la figura se puede visualizar el giroscopio. (Tomado de JR PROPO)

El último giroscopio de JR, el G500T, utiliza una nueva tecnología de última generación. Sensor de anillo de silicona para un excelente poder de sujeción y deriva funcionamiento libre. El diseño compacto de una sola pieza del G500T proporciona una fácil instalación en una amplia variedad de modelos. Es importante señalar que las características operativas de Los G500T son muy diferentes a los de otros sistemas giroscópicos. Muchos ajustes actuales, incluido el volumen de viaje, exponencial, dual velocidades y valores de mezcla de revoluciones del rotor de cola (solo modelo de velocidad) todos deben cambiarse desde su configuración normal anterior en fin de lograr la respuesta/rotor de cola deseada y la máxima rendimiento que el G500T tiene para ofrecer. El nuevo G500T de JR cuenta con velocidad seleccionable de forma remota y Opciones del modo Tail Lock. El modo Tail Lock es altamente Recomendado para uso en helicópteros ya que sujetará la cola del modelo en posición sin necesidad de mezclar revolución (*jrpg500t-manual.pdf*).

*Instalación*

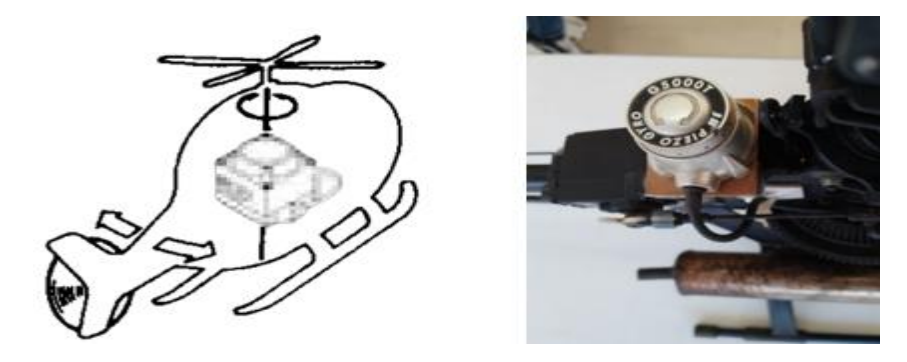

*Nota.* En la imagen se visualiza la instalación del giroscopio en la parte posterior del rotor principal.

# **Figura 18**

# *Conexiones*

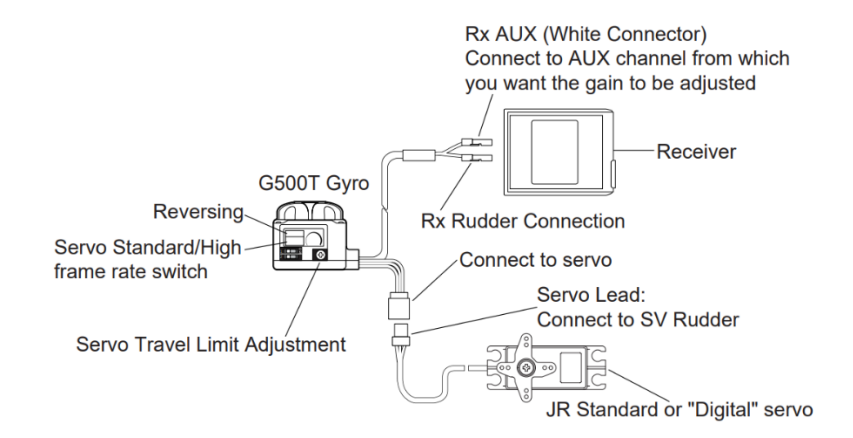

*Nota.* En la imagen se puede visualizar las conexiones necesarias para el funcionamiento del giroscopio. (Tomado de JR PROPO, 2019)

# **Tabla 13**

# *Polaridad de conexiones del tipo de radio*

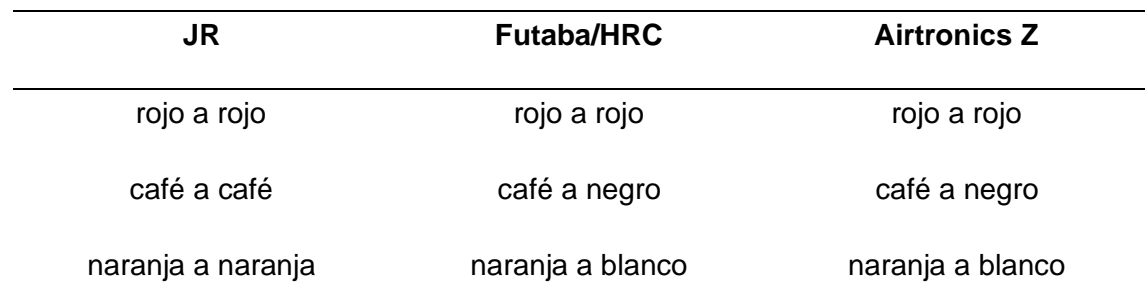

Nota. En la Tabla 13 se especifica la polaridad de las conexiones a emplear.

### **Radio Control**

Modelo radio JR Propo 9303

Este radio control puede ser utilizado para sistemas:

- Básicos de Aire y Planeador
- Aire Avanzado, Básico y Avanzado Sistema de Helicóptero

# **Tabla 14**

# *Especificaciones del trasmisor*

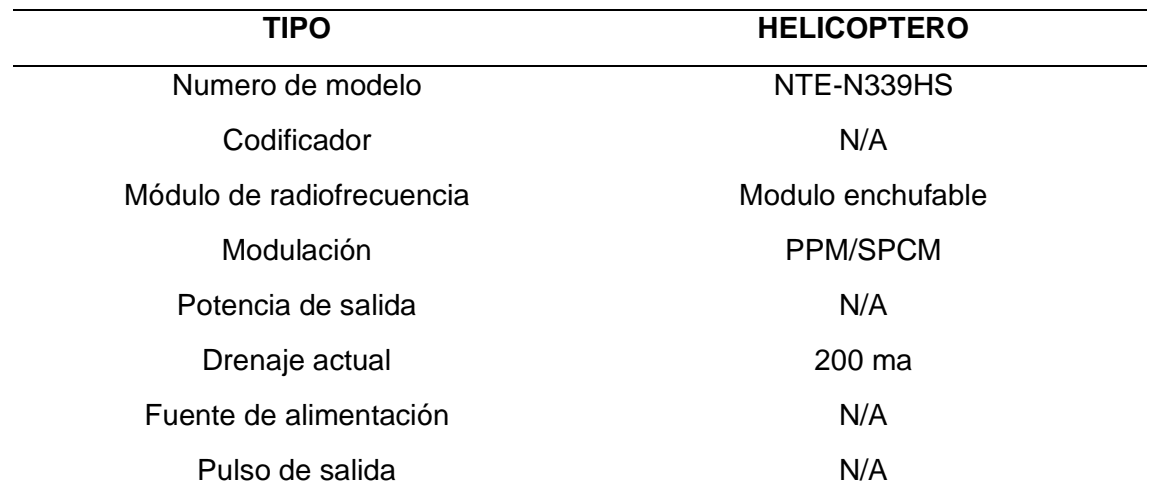

*Nota.* En la Tabla 14 se especifica los datos técnicos que va a emplear el trasmisor del Radio Control.

# **Tabla 15**

*Especificaciones de los componentes*

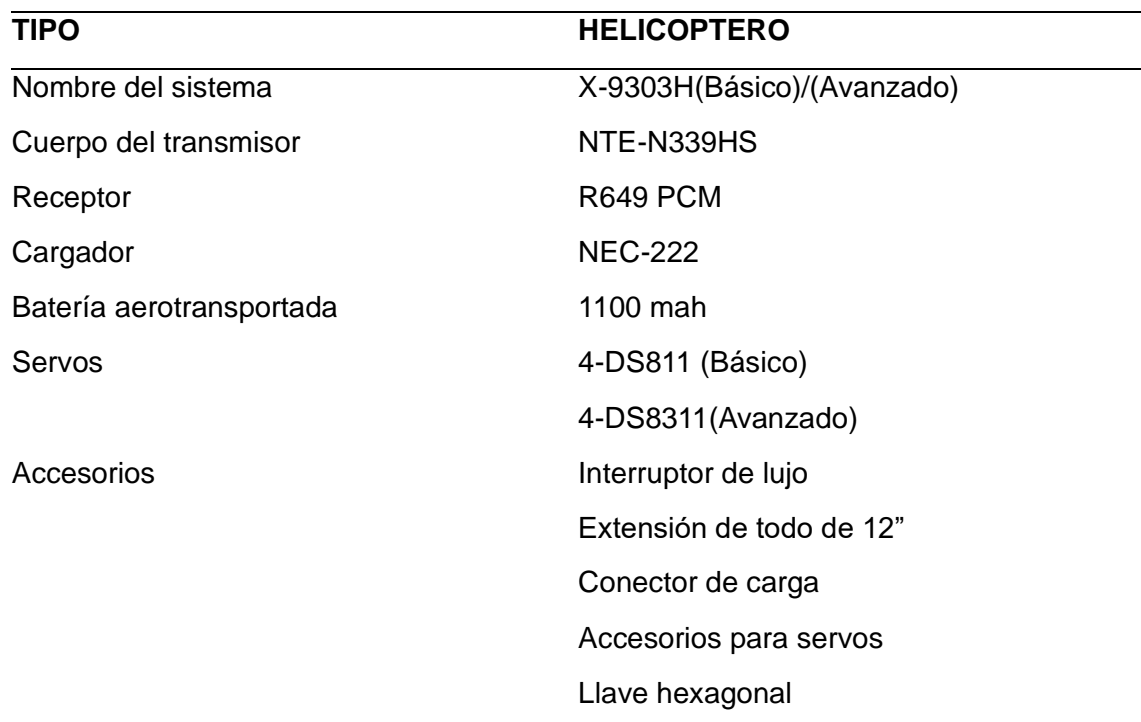

*Nota.* En la Tabla 15 tenemos los componentes que va a tener nuestro Radio Control.

# **Tabla 16**

*Especificaciones del receptor*

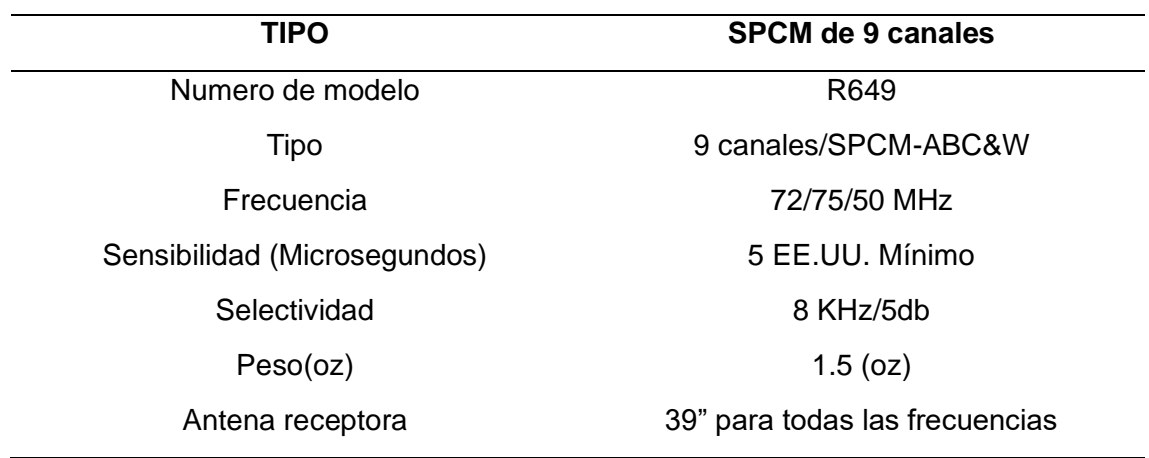

*Nota.* En la Tabla 16 se especifica los datos que va a tener el receptor instalado en el Helicóptero.

# **Tabla 17**

*Especificaciones del cargador* 

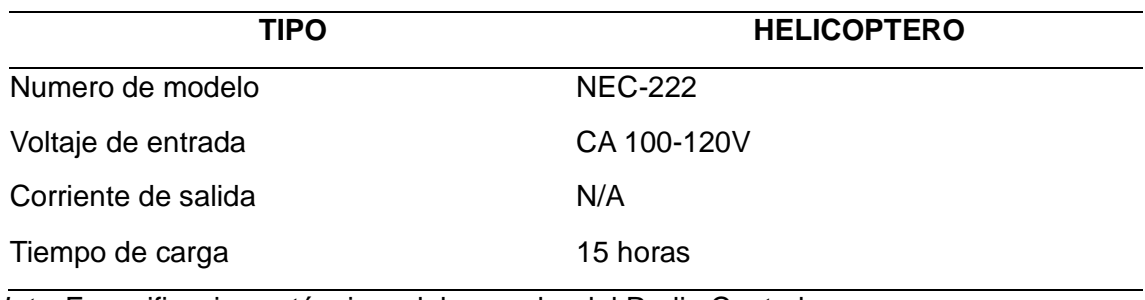

*Nota.* Especificaciones técnicas del cargador del Radio Control.

# **Tabla 18**

# *Paquete de baterías aerotransportadas*

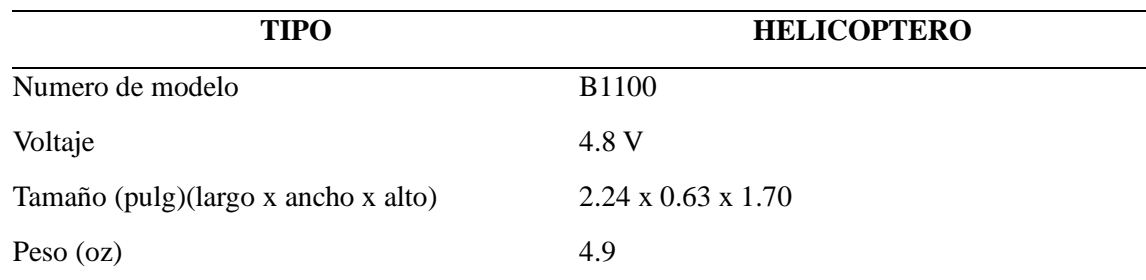

*Nota.* Especificaciones de las baterías

### *Características frontales*

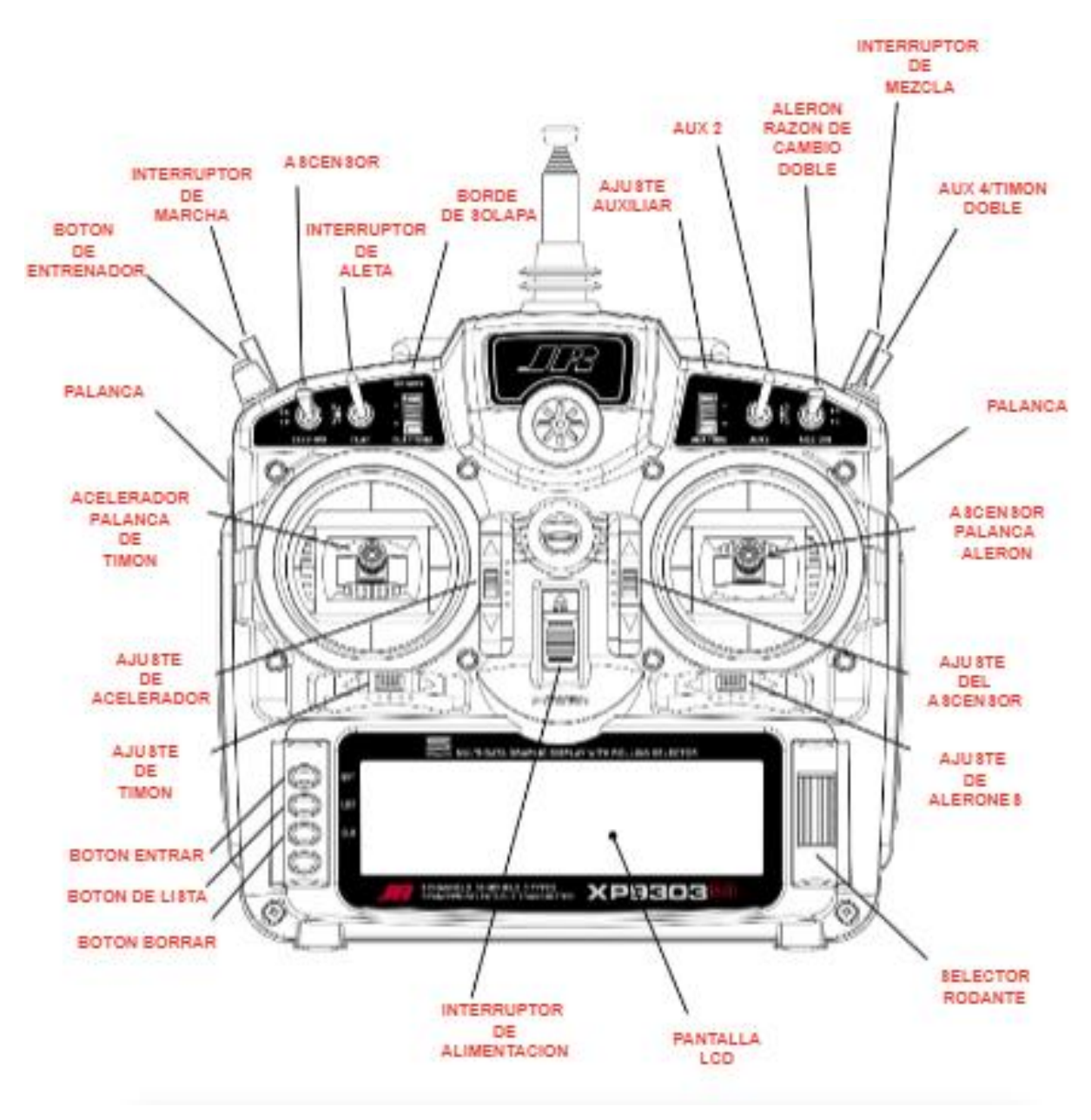

*Nota.* En la figura se muestra todos los botones y palancas de accionamiento del Radio control

# *Características internas*

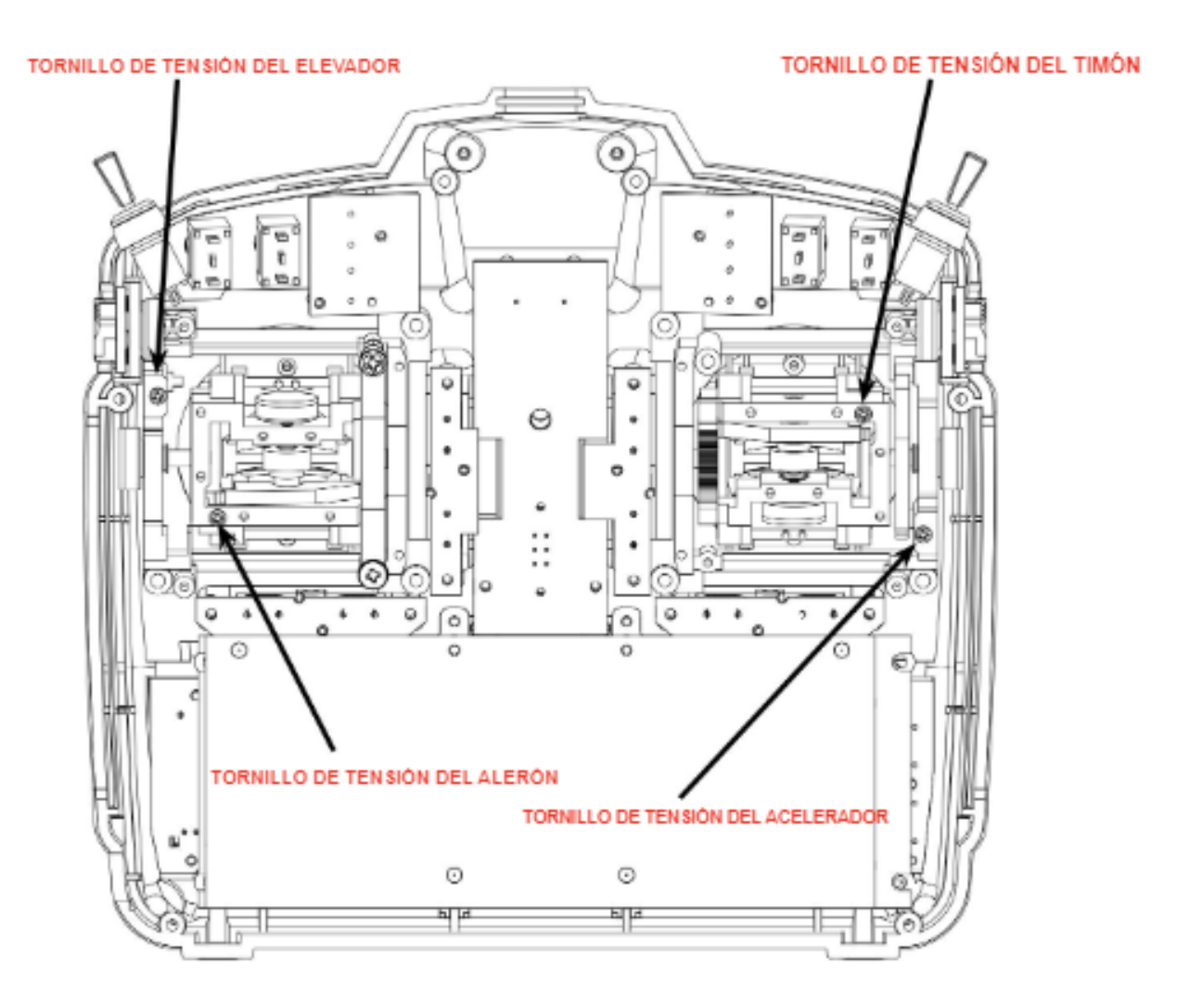

*Nota.* En la figura se puede visualizar los diferentes tipos de modulaciones mediante los tornillos de regulación.

#### **Tabla 19**

*Canales del Radio control a usar*

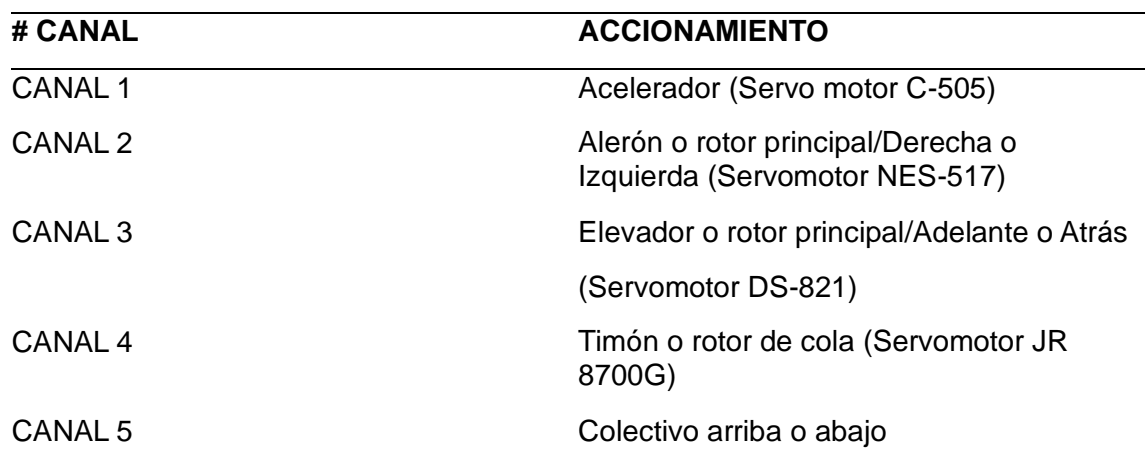

*Nota.* En la Tabla 19 se muestra los 6 canales a utilizar del Radio Control para el accionamiento de los diferentes sistemas del Helicóptero.

### **Modelado**

En base al modelo real del cual se dispone, se obtienen las medidas de los componentes más importantes del modelo del helicóptero en miniatura X-Cell 60 en donde los componentes de mayor relevancia son los sistemas del rotor.

Se modeló todo el sistema del rotor en donde se tomaron medidas de los componentes más relevantes como la cabeza del rotor, las palas, las barras estabilizadoras, los brazos de las barras, los soportes de palas, los balancines superiores, los brazos del balancín, las cuadernas de control, las varillas de cambio de paso de las palas el plato oscilante, el eje del rotor, los servomotores y la estructura principal con alguno de los componentes más relevantes. En la Figura 21 se muestra un esquema de los componentes más relevantes que se modelaron.

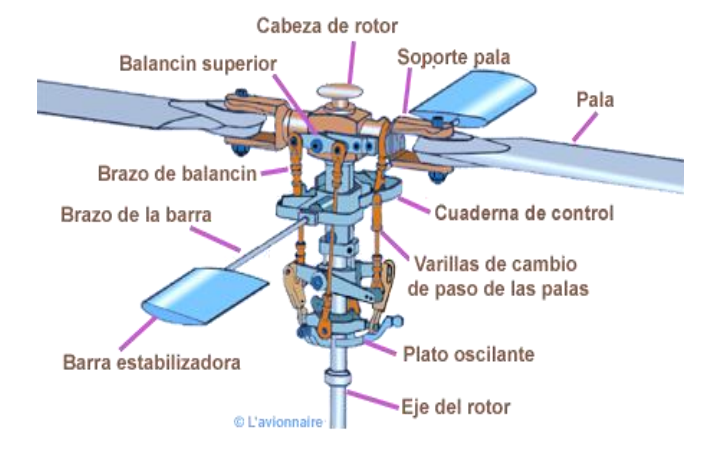

*Partes principales del sistema de rotor bipalas.* 

*Nota.* En la imagen se muestra los componentes del rotor principal del Helicóptero.

#### **Especificaciones del modelo en miniatura X-Cell 60**

El modelo en miniatura X-Cell que se muestra en la Figura 22, es uno de los modelos más populares que los aficionados utilizan para realizar acrobacias aéreas complejas. Dispone de una cabeza de rotor rígida sin bisagras que le permite grandes momentos de control del rotor alcanzando velocidades angulares de balanceo y cabeceo.

#### **Figura 22**

*Modelo de helicóptero en miniatura X-Cell 60 [1].*

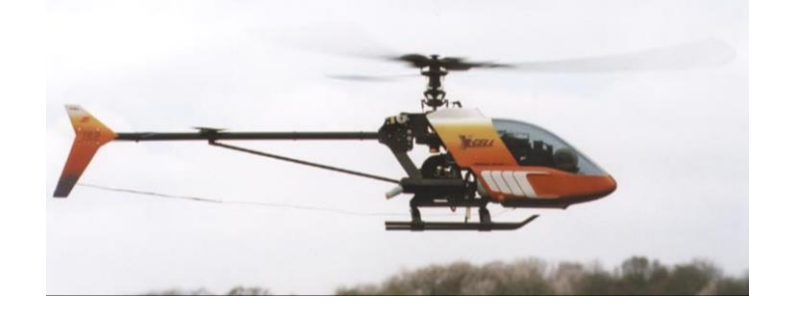

*Nota.* Figura tomada de Google.

El mecanismo que dispone del plato cíclico que se muestra en la Figura X, es el más utilizado en sistemas de control de paso de palas la misma que tiene el objetivo de variar el paso de la pala en magnitud como en función del ángulo acimut (posición angular alrededor del cubo del rotor). [1].

### **Figura 23**

*Mecanismo de plato cíclico [1].*

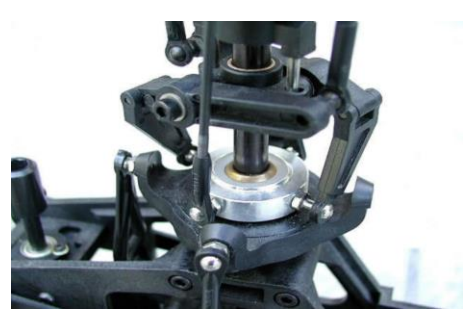

*Nota.* Mecanismo del plato oscilante del Helicóptero.

Este modelo cuenta con un potente motor y un gobernador electrónico o

controlador de velocidad que tiene la función de mantener la velocidad del rotor constante.

Este modelo tiene buenas especificaciones las mismas que se muestran en la Tabla 20.

### **Tabla 20**

*Características físicas del modelo en miniatura [1].*

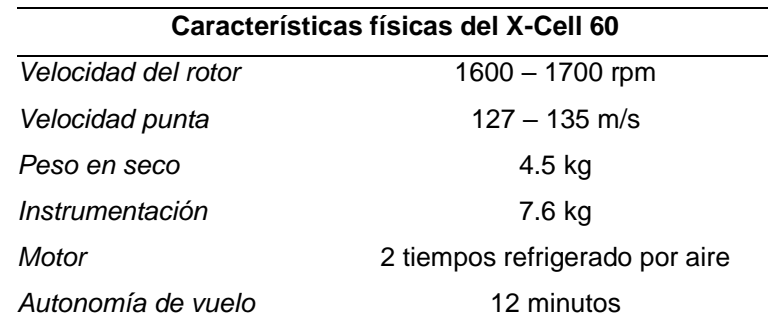

*Nota.* Características del Helicóptero

### **Modelado 3D**

A partir del modelo real que se describió apartado anterior se obtuvieron las medidas más importantes de la estructura principal para luego proceder a modelarla en el software CAD con cierto grado de variación en la tolerancia de las dimensiones obteniendo el modelo que se indica en la Figura 24, el mismo que consta de la estructura principal, los soportes de aterrizaje, de los servomotores, del motor de dos tiempos y la cola.

### **Figura 24**

Estructura principal del modelo en miniatura.

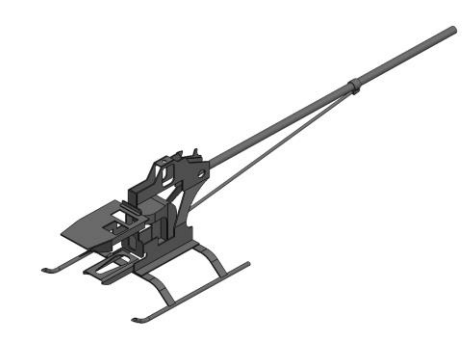

*Nota.* Estructura modelada en 3D.

### *Dimensiones generales*

Al terminar con el modelado CAD de la estructura se obtuvieron las medidas principales de la estructura base como se indica en la Tabla 20.

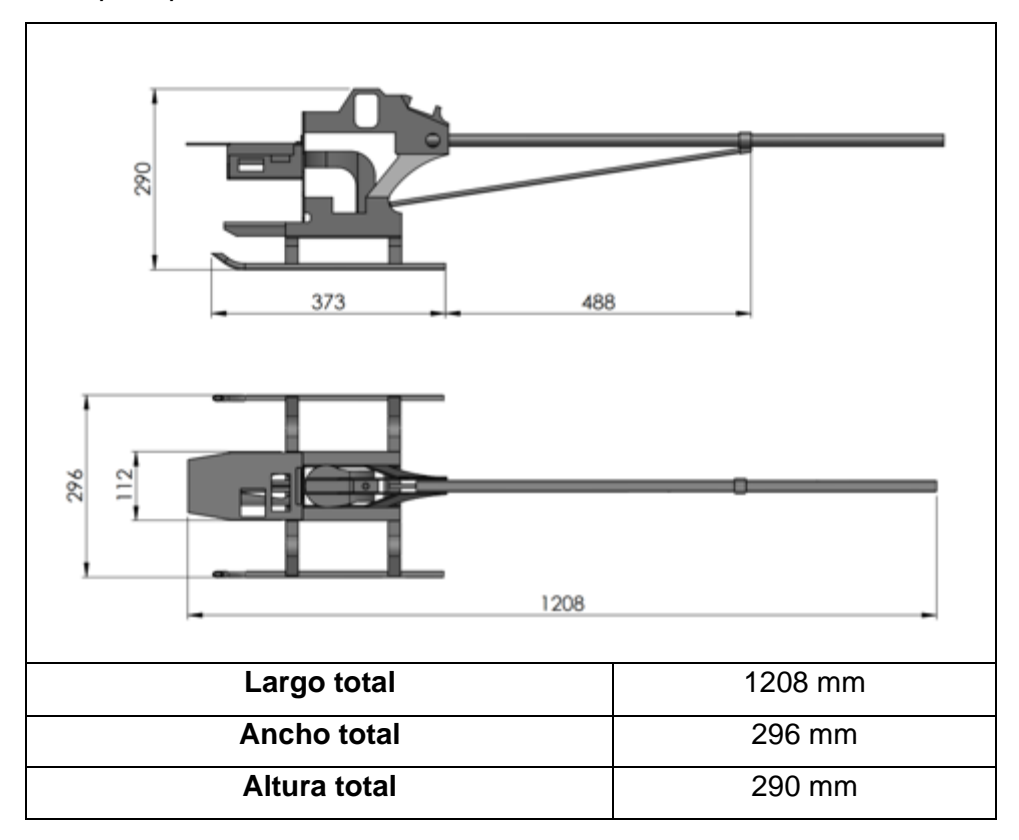

*Dimensiones principales del modelo en miniatura.* 

# *Modelado de las partes principales*

Con el modelado de la estructura base terminada se pudieron modelar otras partes relevantes necesarias para el estudio como el sistema del rotor bipalas, así como ciertos componentes internos y externos que se muestran en la Figura 26.

*Nota.* De las Figuras 26 a la 29 se indican todos los componentes que se modelaron y fueron ensamblados en la estructura base del modelo en miniatura.

# **Figura 27**

*Rotor principal bipalas.* 

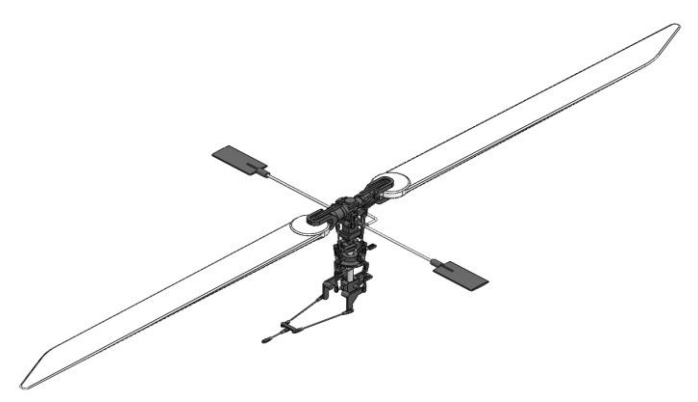

*Nota.* Simulación del rotor principal y las bipalas en 3D.

*Vista general de los componentes del modelo en miniatura.*

*Servomotor frontal 1 (a), Servomotor frontal 2 (b), Servomotor posterior (c) y Servo accionador M.C.I.*

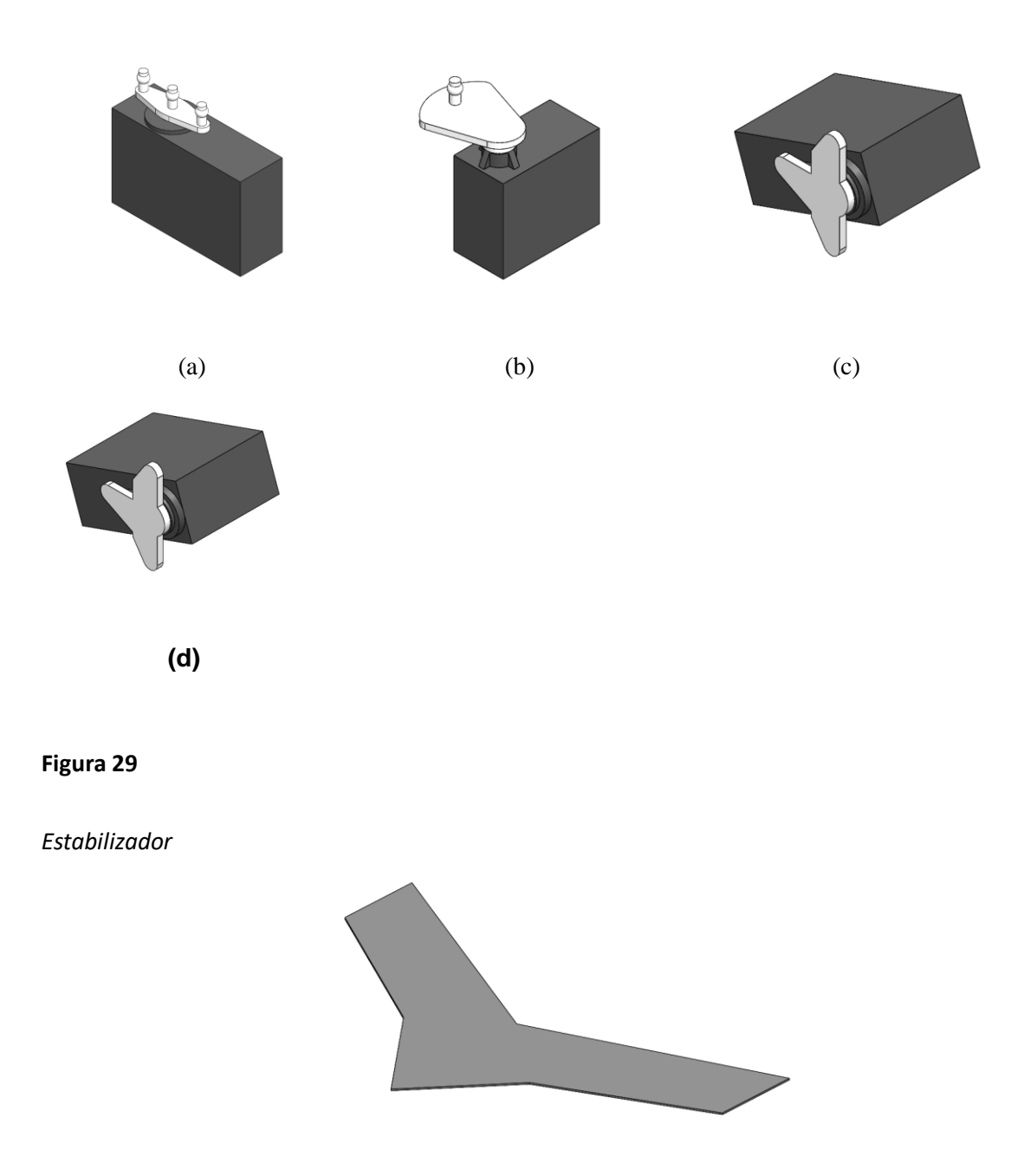

*Nota.* Estabilizador de vuelo en 3D

### *Modelo final*

Al terminar con el modelado CAD de la estructura y los componentes más importantes se obtuvieron las medidas principales que se describen en la Figura X.

# **Figura 30**

*Dimensiones generales del modelo final.*

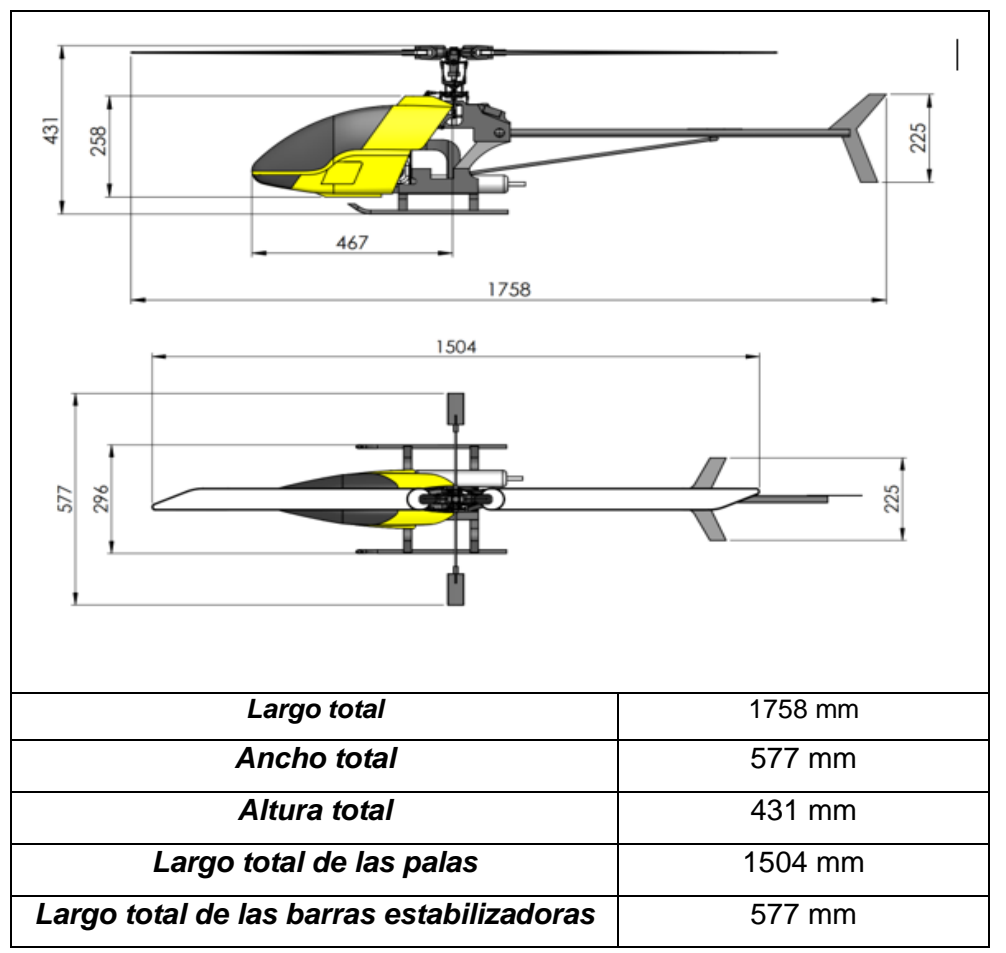

*Nota.* Dimensionamiento del Helicóptero

# **Posiciones del rotor bipalas**

En este apartado se va a analizar el movimiento del rotor bipalas y la interacción de cada uno de sus componentes. En la Tabla 15, se muestran los mecanismos que componen el sistema del rotor bipalas.

### **Tabla 21**

*Componentes del rotor bipalas.*

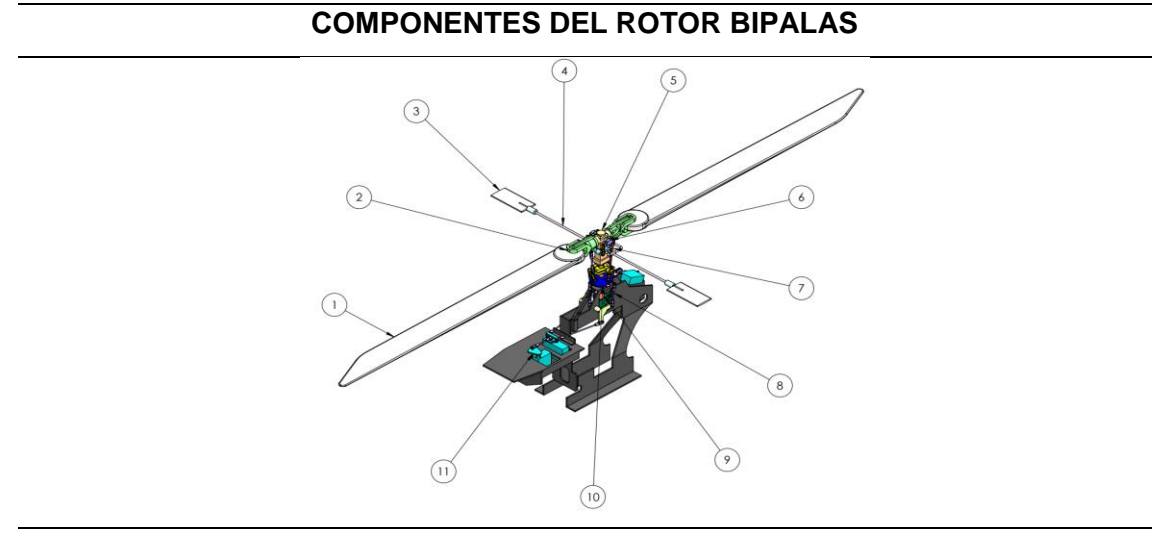

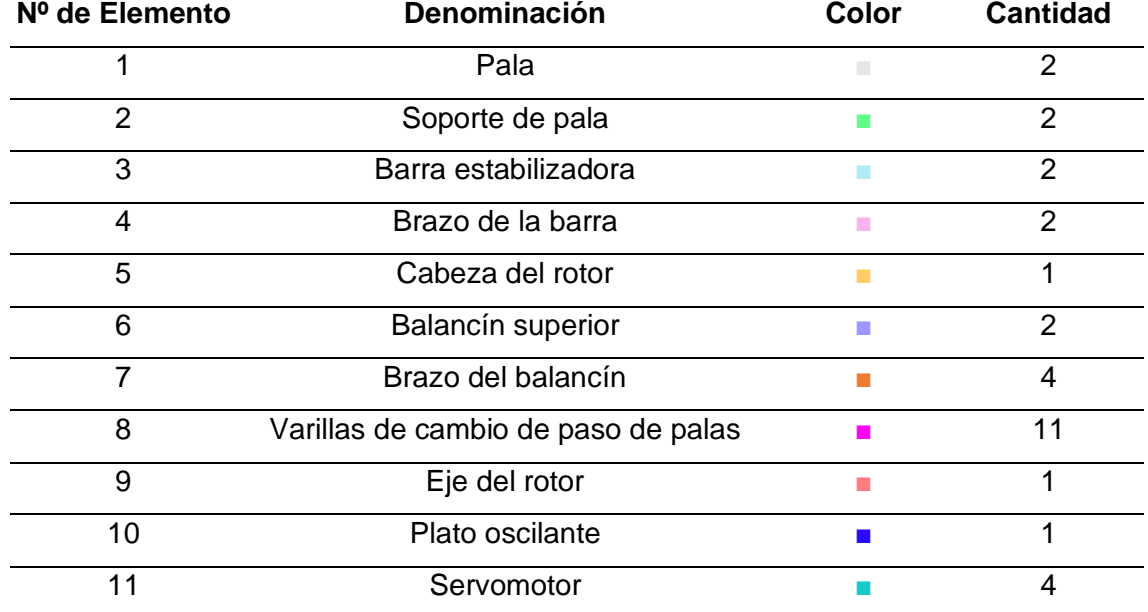

*Nota.* En la Tabla 21, se indica la posición en equilibrio del modelo en miniatura, se puede observar que todos los sistemas se encuentran en una posición neutral, es decir no tienen ningún tipo de inclinación que modifique la posición de otras partes del sistema del rotor bipalas.

Este sistema de rotor bipalas tiene 4 principales posiciones que controlan el movimiento de todo el modelo miniatura a través del plato oscilante que varía el

desplazamiento de las varillas de cambio de paso de palas lo que modifica el cambio de posición de las palas y las barras estabilizadoras que modifican el movimiento trans rotacional del plato oscilante. A continuación, se van a describir las características más importantes de las posiciones principales del sistema de rotor bipalas del modelo en miniatura.

### **Figura 31**

*Primera posición accionamiento del acelerador M.C.I* 

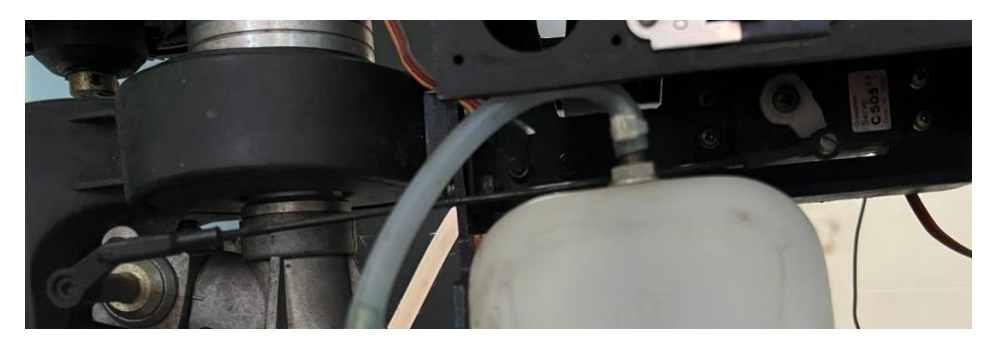

*Nota.* En esta figura se puede evidenciar la primera posición neutral del accionamiento del servomotor hacia el MCI.

En la figura 31, se indica la posición neutral de funcionamiento del servo motor en el cual el motor de combustión interna está en ralentí y no tiene cambio de posición alguna.

### **Figura 32**

*Segunda posición accionamiento del acelerador M.C.I* 

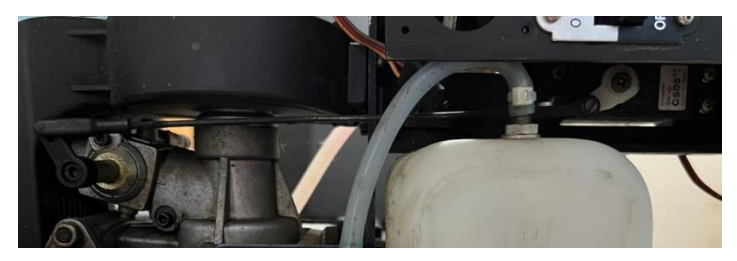
*Nota.* En esta figura se puede evidenciar la segunda posición del accionamiento del servomotor hacia el MCI.

En la figura 32, se indica la posición en la cual el servo motor está en cambio de posición a acelerado por el cual mediante el link accionador acelera el motor de combustión interna a diferentes revoluciones, esto es lo que da inicio al funcionamiento.

# **Figura 33**

*Posición estado neutral del modelo en miniatura.* 

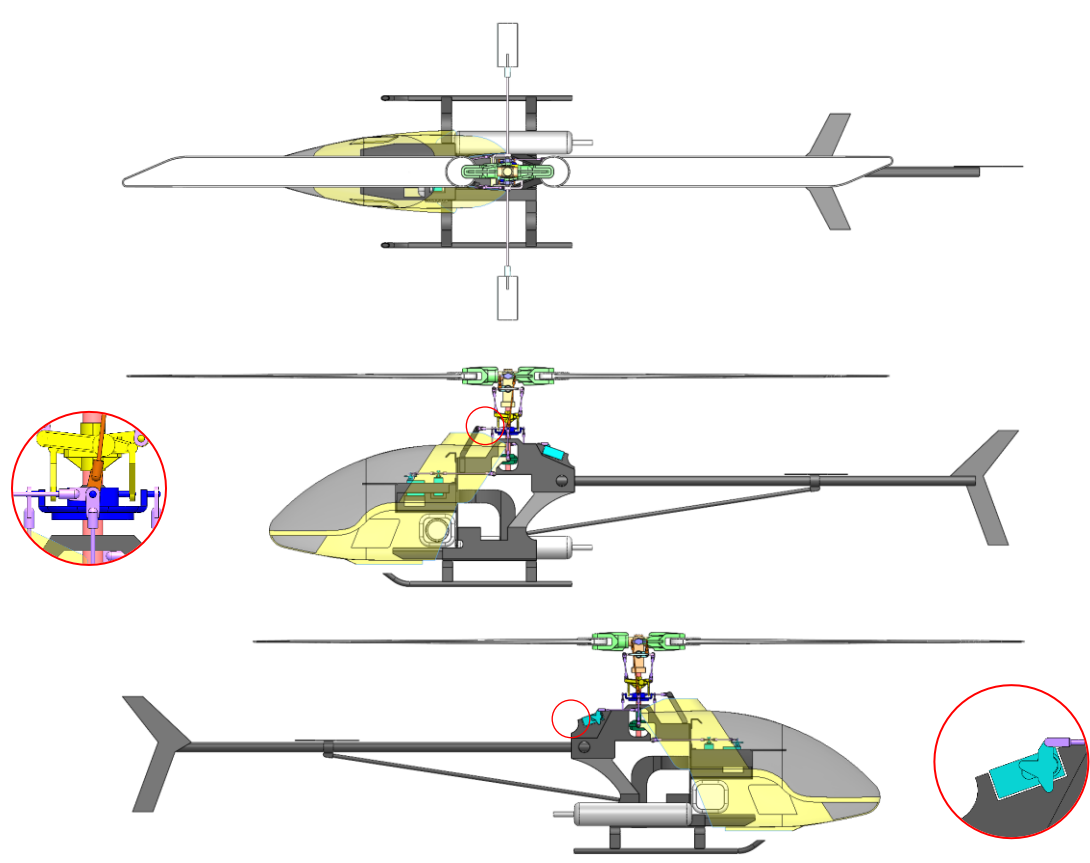

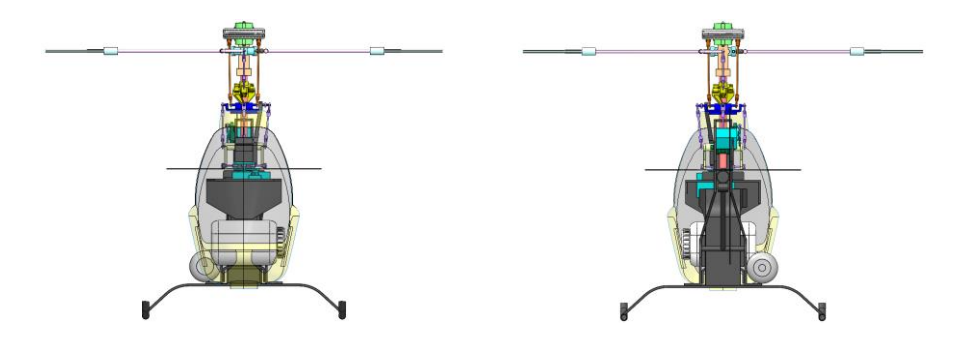

*Nota.* Posición Neutral

En la Figura 33, se indica la posición en equilibrio del modelo en miniatura, se puede observar que todos los sistemas se encuentran en una posición neutral, es decir no tienen ningún tipo de inclinación que modifique la posición de otras partes del sistema del rotor bipalas.

# **Figura 34**

*Primera posición del modelo miniatura.* 

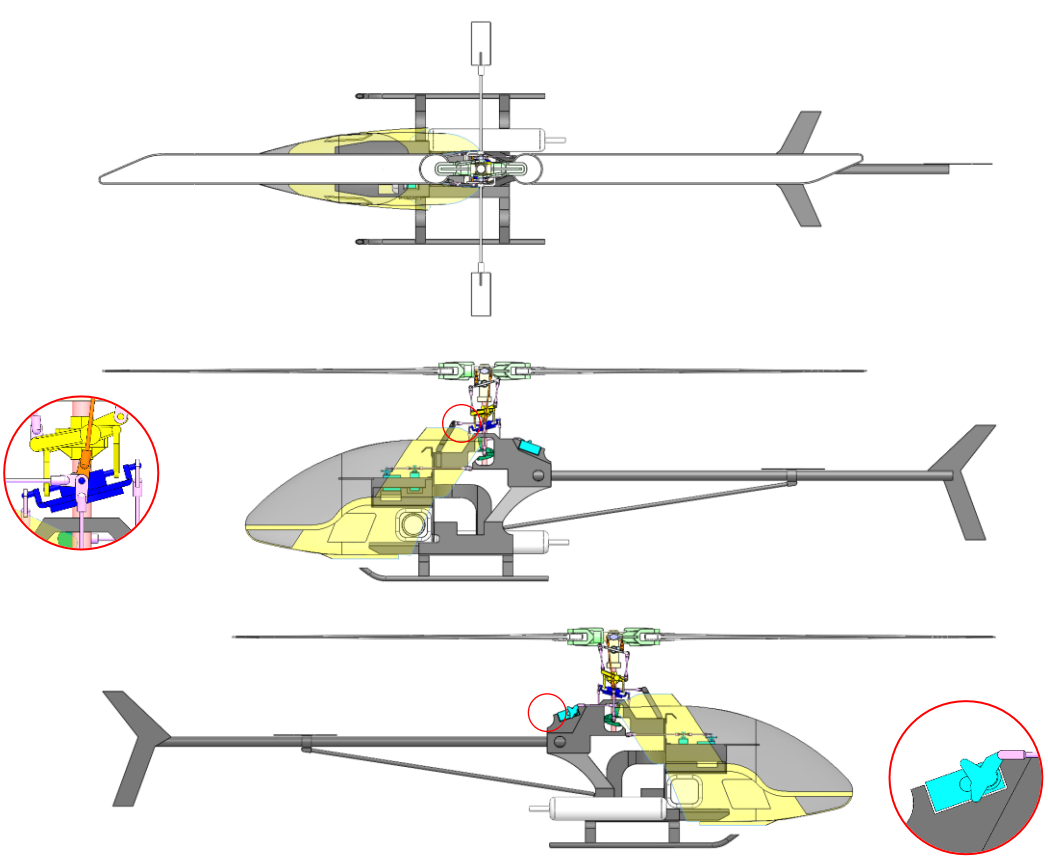

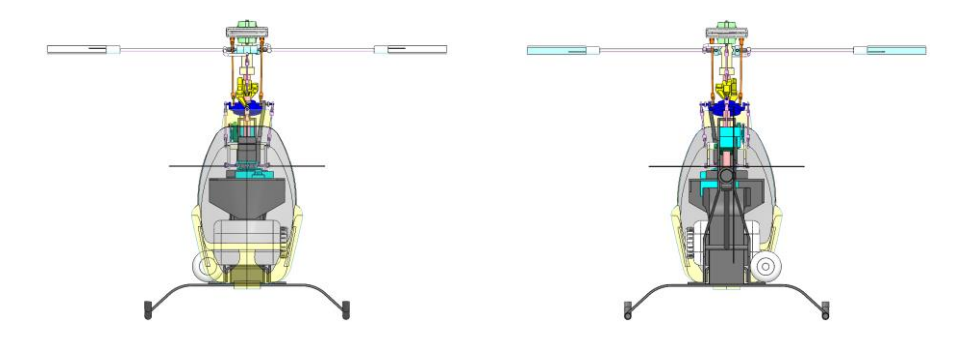

*Nota.* Primera posición de dirección.

En la Figura 34, se indica la primera posición en donde la barra estabilizadora asume su primera rotación con respecto al eje principal del brazo de la barra producida por un giro y movimiento del plato oscilante en el mismo eje de la barra estabilizadora que surge del desplazamiento de todas las uniones de las varillas de cambio de paso de palas que inicialmente se produce el actuador del servomotor posterior.

## **Figura 35**

*Segunda posición del modelo miniatura.*

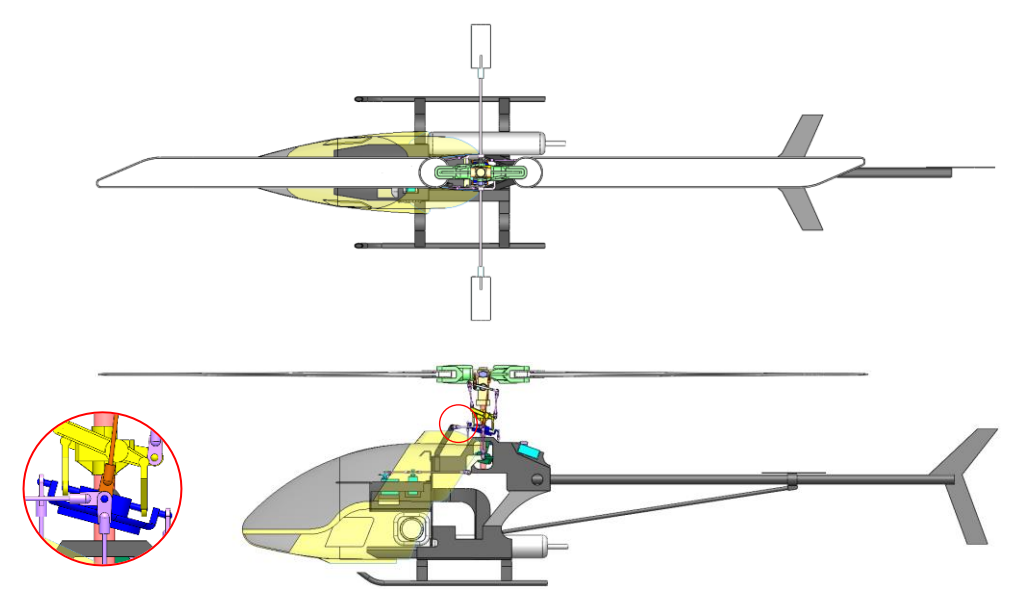

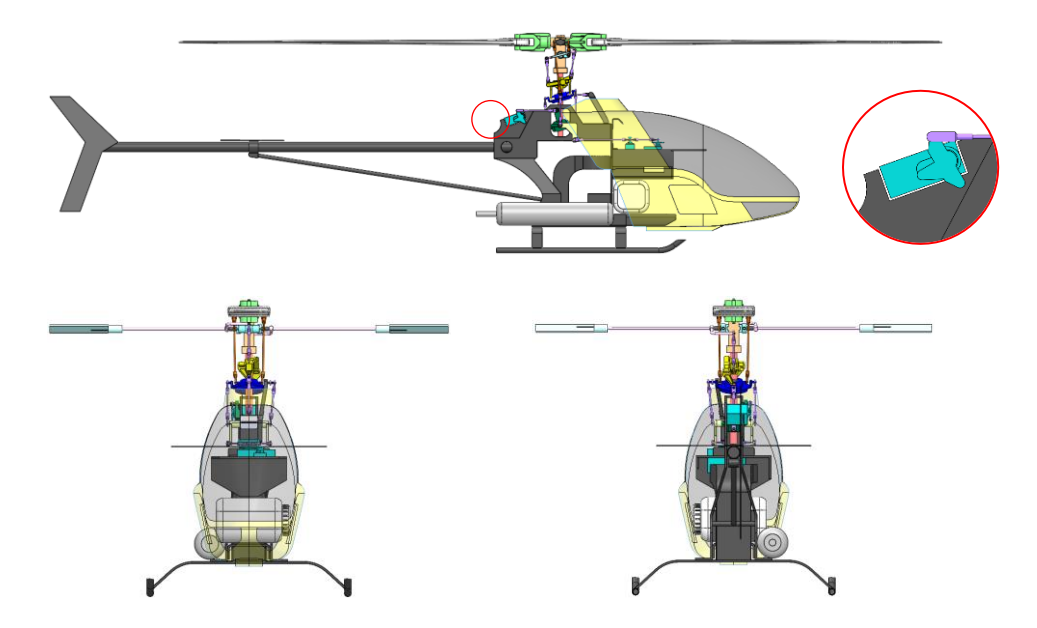

*Nota.* Segunda posición de dirección.

En la Figura 35, se puede observar que la segunda posición funciona de la misma manera que la primera posición, pero con la diferencia de que la barra estabilizadora gira en sentido contrario con respecto al brazo de la barra producida por un giro y movimiento del plato oscilante en el mismo eje de la barra estabilizadora que surge del desplazamiento de todas las uniones de las varillas de cambio de paso de palas que inicialmente se produce el actuador del servomotor posterior en diferente dirección que la primera.

### **Figura 36**

*Tercera posición del modelo miniatura.* 

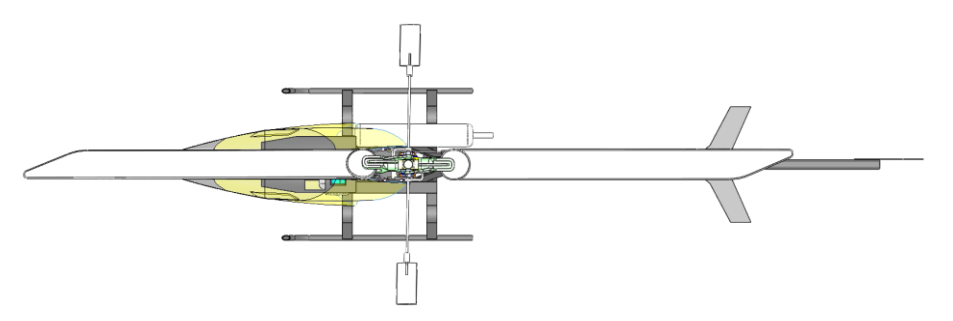

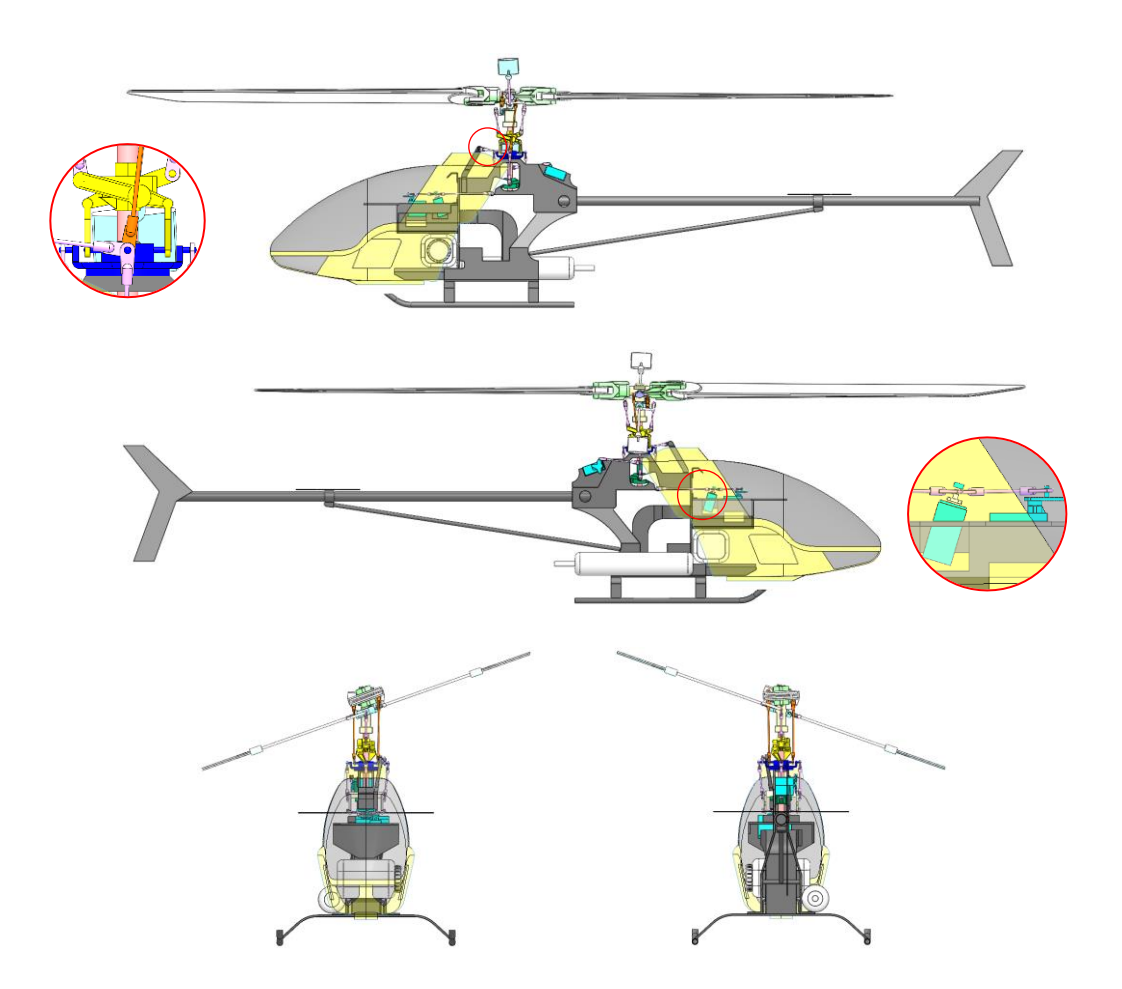

*Nota.* Tercera posición Inclinación

En la Figura 36, se muestra la tercera posición en donde se puede observar que la pala posterior tiene un giro con respecto a su eje central vertical producido por las varillas de cambio de paso de palas y los brazos de los balancines que se desplazan de tal manera que el plato oscilante asume su posición más alta sin ninguna clase de giro hacia ninguno de los ejes, el movimiento inicial surge en los servomotores delanteros.

Además, se puede observar que las barras estabilizadoras a diferencia de las anteriores posiciones asumen una posición diferente debido a que giran en el mismo sentido de la pala frontal, el giro se produce manteniendo un mismo eje central a lo largo de las dos barras estabilizadoras para finalmente girar con respecto al eje vertical de la pala frontal.

*Cuarta posición del modelo miniatura.* 

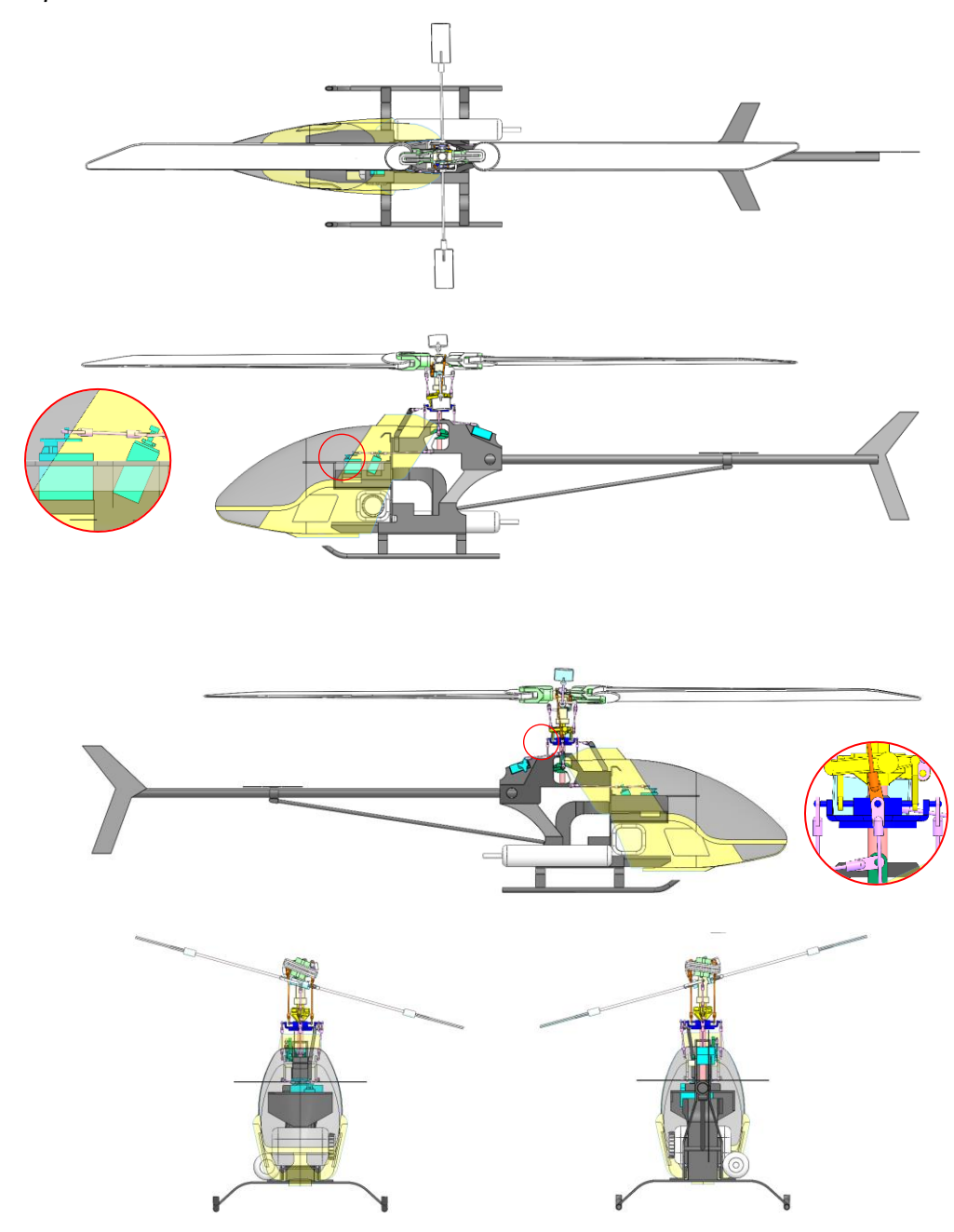

*Nota.* Cuarta posición Inclinación.

En la figura 37 se muestra la cuarta y última posición en donde se puede observar que la pala posterior tiene un giro con respecto a su eje central vertical producido por las varillas de cambio de paso de palas y los brazos de los balancines que se desplazan de

tal manera que el plato oscilante asume su posición más alta sin ninguna clase de giro hacia ninguno de los ejes, el movimiento inicial surge en los servomotores delanteros.

Además, se puede observar que las barras estabilizadoras tienen el mismo comportamiento que la tercera posición en donde asumen una posición diferente debido a que giran en el mismo sentido de la pala frontal, el giro se produce manteniendo un mismo eje central a lo largo de las dos barras estabilizadoras para finalmente girar en sentido contrario a la tercera posición con respecto al eje vertical de la pala frontal.

#### **Análisis Estático**

#### *Preprocesado del modelo CAD*

Para el análisis estructural se va a tomar la posición en equilibrio del sistema del rotor bipalas, para lo cual seleccionamos los componentes principales de la estructura y los componentes principales del sistema del rotor bipalas y los convertimos en geometrías de tipo superficie para exportarlo al software CAE. En la Figura 38 se indican los componentes principales de la estructura y del sistema del rotor bipalas conformados por geometrías de tipo superficie.

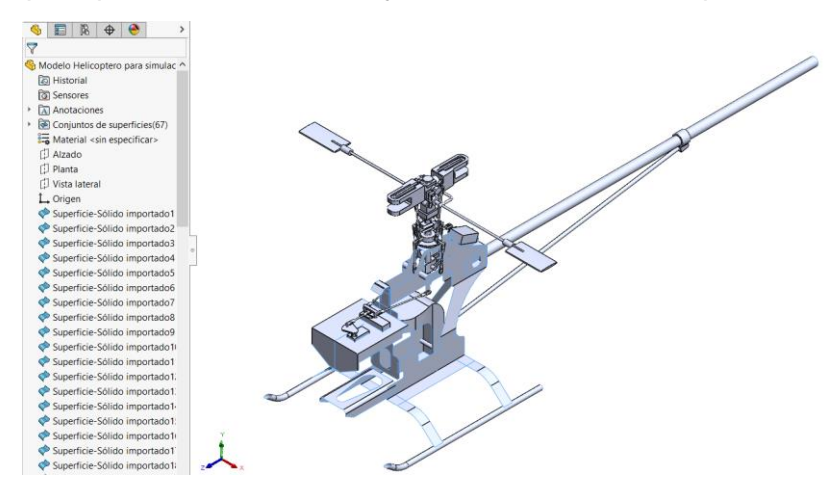

*Componentes principales de la estructura y del sistema del rotor bipalas.* 

#### *Nota.* Preparación para la simulación

Con nuestro modelo CAD formado por geometrías de tipos superficie procedemos a reparar y preparar nuestro modelo, con el propósito de obtener un modelo óptimo y libre de imperfecciones que no estorben en el modelo total.

## **Figura 39**

*Reparación del modelo* 

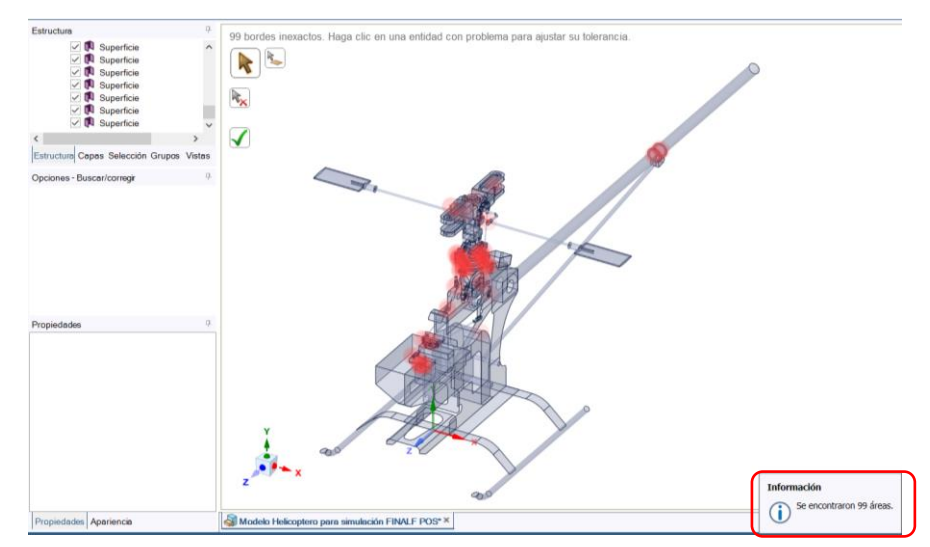

*Preparación del modelo.*

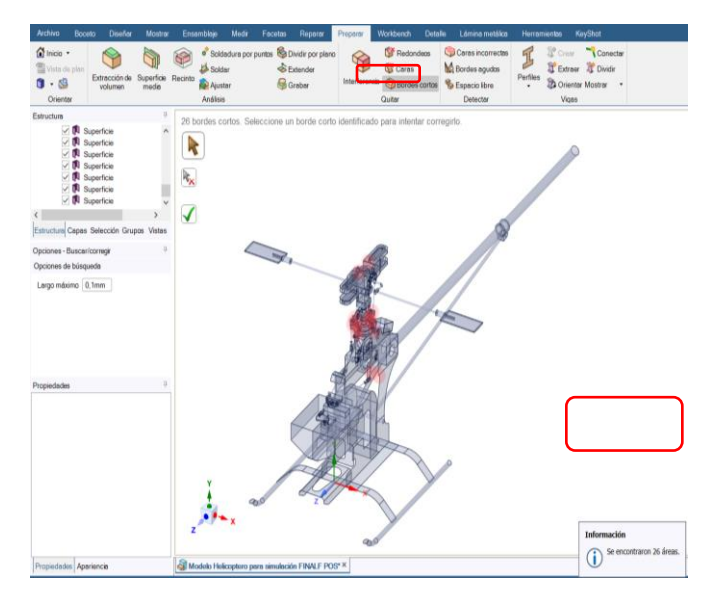

Nuestro modelo preparado y reparado tiene un mínimo de imperfecciones y cuentan con geometrías optimizadas que permitirán que el proceso de mallado se desarrolle de manera adecuada. En este modelo optimizado se generó la topología compartida de todos los componentes principales de la estructura y del sistema del rotor de bipalas como se indica en la Figura 40.

#### *Preparación del modelo.*

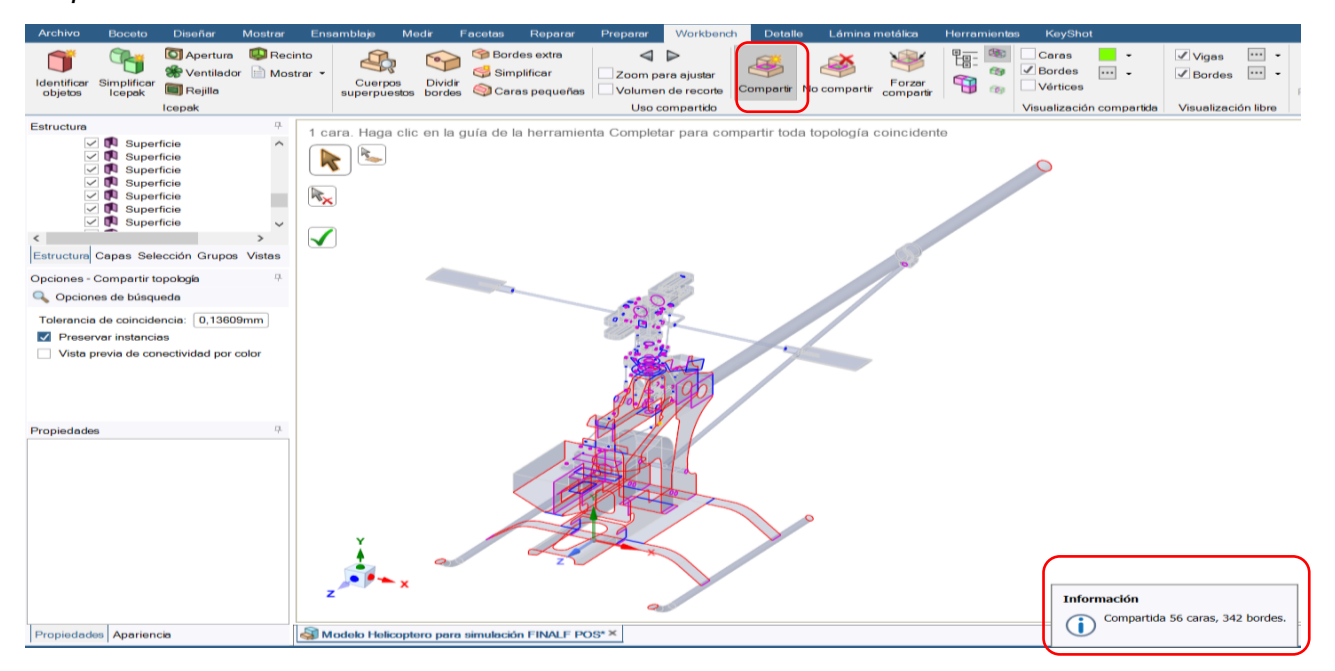

#### **Materiales**

Se utilizó la aleación de aluminio 6061 T6 para la estructura principal del modelo en miniatura y para las barras y brazos de las varillas y de los estabilizadores. Este material es uno de los más utilizados para aplicaciones de ingeniería y estructurales debido a su gran conformabilidad y soldabilidad, además de tener una buena relación resistencia – peso. En la Tabla 22, se presentan las propiedades mecánicas del material.

## **Tabla 22**

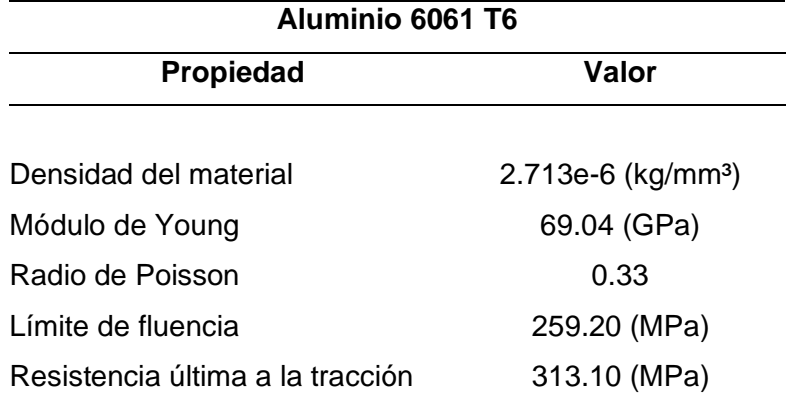

*Propiedades mecánicas del aluminio 6061 T6.* 

*Nota.* En la tabla se muestra las propiedades mecánicas del aluminio 6061 T6 utilizado en los componentes del Helicóptero.

Para los otros materiales que conforman el sistema del rotor bipalas se utilizó el plástico ABS de alto impacto debido a su maquinabilidad, su dureza y rigidez, además de que es un material que tiene gran resistencia y tenacidad ante altos impactos. peso. En la Tabla 22, se presentan las propiedades mecánicas del material.

## **Tabla 23**

*Propiedades del ABS de alto impacto.* 

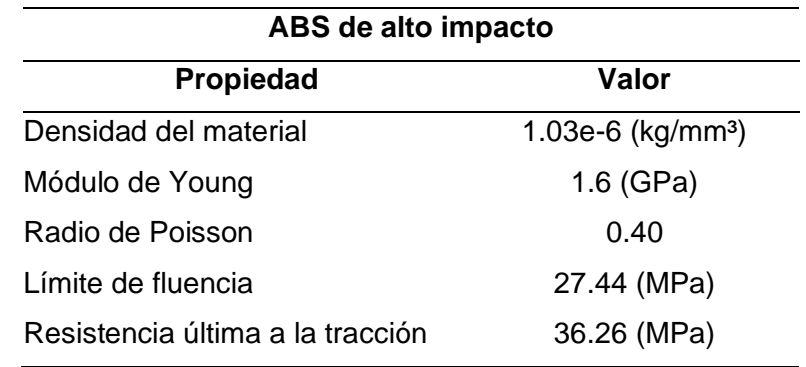

*Nota.* En la tabla se muestran datos para el ABS de alto impacto.

### **Asignación de materiales y espesores**

Seleccionados los materiales a utilizar tanto en los componentes principales de la estructura y del sistema del rotor bipalas procedemos a asignar el material y espesor correspondiente para cada uno como se indica en la Figura 42 y 43.

## **Figura 42**

*Especificación de espesor y materiales.* 

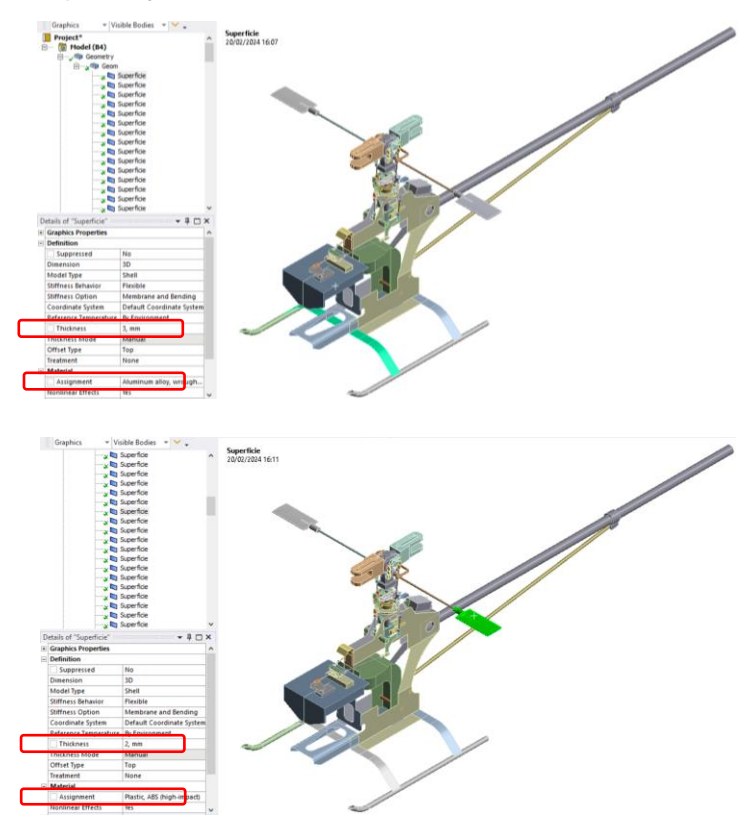

*Nota.* Selección del espesor y materiales

### **Creación de un nuevo sistema coordenado**

El eje principal por donde va a tener origine el momento del movimiento de las palas y los estabilizadores se va a producir en el eje del rotor por lo que creo un nuevo sistema coordenado en base al componente principal del rotor como se indica en la Figura 43.

# **Figura 43**

Creación de un nuevo sistema de coordenadas.

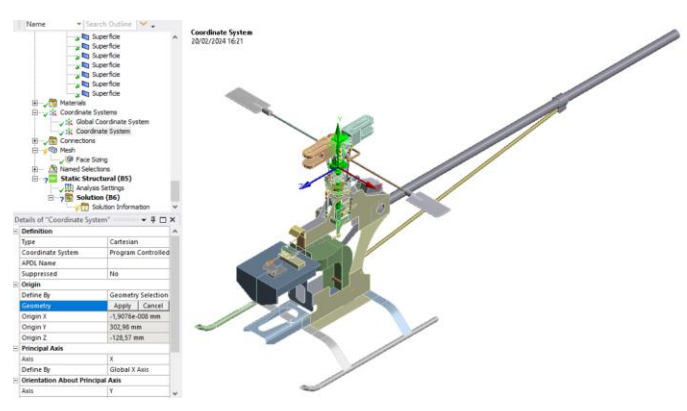

*Nota.* Creación del mallado

# **Configuración de la malla**

Una vez que tenemos definidos los materiales procedemos a generar la malla, primero utilizamos el tamaño por defecto establecido para todo el conjunto y luego especificamos un tamaño de malla menor de 0.5 mm en ciertos componentes como se indica en la Figura 44.

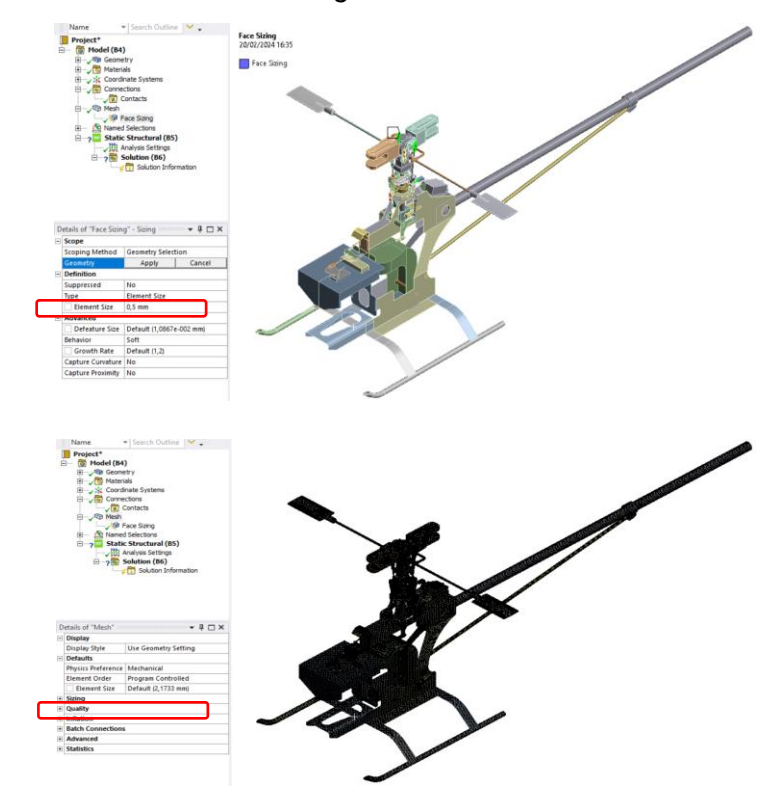

*Malla generada con un tamaño mínimo general de 2.1733 mm.*

*Nota.* Obtención del mallado.

La malla que se generó debe ser verificada conforme a los rangos establecidos para la calidad de malla según skewness donde los índices de este criterio se indica en la Figura 44.

# **Figura 45**

*Criterio de calidad de malla Skewness. [1]*

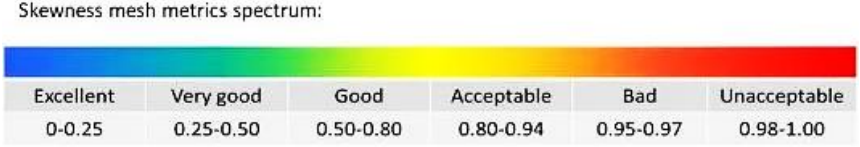

*Nota*. La imagen nos describe la calidad de malla

Con el índice de calidad de malla según skewness seleccionado, podemos verificar y comprobar la calidad de mínima y máxima para los elementos que se crearon en donde la Figura X nos indica que el valor máximo es 0.9154 que está dentro del rango *"Aceptable (0.80 – 0.94)"* y el valor mínimo es de 1.3057 e-10 que está dentro del rango*"Excelente (0 – 0.25)"*

### **Figura 46**

*Verificación de la calidad de malla según skewness.*

*Nota. La imagen nos describe la calidad de malla obtenida.*

### **Condiciones de frontera**

#### *Soportes fijos*

Se tomaron como soportes fijos los anclajes de aterrizaje que son los componentes que tendrán el primer contacto con piso como se indica en la Figura 46.

*Soportes fijos en los anclajes de aterrizaje.*

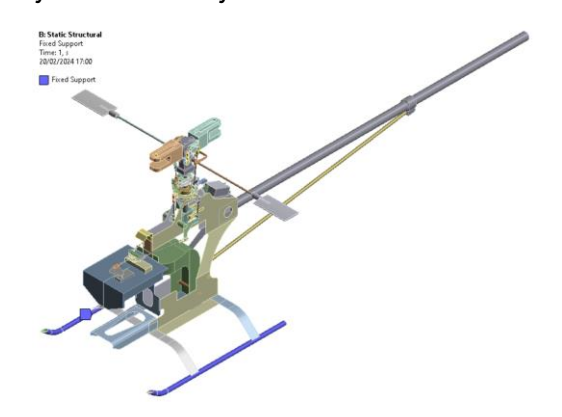

## **Gravedad**

Se añadió la gravedad como parámetro principal dentro del sistema, es decir que

hará efecto sobre todos los componentes que componen el modelo miniatura.

### **Figura 48**

*Asignación de la gravedad dentro del sistema.* 

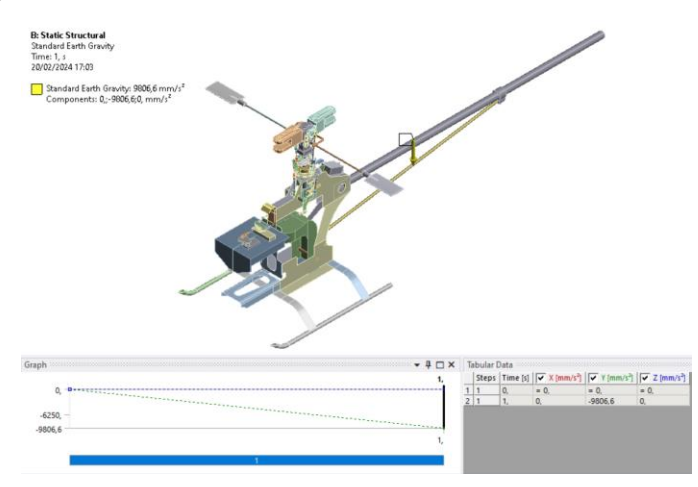

*Nota.* Se dio una gravedad de 9.82 m/s2

#### **Cálculo del momento del motor de 2 tiempos**

El parámetro principal para asignar será el momento generado por el rotor en el momento que llegase a atascarse el sistema del rotor bipalas, para lo cual se utilizó la potencia máxima del motor de 2 tiempos en centímetros cúbicos que es igual a 10 cc.

$$
1 hp = 16cc
$$

$$
10cc = 0.6hp
$$

Una vez que tenemos el valor en hp de la potencia del motor de dos tiempos procedemos a utilizar la Ecuación 1 para encontrar el valor del momento que se debe aplicar en el sistema. **Ecuación 1.**

$$
hp = \frac{T * rpm}{5252}
$$
\n
$$
T = \frac{hp * 5252}{rpm}
$$
\n
$$
T = \frac{0.6 hp * 5252}{1700 rpm}
$$
\n
$$
T = 1.85 lb * pie
$$
\n
$$
T = 1.85 \frac{lb * pie}{1 lb * pie}
$$
\n
$$
T = 2508.26 N * mm
$$

Calculado el valor del torque que produce el motor de dos tiempos del modelo en miniatura procedemos a asignar el valor del momento respecto al *"Eje y"* del sistema coordenada que creamos en base al rotor como se indica en la Figura 49 y 50.

of the contract of the contract of the contract of the contract of the contract of the contract of the contract of the contract of the contract of the contract of the contract of the contract of the contract of the contrac **B: Static Structural**<br>Moment<br>Time: 1, s<br>20/02/2024 17:18 Moment: 2508,3 N·mm<br>Components: 0,:2508,3;0, N·mm Graph  $\begin{array}{c} \textbf{4} \quad \square \quad \times \quad \text{[Tabular Data 301]} \\ \textbf{1} \qquad \qquad \text{Steps} \quad \text{Time [S]} \quad \boxed{\text{[V]} \times \text{[N-mm]}} \quad \boxed{\text{[V]} \times \text{[N-mm]}} \end{array}$ m] **v** z [N· 2508,3 l.  $\frac{1}{\alpha}$  $25083$ 1200

*Torque asignado en el rotor del modelo miniatura.* 

*Nota.* Se asigno el Torque calcula de 2508.26 N\*mm

# **Figura 50**

Property of the contract of the contract of the contract of the contract of the contract of the contract of the contract of the contract of the contract of the contract of the contract of the contract of the contract of th **B: Static Structural**<br>Static Structural<br>Time: 1, s<br>20/02/2024 17:20 ixed Support<br>tandard Earth Gravity: 9806,6 m<br>1oment: 2508,3 N-mm

*Cargas asignadas en todo el sistema.* 

*Nota.* Carga asignada al Helicóptero

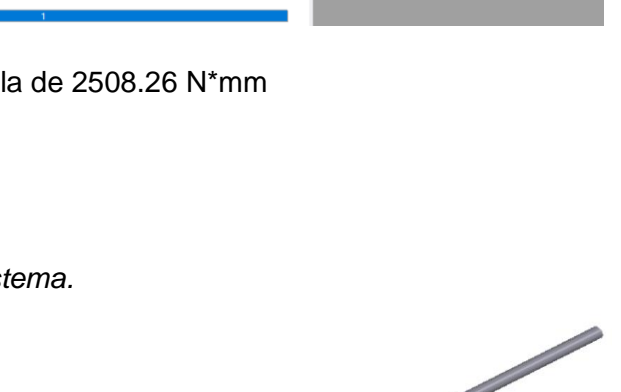

El análisis CFD se realizó en base a los modelos de las posiciones 2 y 4 debido a que son puntos máximos y mínimos de desplazamiento del plato oscilante, por lo que dichos modelos fueron convertidos en su totalidad en geometrías sólidas para su análisis externo como se indica en la Figura 51, 52, 53 y 54.

# **Figura 51**

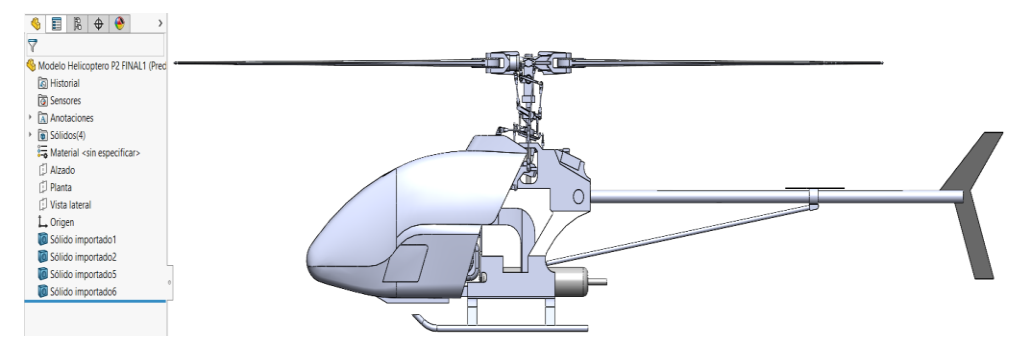

*Modelo exterior con geometrías sólidas de la Segunda posición.* 

## **Figura 52**

*Modelo exterior con geometrías sólidas de la Cuarta posición.* 

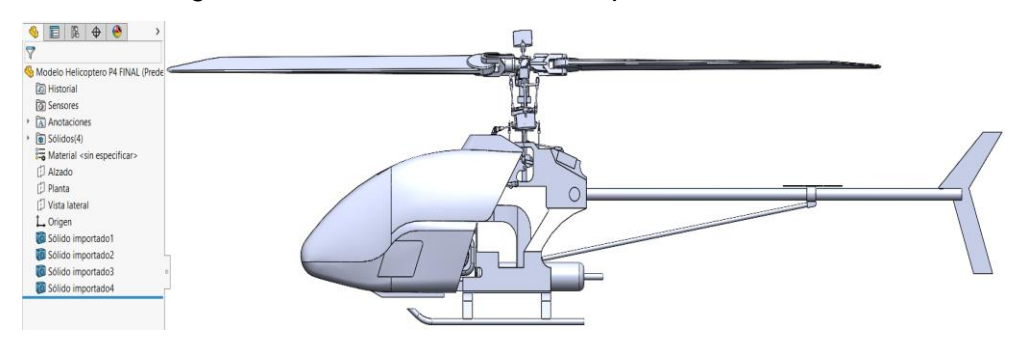

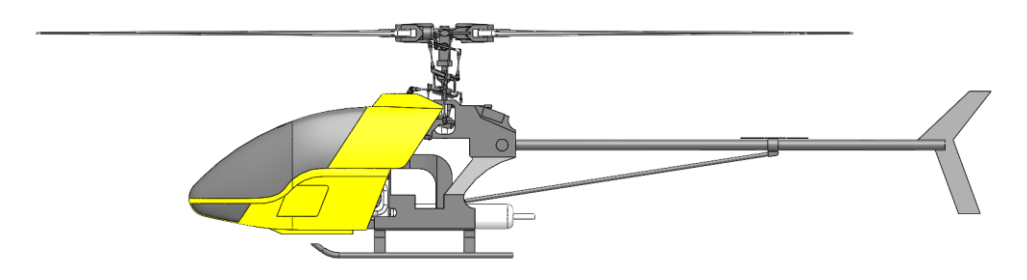

*Modelo exterior con geometrías sólidas de la Segunda posición con detalles.* 

# **Figura 54**

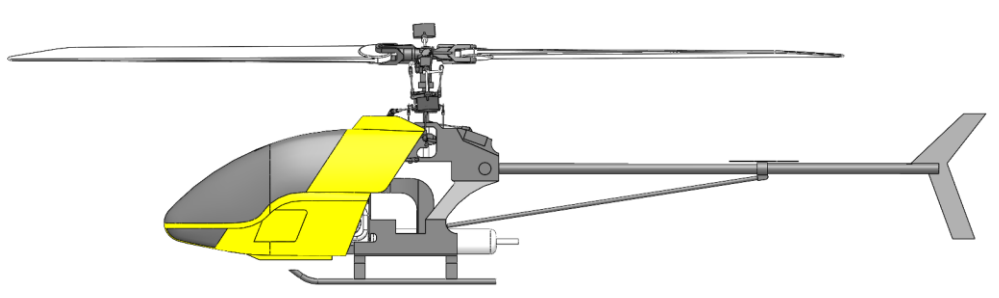

*Modelo exterior con geometrías sólidas de la Cuarta posición con detalles.* 

# **Configuraciones para el análisis CFD**

Una vez que tenemos el modelo 3D detallado de las dos posiciones procedemos a realizar el análisis CFD configurando en el software establecido el módulo de Flow Simulation. Para lo cual activamos el módulo como se indica en la Figura 55.

*Activación del módulo Flow Simulation.* 

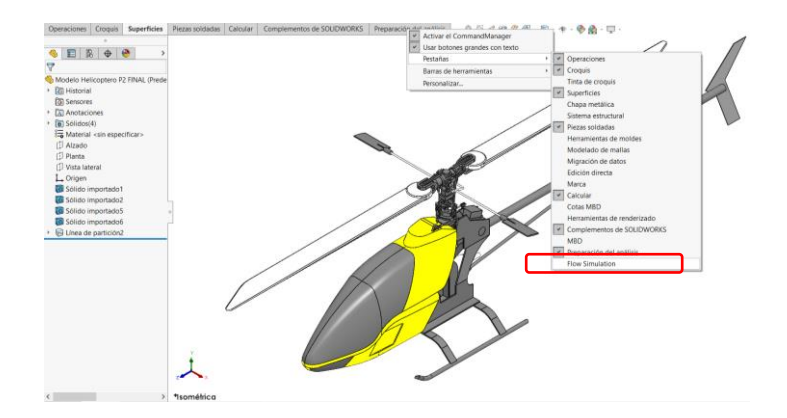

*Nota.* Selección de Flow simulation.

Con el módulo activado procedemos a realizar nuestro estudio a través de la

creación de un nuevo proyecto en *"Wizard"* como se indica en la Figura 55.

# **Figura 56**

*Activación del módulo Flow Simulation.*

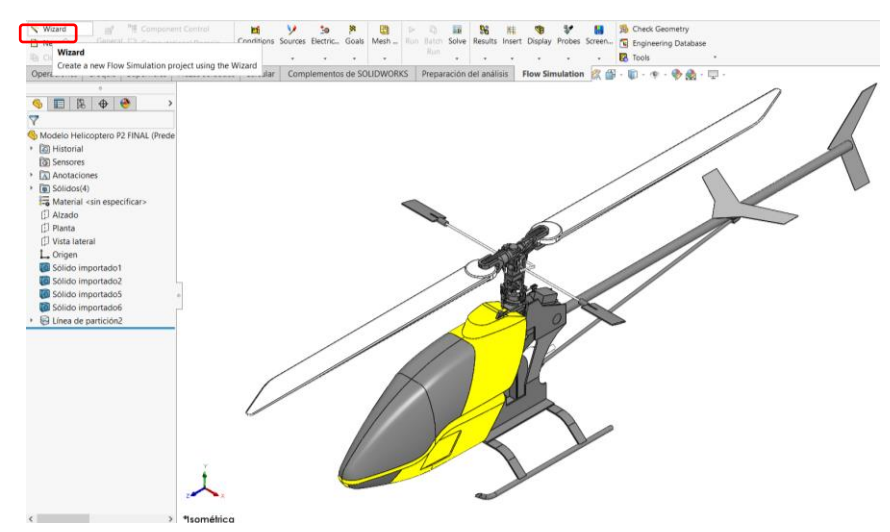

*Nota.* Activación de Flow Simulation.

Nos aparecerá un cuadro inicial para indicar el nombre del proyecto como se indica en la Figura 56, para continuar seleccionamos *"Next".*

## **Figura 57**

*Ventana de inicio de proyecto CFD (Nombre del proyecto).*

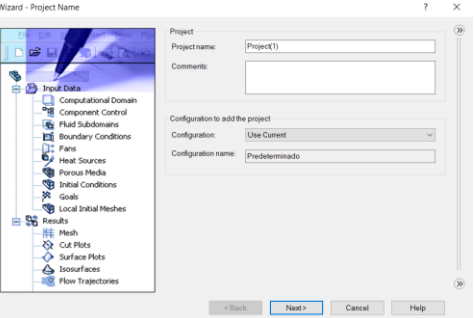

En la siguiente ventana debemos establecer las unidades de entrada y salida de

datos como se indica en la Figura 57, para continuar seleccionamos *"Next".* 

### **Figura 58**

*Ventana de selección de unidades.*

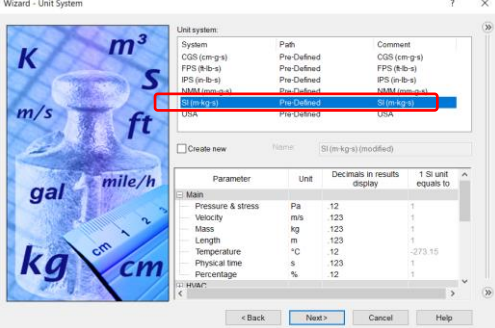

A continuación, definimos el tipo análisis que se desea realizar, para ambos modelos se definirá el tipo de análisis externo *"External"* como se indica en la Figura 58, para continuar seleccionamos *"Next"*.

*Ventana de selección de tipo análisis.* 

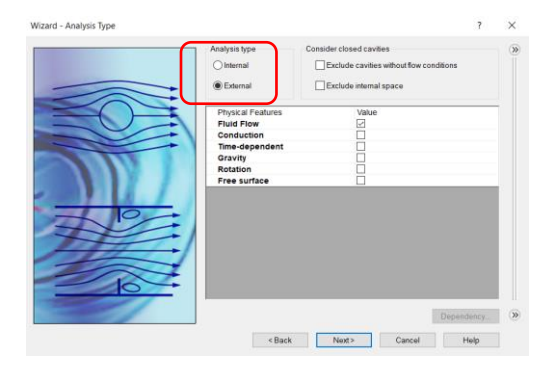

Seleccionamos al *aire* como tipo fluido dominante dentro de los sistemas de ambos modelos, a través de *"Fluids – Predefined – Air"* como se indica en la Figura 59, para continuar seleccionamos *"Next"*.

## **Figura 60**

*Ventana de selección de tipo análisis.*

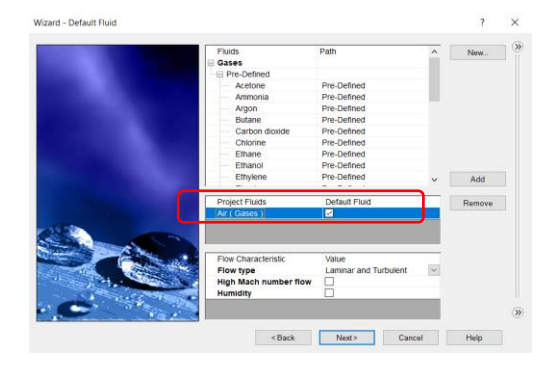

En la siguiente ventana se definen las propiedades de pared que se establecen por defecto como se indica en la Figura 60, para continuar seleccionamos *"Next"*.

*Ventana de propiedades de pared.*

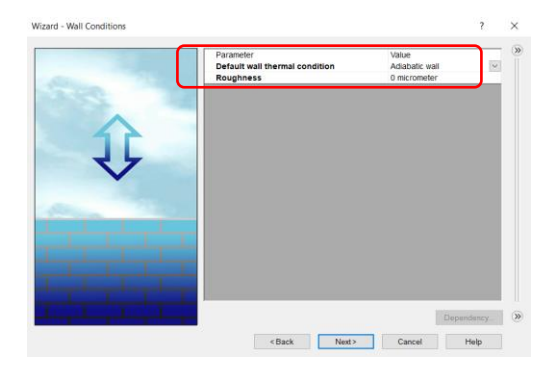

En el este apartado se ingresan las condiciones ambientales, las propiedades térmicas se las deja por defecto debido a que indican condiciones normales y el parámetro que se modifica es el de la velocidad ingresando la dirección y magnitud como se indica en la Figura 61, para finalizar con la configuración del análisis seleccionamos *"Finish".*

## **Figura 62**

*Ventana de propiedades del ambiente.* 

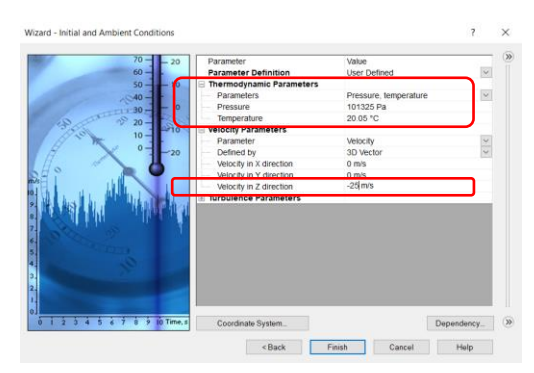

Al finalizar la configuración inicial nos aparecerá el dominio computacional del sistema de simulación del modelo en miniatura en el aire como se indica en la Figura 62.

*Dominio computacional CFD en vista isométrica.* 

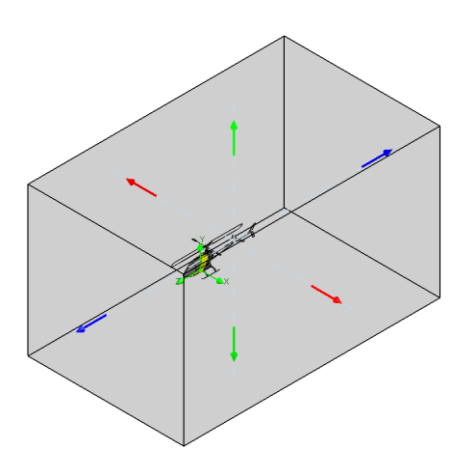

*Nota. Se visualiza el dominio CFD para la simulación* 

# **Figura 64**

*Dominio computacional en vista lateral izquierda.* 

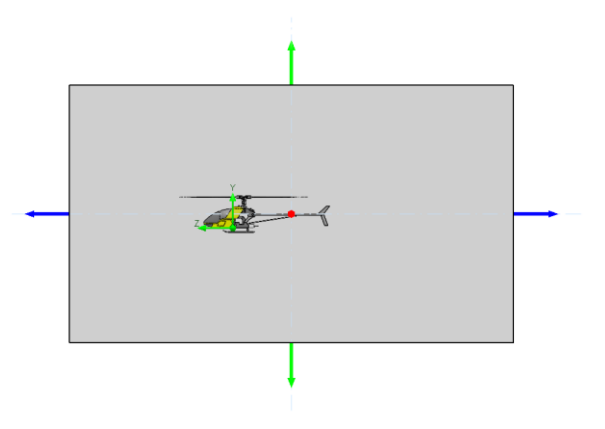

Por último, iniciamos la solución de la malla y del análisis CFD mediante *"RUN"*  como se indica en la Figura 64.

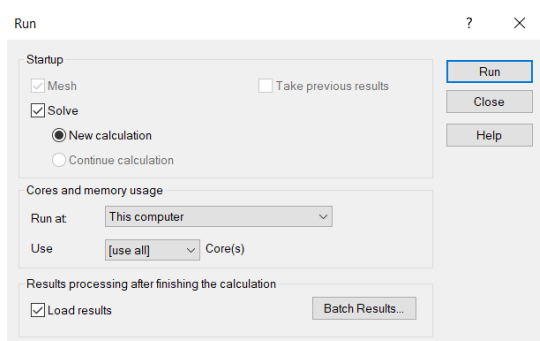

*Ventana de inicio de solución del análisis CFD.* 

Finalizado la solución del análisis CFD nos mostrará una ventana de información general de las iteraciones y tiempo de simulación de los modelos externos de las posiciones 2 y 4 . Los modelos de las posiciones 2 y 4 tuvieron las mismas configuraciones y condiciones por lo que los procesos de análisis CFD son iguales para ambos casos.

## **Figura 66**

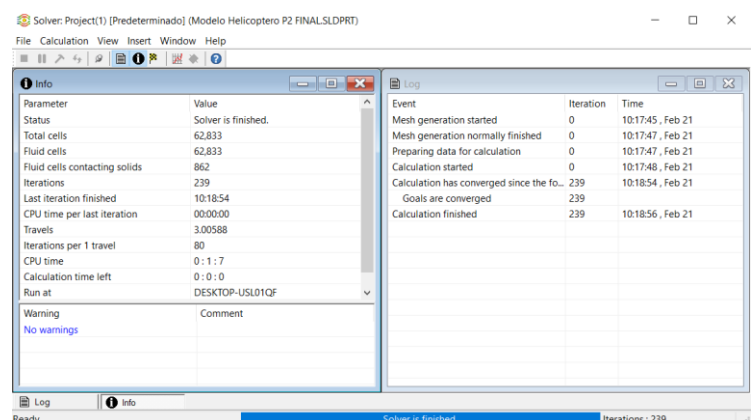

*Ventana de resumen de la solución del análisis CFD del modelo de la Posición 2.* 

*Nota.* Ventana de resultados posición 2

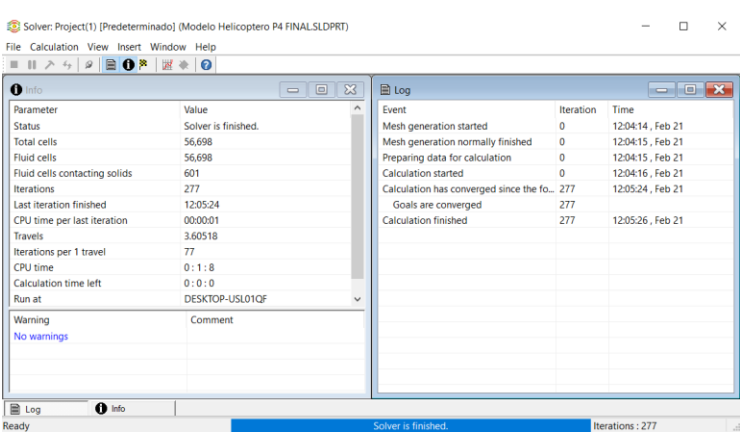

*Ventana de resumen de la solución del análisis CFD del modelo de la Posición 4.* 

*Nota.* Ventana de resultados posición 4

#### **Resultados de la simulación estructural**

El Esfuerzo de von Mises resultante que se indica en la Figura 68 es de 14.656 MPa, este valor es inferior a los valores del límite de fluencia del Aluminio 6061 T6 y del ABS de Alto impacto con 259.60 MPa y 27.44 MPa respectivamente, en base a estos valores se puede determinar que los componentes que presentan los máximos valores de Esfuerzo de von Mises no se deformaran permanentemente. Además, se resalta que los esfuerzos máximos se presentan en la parte posterior de los anclajes de aterrizaje, en la parte superior de la estructura principal y en el eje del rotor y los esfuerzos mínimos se presentan en la cola de modelo en miniatura y en la parte frontal de los anclajes de aterrizaje.

*Valores resultantes de esfuerzo de Von Mises.* 

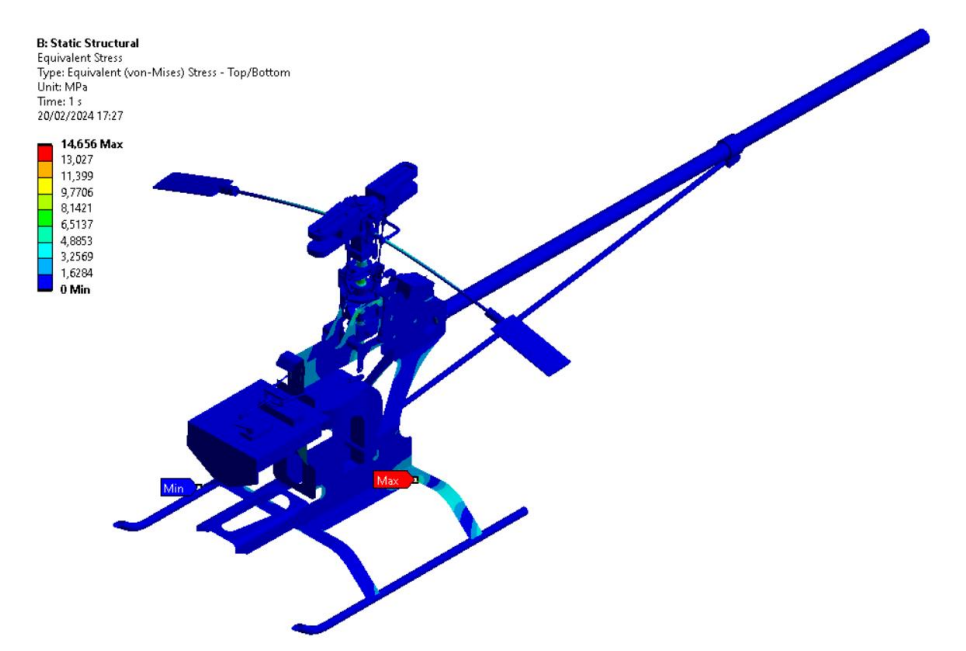

*Nota.* Valor de Von-Mises

# **Figura 69**

*Valores resultantes de deformaciones.*

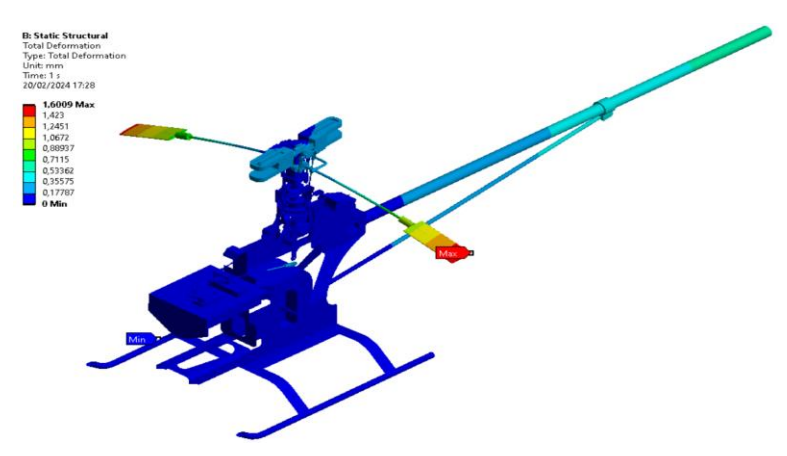

*Nota.* En la figura se muestra la deformación existente.

La máxima deformación resultante que se indica en la Figura 69, es de 1.6009 mm que se presenta en los bordes de las barras estabilizadoras, mientras que los valores

intermedios de deformación se presentan en la parte posterior de la cola de modelo en miniatura.

### **Figura 70**

*Valores resultantes Esfuerzo Cortante Máximo.* 

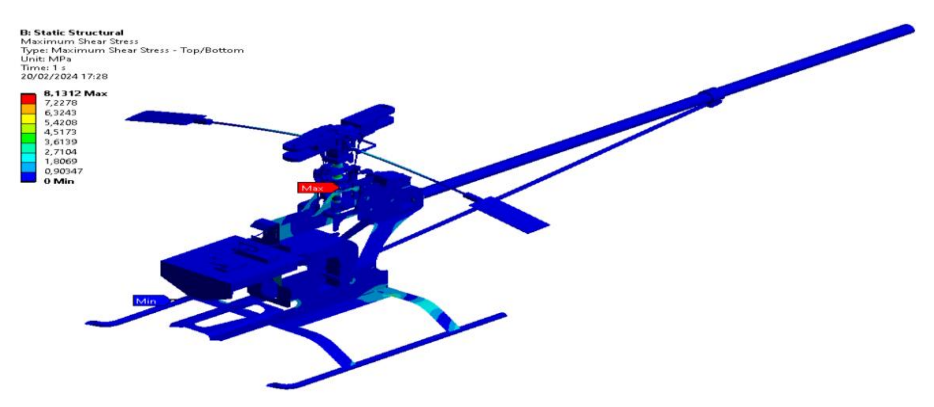

*Nota.* En la imagen se visualiza los esfuerzos cortantes máximos producidos en el Helicóptero.

El Esfuerzo Cortante Máximo resultante que se indica en la Figura 70 es de 8.1312 MPa y se presentan en la unión de la estructura principal con eje del rotor. Los otros esfuerzos resultantes relevantes se presentan en la parte superior de la estructura principal y en la parte posterior de los anclajes de aterrizaje, mientras que el esfuerzo mínimo resultante se presenta en la parte frontal de los anclajes de aterrizaje.

**B: Static Structural**<br>Safety Factor<br>Type: Safety Factor<br>Time: 1<br>20/02/2024 17:29  $\overline{\phantom{a}}$  15 Max **15 Min** 

*Valores de factor de seguridad resultante.* 

*Nota.* En la figura nos muestra el valor del factor de seguridad obtenido

El factor de seguridad resultante que se indica en la Figura 71, es de 15 como único valor que se presenta por lo que la estructura y los componentes del sistema del rotor bipalas van a resistir de manera eficiente las cargas aplicadas.

### **Modelo en posición 2**

#### *Presiones*

Las presiones resultantes que se muestran en la Figura 72 nos indican que las presiones de mayor valor se presentan en la punta frontal de la parte externa, mientras que las presiones de menor valor se presentan en las partes posteriores e inferiores del modelo en posición 2.

### **Figura 72**

*Valores de presiones generadas.* 

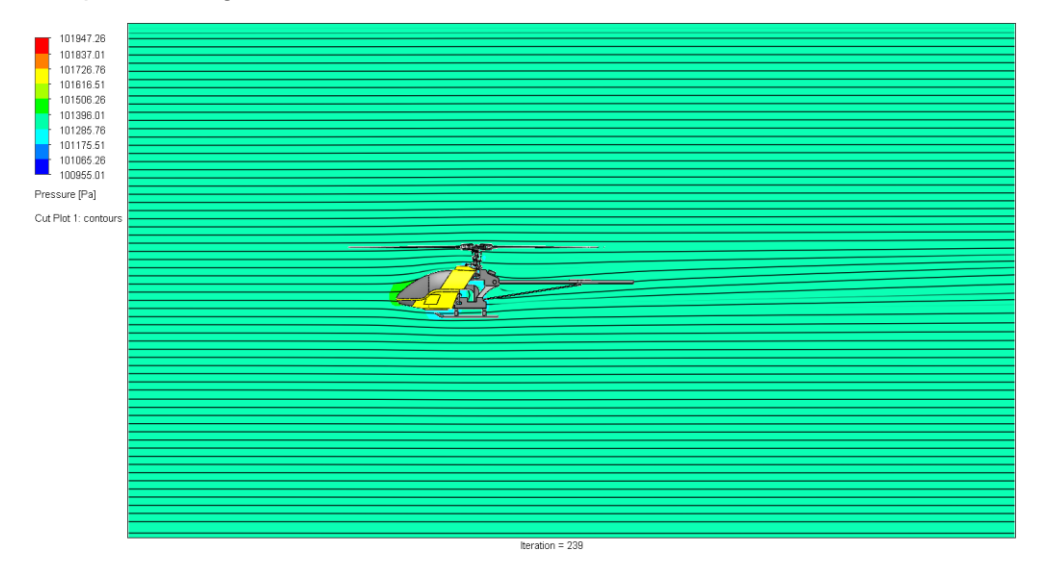

*Nota.* En la imagen se visualiza las presiones generadas

Las presiones resultantes también se pueden observar en las caras que están que están en contacto con el fluido dominante como se indica en la Figura 72, en donde las presiones de mayor valor se presentan en la parte central frontal del modelo en posición

2.

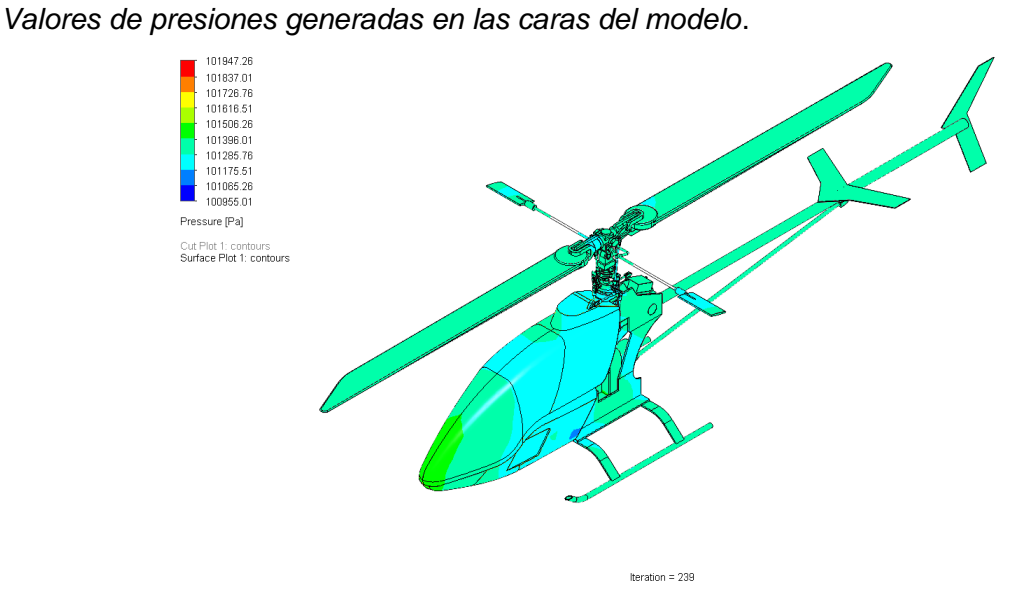

*Nota.* En la figura también se muestra las presiones resultantes y en las aspas.

### *Velocidades*

Las velocidades resultantes que se muestran en la Figura 74 nos indican que las velocidades de mayor valor referente al modelo se generan en las partes frontales y superiores, mientras que las velocidades de menor valor se presentan en las partes internas de la estructura principal del modelo en posición 2.

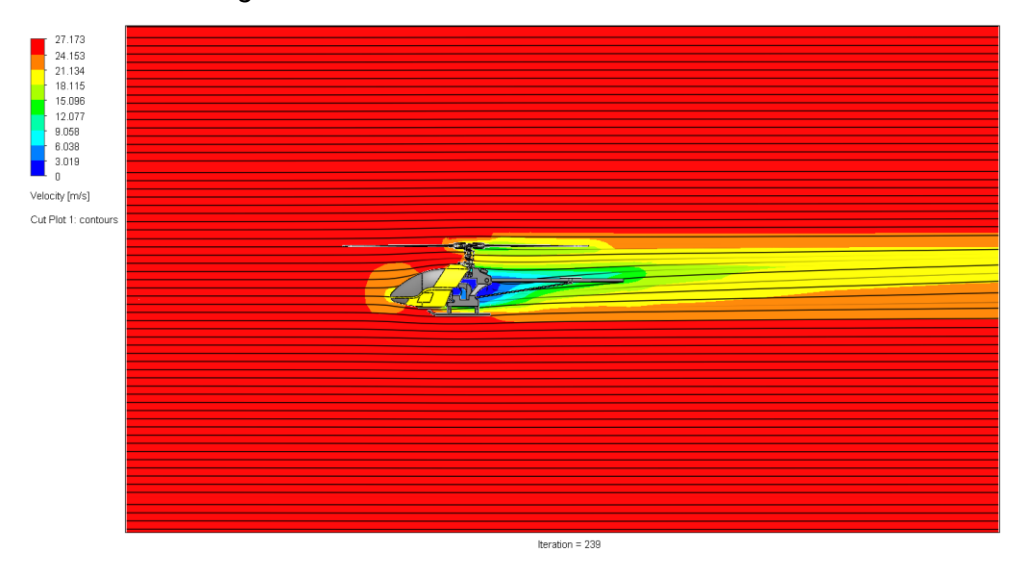

*Valores de velocidades generadas referentes al modelo.* 

*Nota.* En la figura se muestra las velocidades generadas referente al modelo del Helicóptero.

#### *Trayectoria del aire*

La trayectoria del aire en base a las presiones resultantes que se muestran en la Figura 75 nos indica la interacción del fluido principal con los componentes, las trayectorias con mayor valor de presión se generan por el contacto del fluido con ciertos componentes de gran tamaño, mientras que con otros componentes de menor tamaño los valores de las presiones que se muestran como trayectorias tienden a ser constantes.

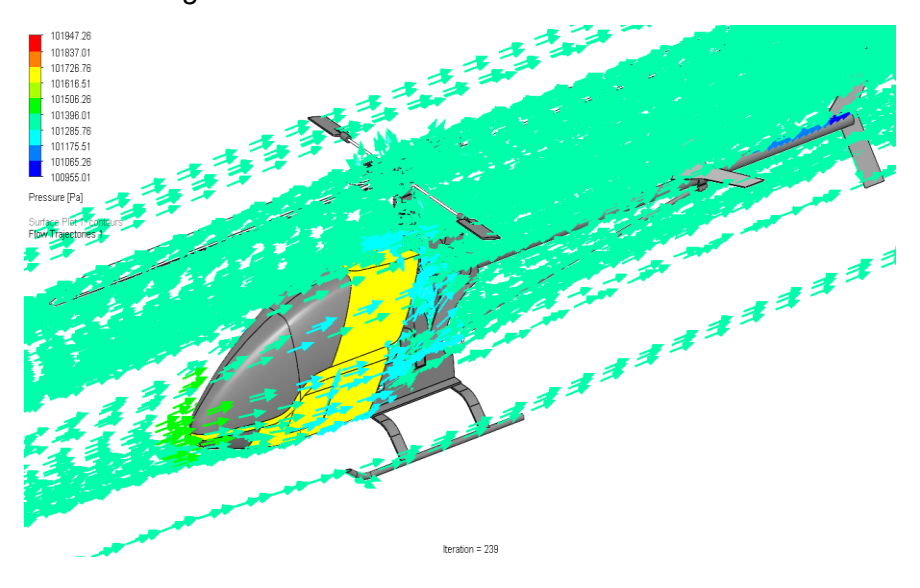

*Valores de velocidades generadas referentes al modelo.* 

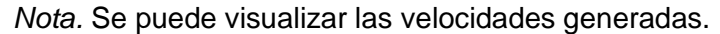

La trayectoria del aire en base a las velocidades resultantes que se muestran en la Figura 76 nos indica la interacción del fluido principal con los componentes, las trayectorias con mayor valor de velocidad se generan por el contacto del fluido con ciertos componentes de poco tamaño, mientras que con otros componentes de mayor tamaño los valores de las velocidades que se muestran como trayectorias tienden a ser menores y constantes.

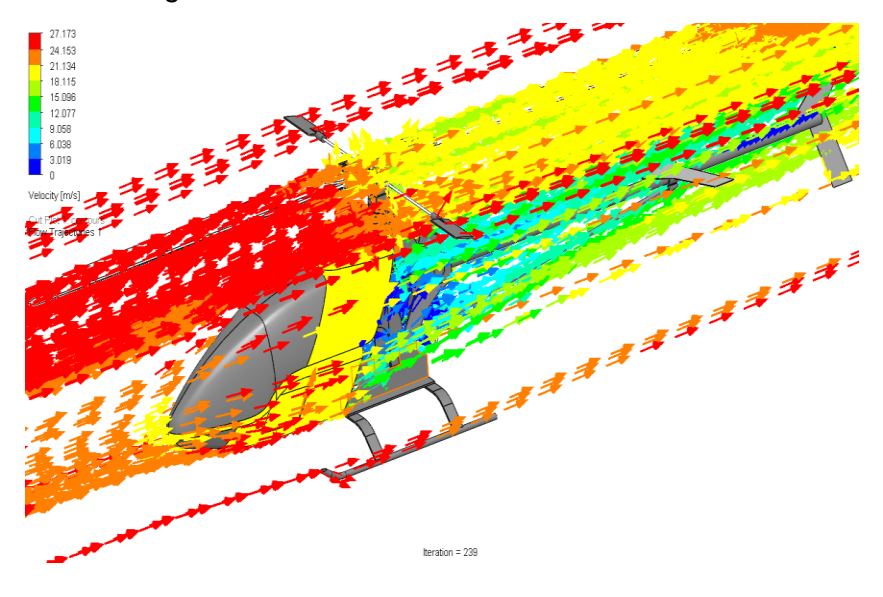

*Valores de velocidades generadas referentes al modelo.* 

*Nota.* Valores de velocidades generadas*.*

# **Modelo en posición 4**

#### *Presiones*

Las presiones resultantes que se muestran en la Figura 77 nos indican que las presiones de mayor valor se presentan en la punta frontal de la parte externa, mientras que las presiones de menor valor se presentan en las partes inferiores y en la cola del modelo en posición 4.

*Valores de presiones generadas.* 

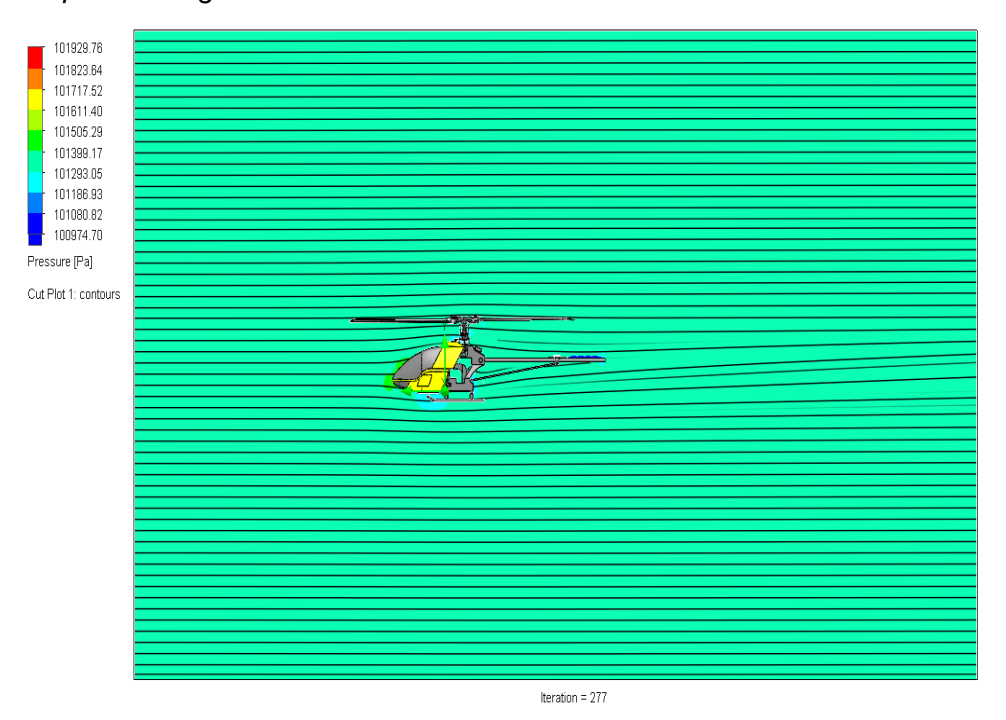

*Nota.* En la imagen se visualiza las presiones generadas.

Las presiones resultantes también se pueden observar en las caras que están que están en contacto con el fluido dominante como se indica en la Figura 78, en donde las presiones de mayor valor se presentan en la parte central frontal y las presiones de menor valor se presentan en la cola del modelo en posición 4.
# **Figura 78**

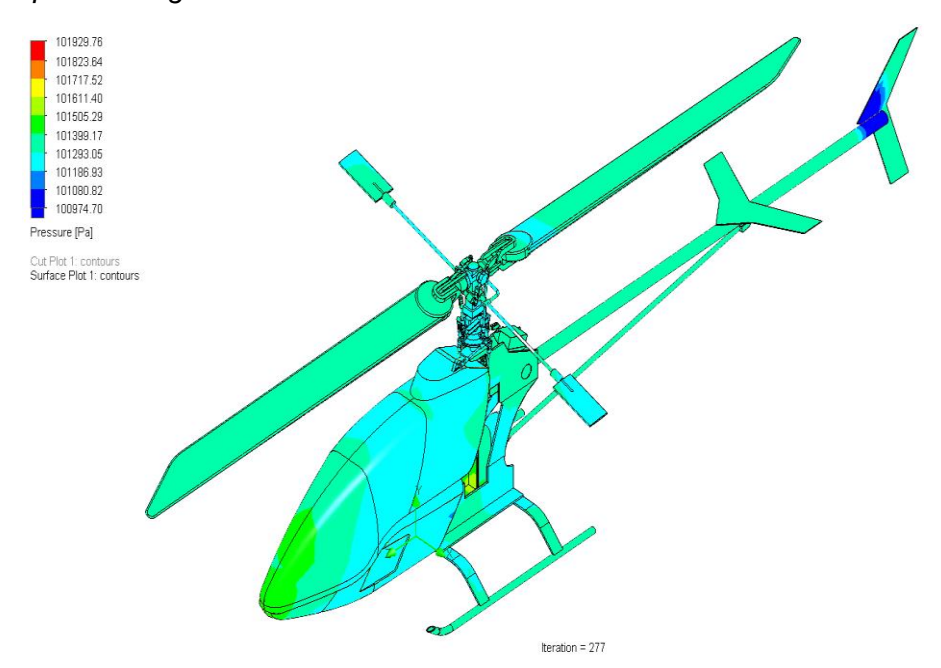

*Valores de presiones generadas en las caras del modelo.* 

*Nota.* Valores de presiones generadas

## *Velocidades*

Las velocidades resultantes que se muestran en la Figura 79 nos indican que las velocidades de mayor valor referente al modelo se generan en las partes frontales y superiores, mientras que las velocidades de menor valor se presentan en las partes internas de la estructura principal del modelo en posición 4.

## **Figura 79**

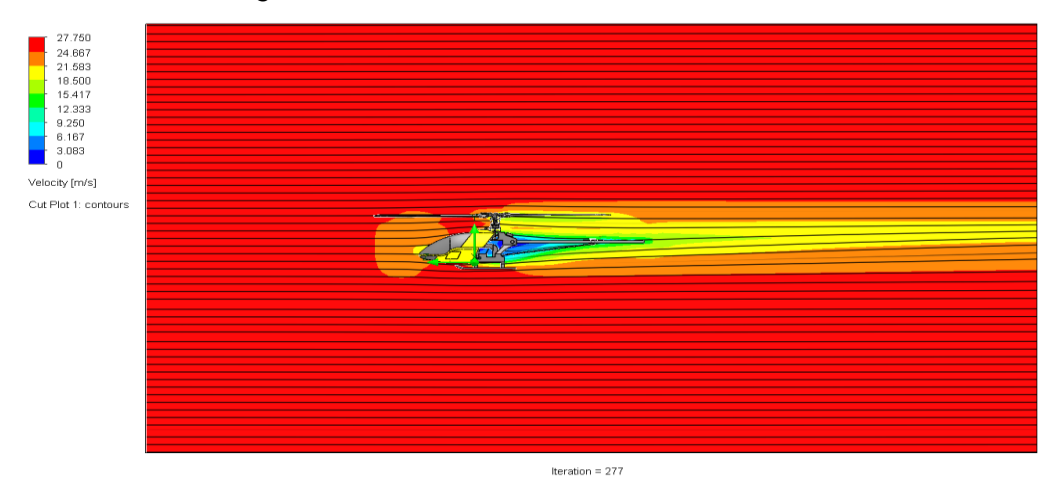

*Valores de velocidades generadas referentes al modelo.* 

*Nota.* Valores de presiones generadas

#### *Trayectoria del aire*

La trayectoria del aire en base a las presiones resultantes que se muestran en la Figura 80 nos indica la interacción del fluido principal con los componentes, las trayectorias con mayor valor de presión se generan por el contacto del fluido con ciertos componentes de gran tamaño, mientras que con otros componentes de menor tamaño los valores de las presiones que se muestran como trayectorias tienden a ser constantes.

## **Figura 80**

*Valores de velocidades generadas referentes al modelo.* 

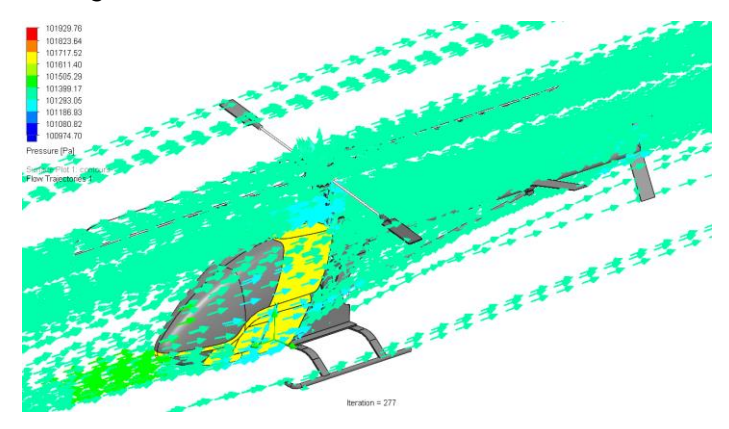

*Nota.* Valores de presiones generadas.

La trayectoria del aire en base a las velocidades resultantes que se muestran en la Figura 81 nos indica la interacción del fluido principal con los componentes, las trayectorias con mayor valor de velocidad se generan por el contacto del fluido con ciertos componentes de poco tamaño, mientras que con otros componentes de mayor tamaño y posición diferente los valores de las velocidades que se muestran como trayectorias tienden a ser menores y constantes.

## **Figura 81**

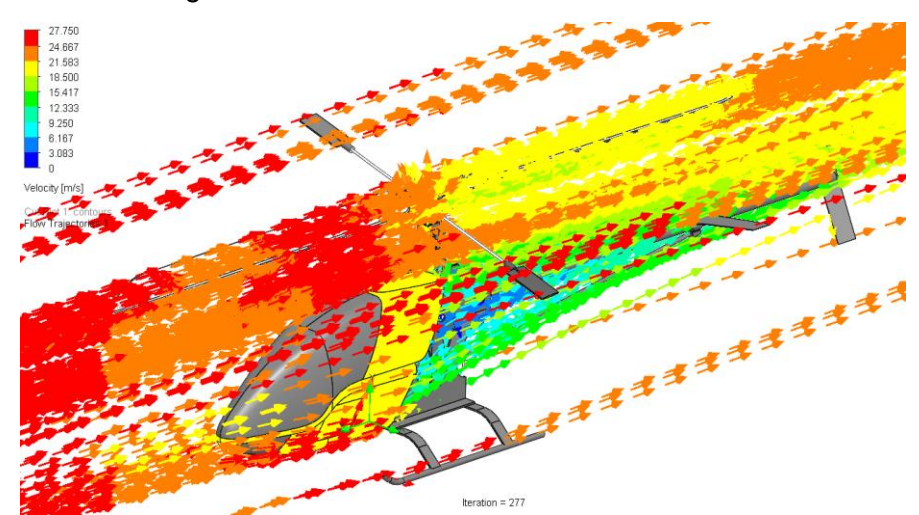

*Valores de velocidades generadas referentes al modelo.* 

*Nota.* Valores de la Trayectoria del aire.

### **Capitulo IV**

### **Conclusiones**

- El diseño propuesto esta validado por medio de CFD y análisis estructural en el cual podemos evidenciar un buen comportamiento de los mecanismos de operación y control, por lo cual se puede proceder con la construcción de los mismos.
- La selección del motor para un helicóptero de aeromodelismo es un proceso que requiere cuidado y consideración. Balancear la potencia, eficiencia, compatibilidad y otros factores garantizará un rendimiento óptimo y una experiencia de vuelo satisfactoria. Por ello con los resultados obtenidos de vuelos de experimentación podemos llegar a la conclusión que la selección y montaje del motor fue satisfactoria, debido a que logramos adecuar a la estructura del prototipo con el motor y demás mecanismos.
- La construcción de un control remoto para un helicóptero de aeromodelismo es un proyecto avanzado que requiere habilidades técnicas y dedicación. La planificación cuidadosa, la selección de componentes de calidad y las pruebas rigurosas son esenciales para lograr un control remoto funcional y seguro.

#### **Recomendaciones**

- Antes de aventurarse en los helicópteros de aeromodelismo con motores de combustión interna, es recomendable tener conocimientos básicos sobre el funcionamiento de los motores de combustión, el sistema de alimentación y otros aspectos técnicos.
- Los helicópteros de combustión interna pueden ser más ruidosos que sus contrapartes eléctricas y generan gases de escape. Asegurarse de volar en áreas designadas para aeromodelismo y respeta las regulaciones locales sobre ruido y emisiones.
- Para su construcción optar por marcas reconocidas y que ofrezcan buen respaldo al cliente. Esto es importante para obtener ayuda en caso de problemas técnicos o para obtener repuestos y accesorios fácilmente.
- Hay que recordar que el vuelo de helicópteros de aeromodelismo con motores de combustión interna puede ser desafiante, pero también gratificante. La paciencia, el aprendizaje continuo y el respeto por las precauciones de seguridad son clave para disfrutar de esta emocionante forma de aeromodelismo.

#### **Bibliografía**

Abdel-Qader. (2015).

Blogspot. (1 de 03 de 2018). *Blogspot*. Obtenido de Blogspot: https://rcink.blogspot.com/p/motorizacion-de-aeromodelos-de.html

Defendine, L. V., Camacho, O. F., Mago Ramos, M. G., & Ríos, R. (2020). *Suspensión system design for a vehicle under BAJA SAE parameters.* Carabobo: Universidad de Carabobo.

*Diseño e implementación de la aviónica de un helicóptero R/C para regulación en hover*. (2004). http://hdl.handle.net/11285/629638 *HELICOPTERO COAXIAL.pdf*. (s. f.).

Doroteo. (2008).

*Jrpg500t-manual.pdf*. (s. f.). Recuperado 27 de febrero de 2024, de https://www.horizonhobby.com/on/demandware.static/Sites-horizon-us-Site/Siteshorizon-master/default/Manuals/jrpg500t-manual.pdf

Kantue, P. (2011). *Online parameters estimation of a miniature unmanned helicopter using neural network techniques.* Johannesburg: University of Witwatersrand.

NTE INEN 2656. (2012). *Normativa Técnica Ecuatoriana NTE INEN 2656:2012.* Quito: INEN. Obtenido de chromeextension://efaidnbmnnnibpcajpcglclefindmkaj/https://www.normalizacion.gob.ec/b uzon/normas/2656.pdf

Rubio, B. R., Richard, W. C., Alcantara, I. A., & Henry, J. (2019). *TRUJILLO – PERÚ 2019*.

*TRICOPTERO CONTROLADO MEDIANTE RADIOFRECUENCIA.pdf*. (s. f.).

Zhang. (2016). *ResearchGate*. Obtenido de

https://www.researchgate.net/publication/338399744\_Design\_and\_Development\_o

f\_a\_Small-Scale\_Coaxial\_Rotor\_for\_Aeroacoustic\_Investigation

**Anexos**